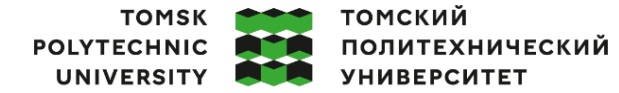

Министерство науки и высшего образования Российской Федерации<br>федеральное государственное автономное<br>образовательное учреждение высшего образования<br>Школа — <u>Инженерная школа информационных технологий и робототехники</u>

Направление подготовки – 15.03.04 Автоматизация технологических процессов и производств ООП/ОПОП $-15.03.04$  АТПП

Отделение школы (НОЦ) – Отделение автоматизации и робототехники

# **ВЫПУСКНАЯ КВАЛИФИКАЦИОННАЯ РАБОТА БАКАЛАВРА**

**Тема работы**

Разработка и программная реализация регулятора высоты полета беспилотного летательного аппарата УДК 629.7.016.2:623.746.4-519

Обучающийся

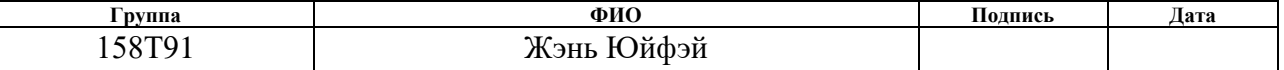

### Руководитель ВКР

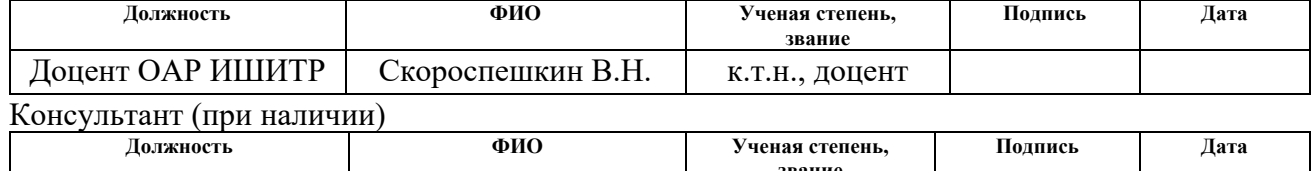

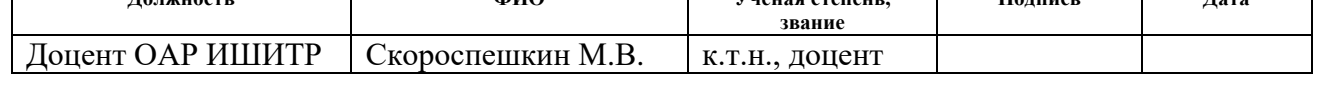

## **КОНСУЛЬТАНТЫ ПО РАЗДЕЛАМ:**

По разделу «Финансовый менеджмент, ресурсоэффективность и ресурсосбережение»

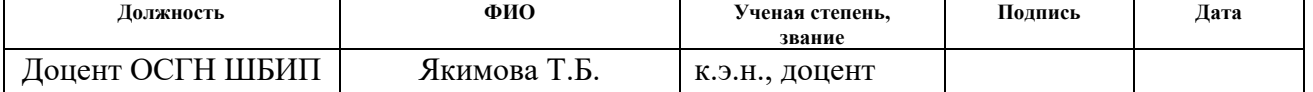

#### По разделу «Социальная ответственность»

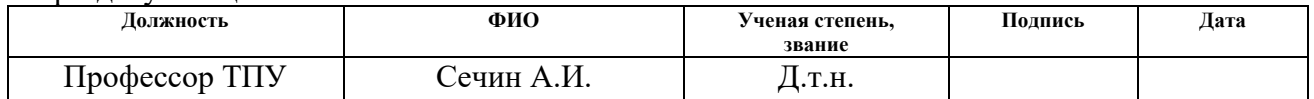

Нормоконтроль (при наличии)

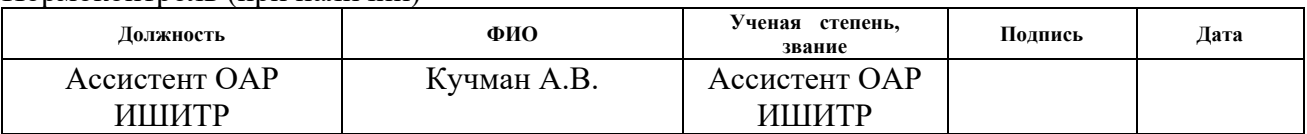

### **ДОПУСТИТЬ К ЗАЩИТЕ**

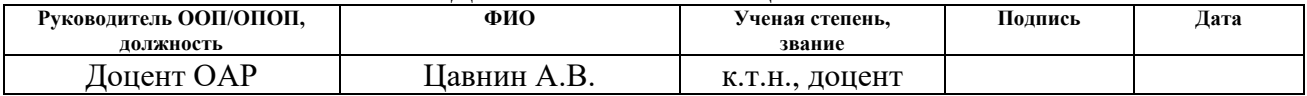

Томск – 2023 г.

# **ПЛАНИРУЕМЫЕ РЕЗУЛЬТАТЫ ОСВОЕНИЯ ООП**

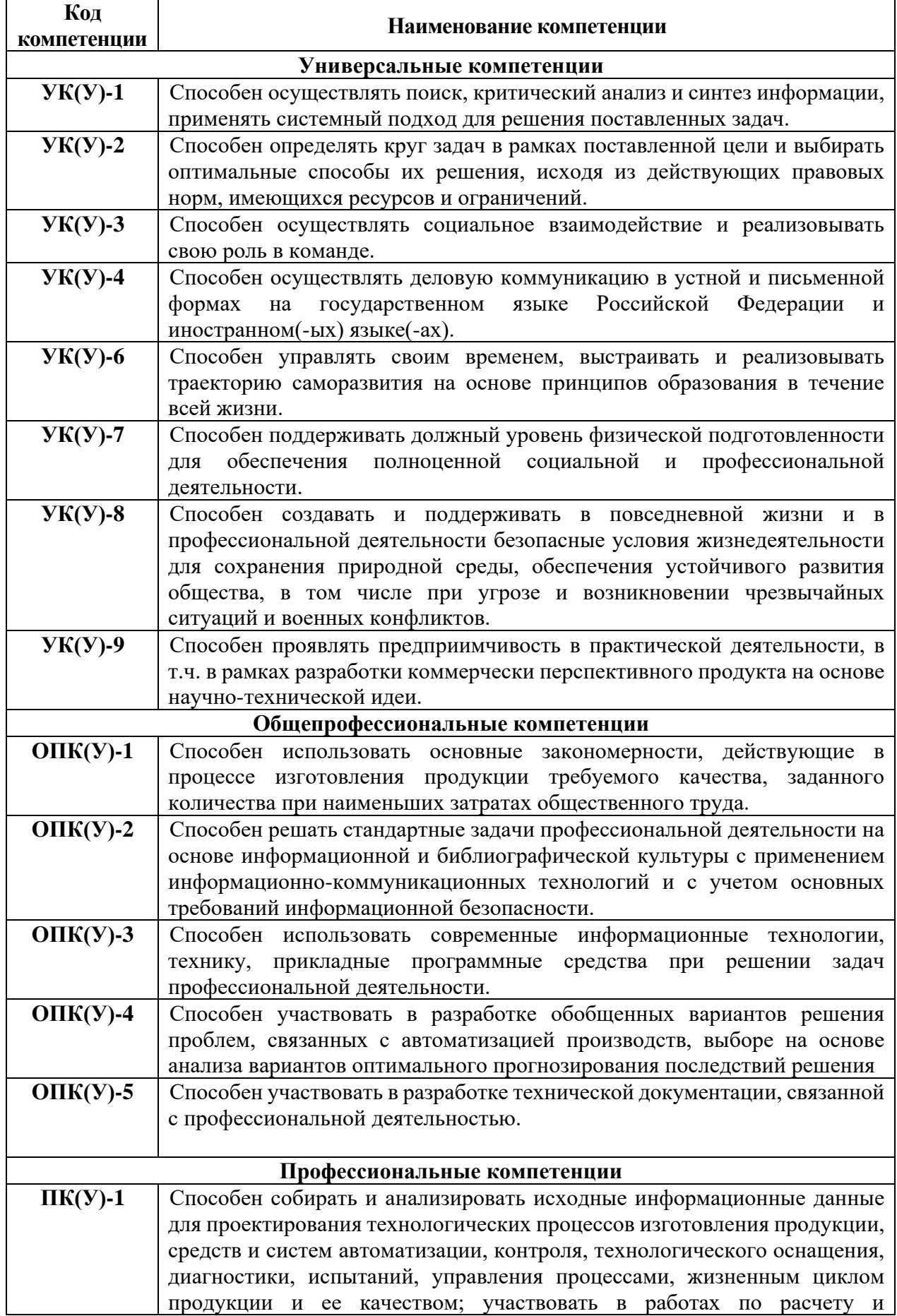

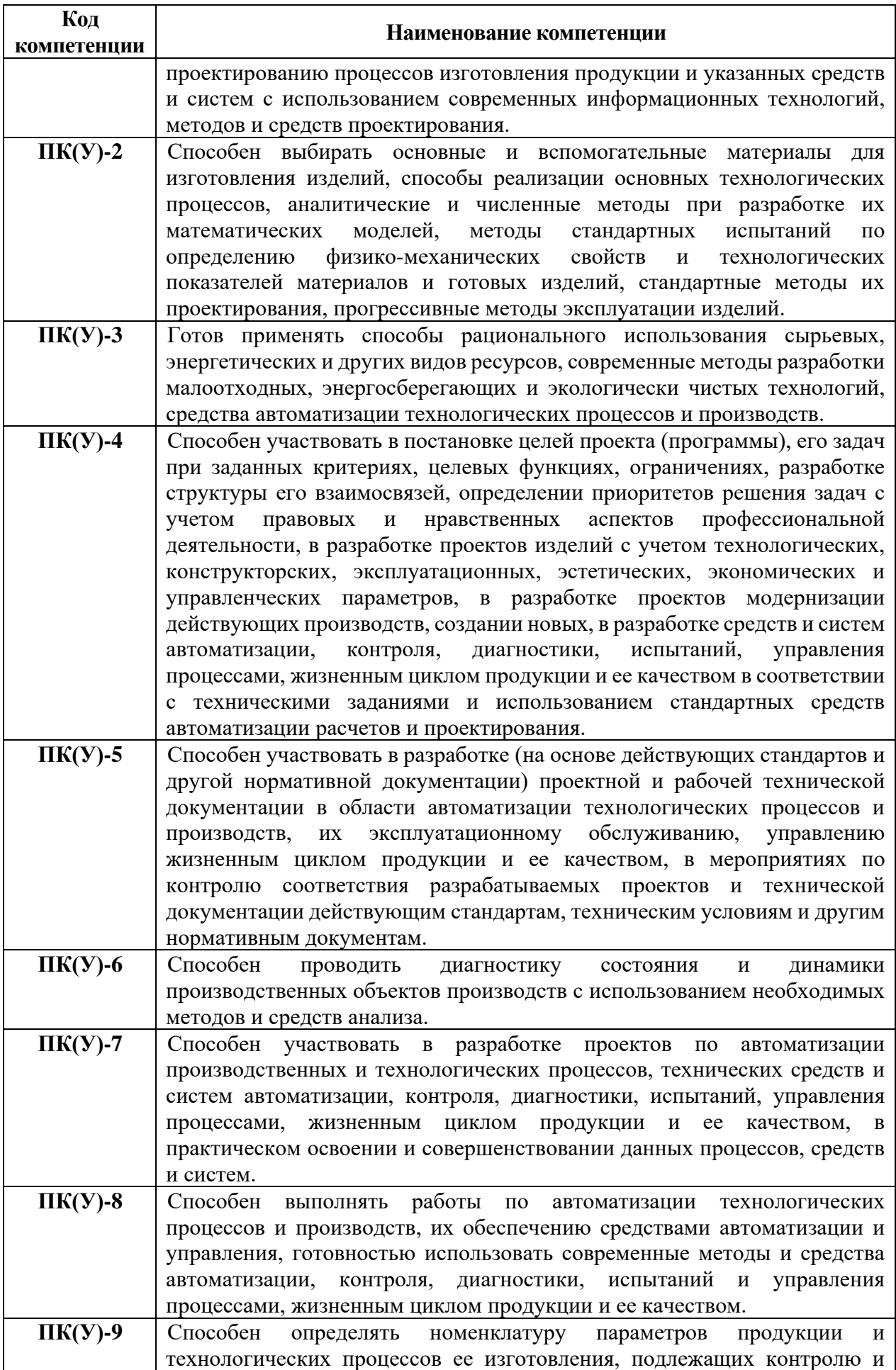

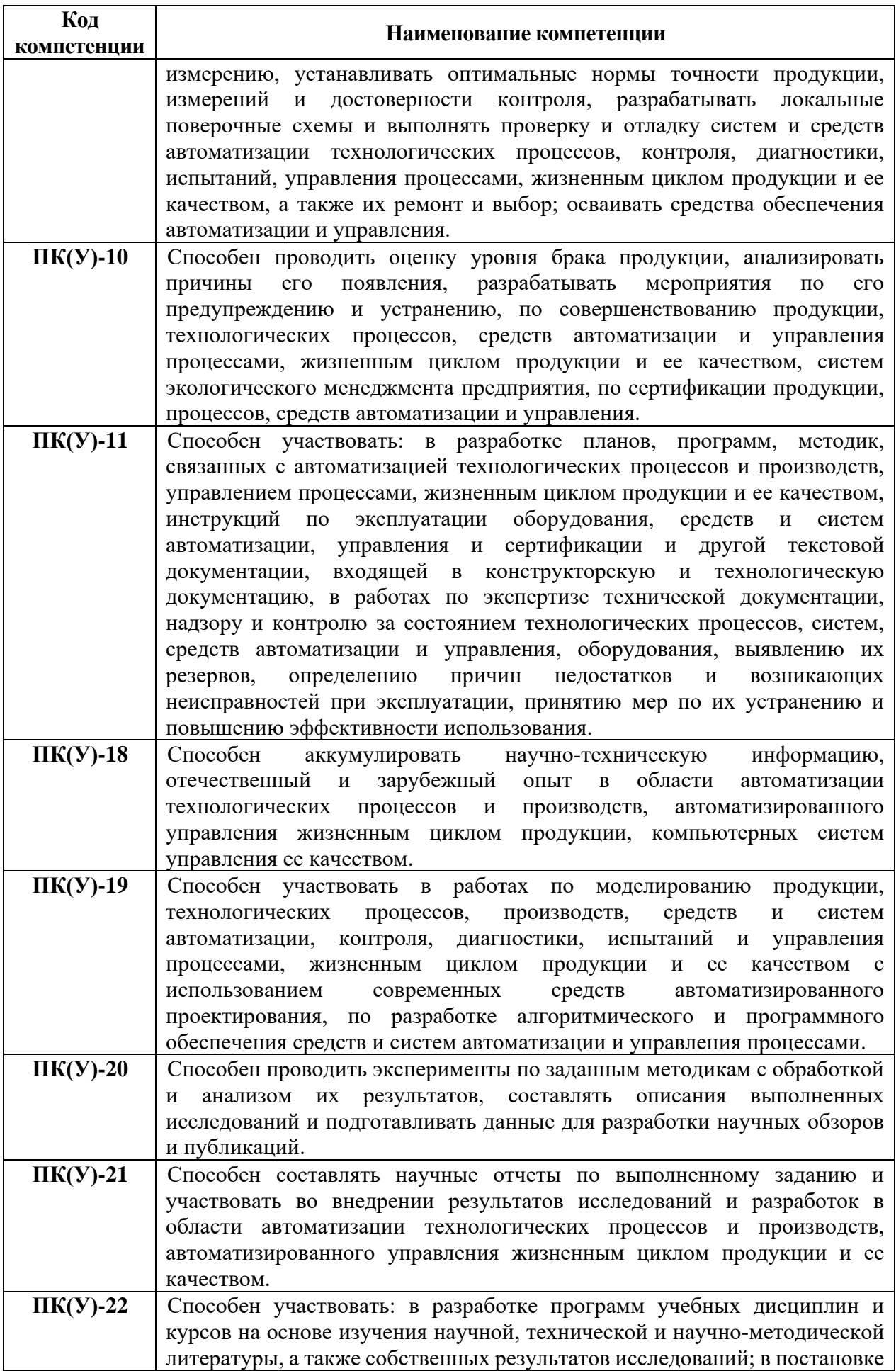

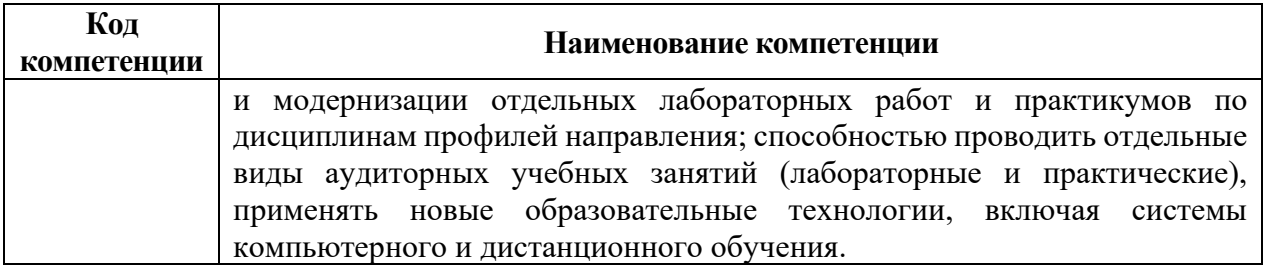

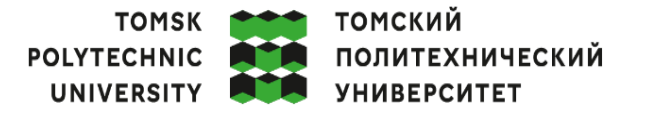

Министерство науки и высшего образования Российской Федерации иинистерство науки и высшего ооразования госсииской федерации<br>федеральное государственное автономное<br>образовательное учреждение высшего образования<br>«Национальный исследовательский Томский политехнический университет» (ТПУ

Школа – Инженерная школа информационных технологий и робототехники

Направление подготовки (ООП) - 15.03.04 Автоматизация технологических процессов и производств

Отделение школы (НОЦ) - Отделение автоматизации и робототехники

УТВЕРЖДАЮ:

Руководитель ООП

Цавнин А.В. (Подпись) (Дата)  $(OMO)$ 

### ЗАДАНИЕ

### на выполнение выпускной квалификационной работы

Обучающийся:

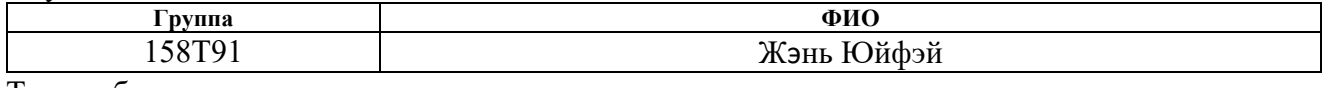

Тема работы:

Разработка и программная реализация регулятора высоты полета беспилотного летательного аппарата от 02.02.2023 г. №33-42/с Утверждена приказом директора (дата, номер)

Срок сдачи обучающимся выполненной работы: 09.06.2023 г.

# ТЕХНИЧЕСКОЕ ЗАДАНИЕ:

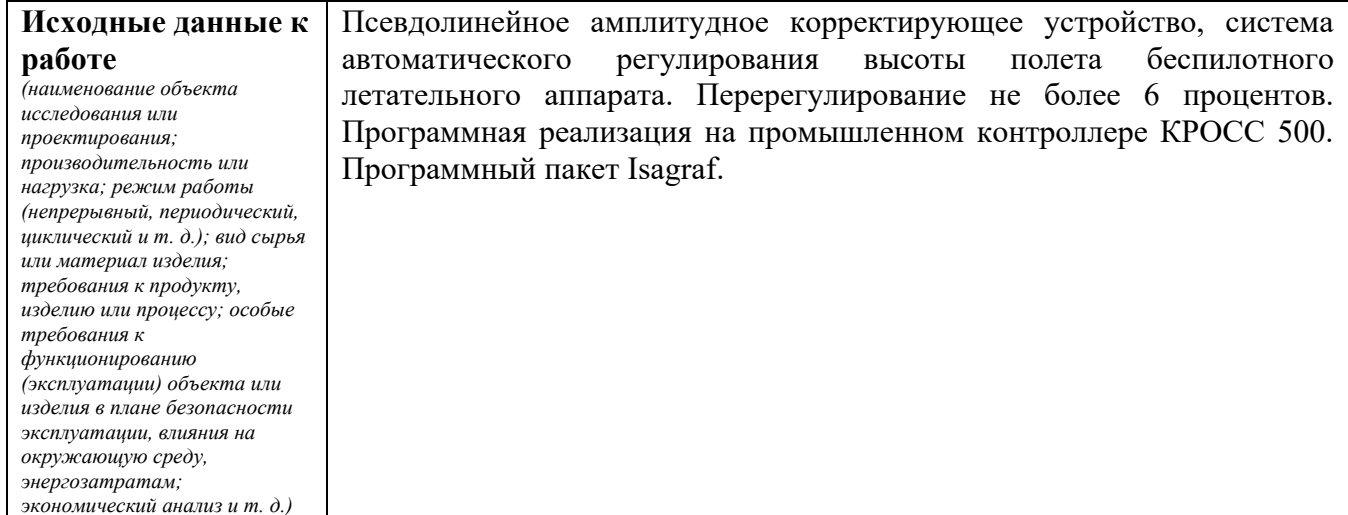

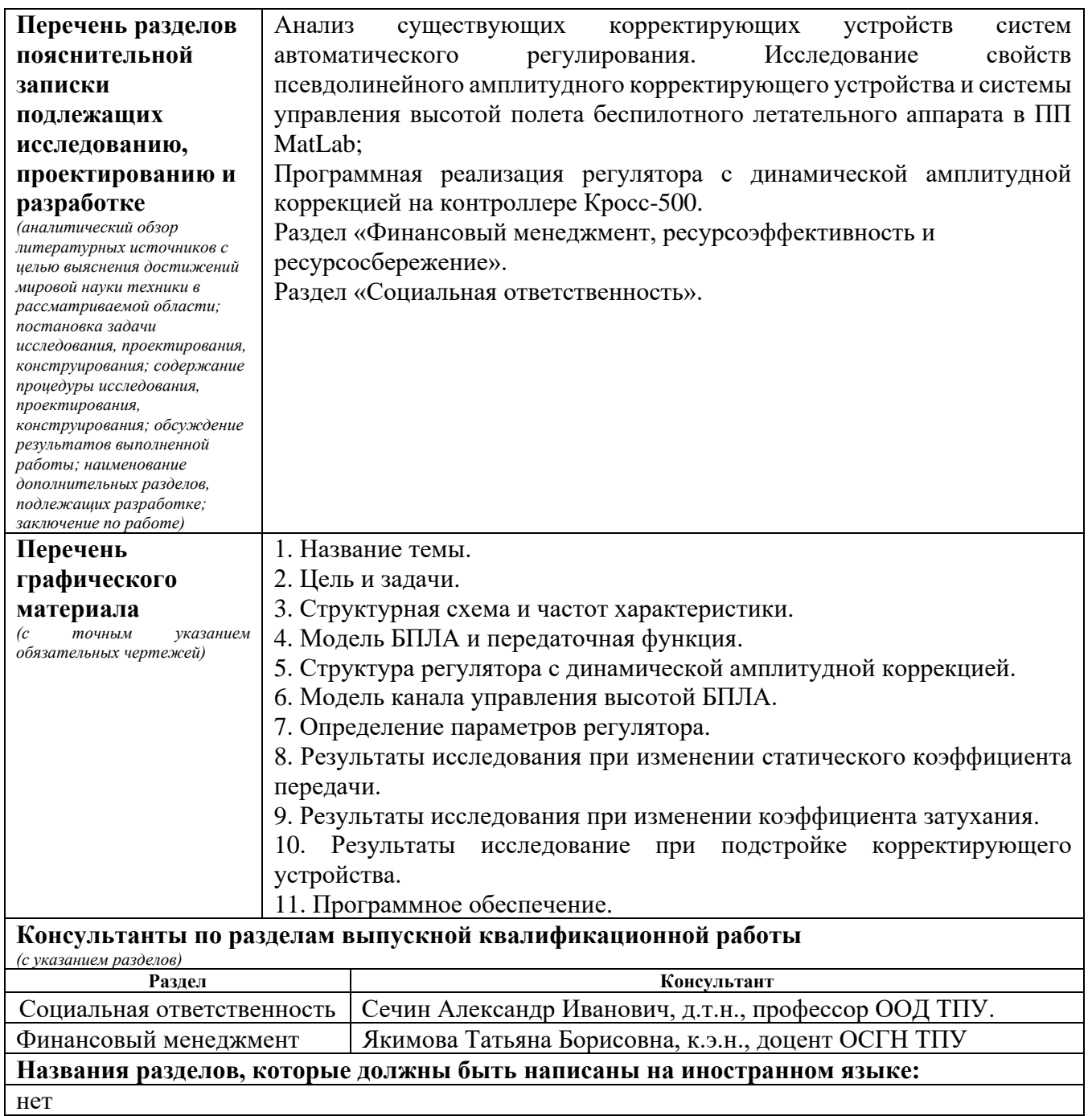

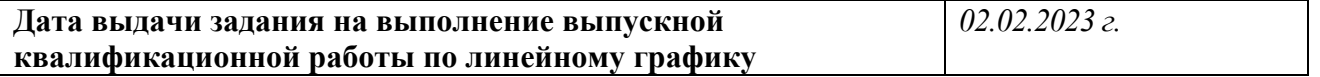

## **Задание выдал руководитель / консультант** (при наличии):

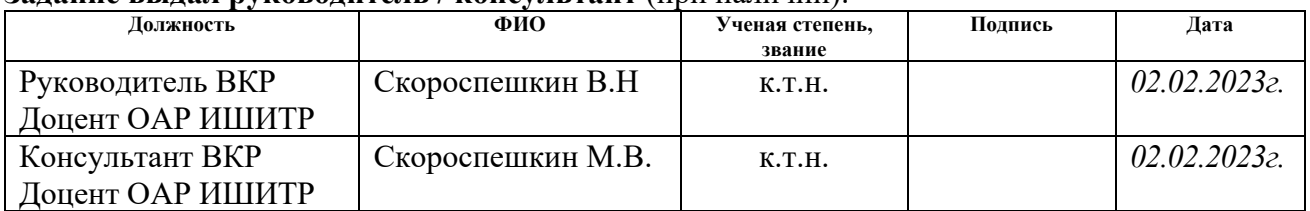

# **Задание принял к исполнению обучающийся:**

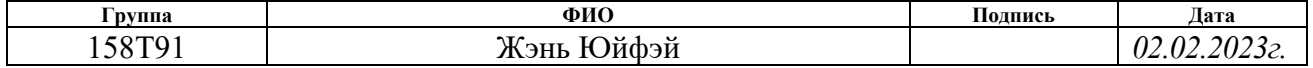

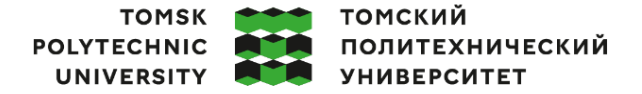

Министерство науки и высшего образования Российской Федерации<br>федеральное государственное автономное<br>образовательное учреждение высшего образования<br>«Национальный исследовательский Томский политехнический университет» (ТПУ

Школа Инженерная школа информационных технологий и робототехники

Направление подготовки -15.03.04-Автоматизация технологических процессов и производств Уровень образования Бакалавриат

Отделение школы (НОЦ) Отделение автоматизации и робототехники Период выполнения Весенний семестр 2022 /2023 учебного года

# **КАЛЕНДАРНЫЙ РЕЙТИНГ-ПЛАН**

### **выполнения выпускной квалификационной работы**

### Обучающийся:

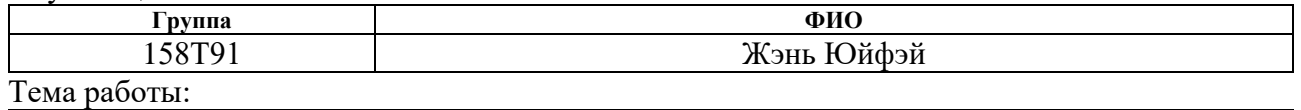

Разработка и программная реализация регулятора высоты полета беспилотного летательного аппарата

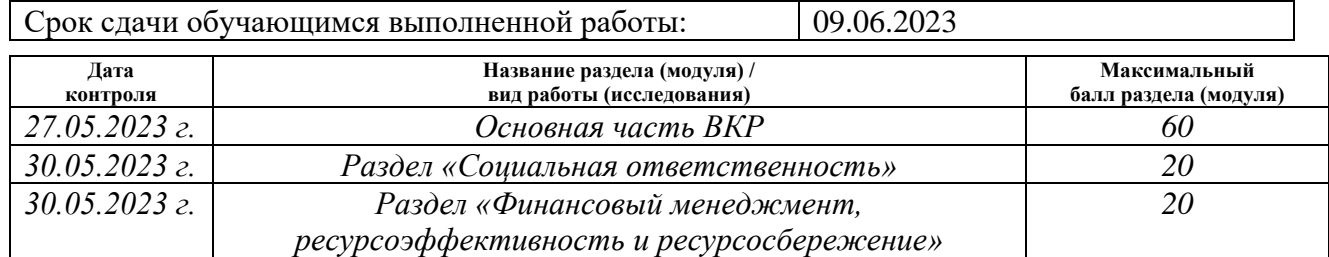

# **СОСТАВИЛ:**

### **Руководитель ВКР**

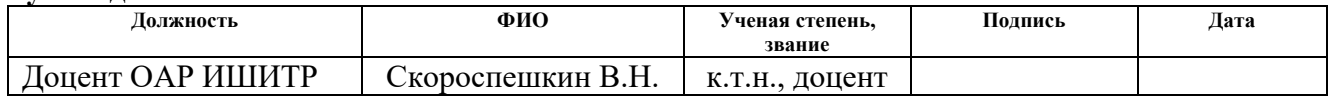

#### **Консультант**

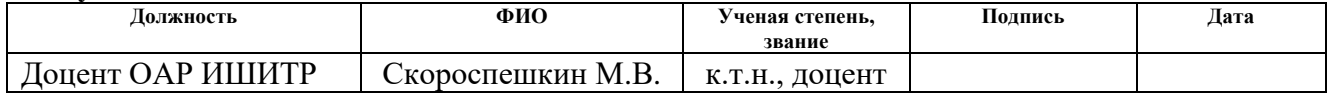

# **СОГЛАСОВАНО:**

### **Руководитель ООП**

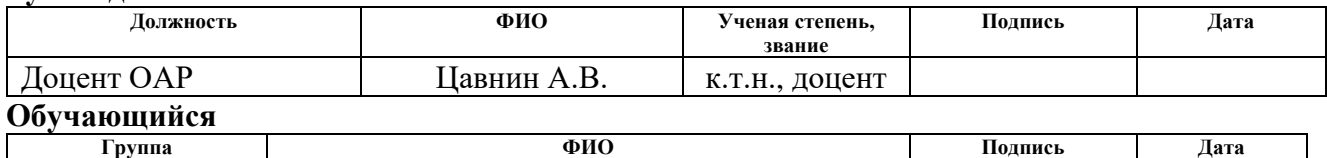

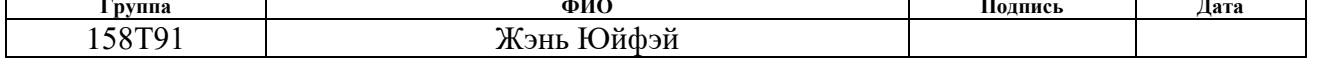

# **РЕФЕРАТ**

Выпускная квалификационная работа 94с., 15табл., 51рис., 11 источников, 1 прил.

Ключевые слова: система автоматического управления высотой полета беспилотного летательного аппарата, псевдолинейные корректирующие устройства, автоматическая подстройка параметров корректирующего устройства, программная реализация регулятора с корректирующим устройством, исследование свойств системы управления высотой полета.

Объектом исследования является псевдолинейные корректирующие устройства.

Цель работы – Исследование свойств САР высотой полета беспилотного летательного аппарата с регулятором с динамической амплитудной коррекцией и программная реализация регулятора на контроллере КРОСС в программном пакете ISAGRAF.

В процессе работы проводился анализ свойств амплитудного корректирующего устройства, исследование системы регулирования высотой полета беспилотного летательного аппарата в условиях, когда свойства объекта управления в процессе работы системы менялись.

Результаты исследования показали, что применение предложенного регулятора позволяет улучшить качество САР и обеспечить устойчивость САР при изменении свойств и параметров объекта управления, и его программная реализация в среде Isagraf. Данный регулятор по сравнению с ПД регулятором обеспечивает лучшее качество регулирования.

9

# **СОКРАЩЕНИЯ**

БПЛА – беспилотный летательный аппарат;

ВКР – выпускная квалификационная работа;

КУ – корректирующее устройство;

ПКУ – псевдолинейное корректирующее устройство;

ПИД – регулятор – пропорционально-интегро-дифференциальный регулятор;

ПД – регулятор пропорционально-дифференциальный регулятор;

ТАУ – теория автоматического управления;

САР – система автоматического регулирования;

САУ – система автоматического управления;

АЧХ – амплитудная частотная характеристика;

ФЧХ – фазовые частотные характеристики.

# **ОГЛАВЛЕНИЕ**

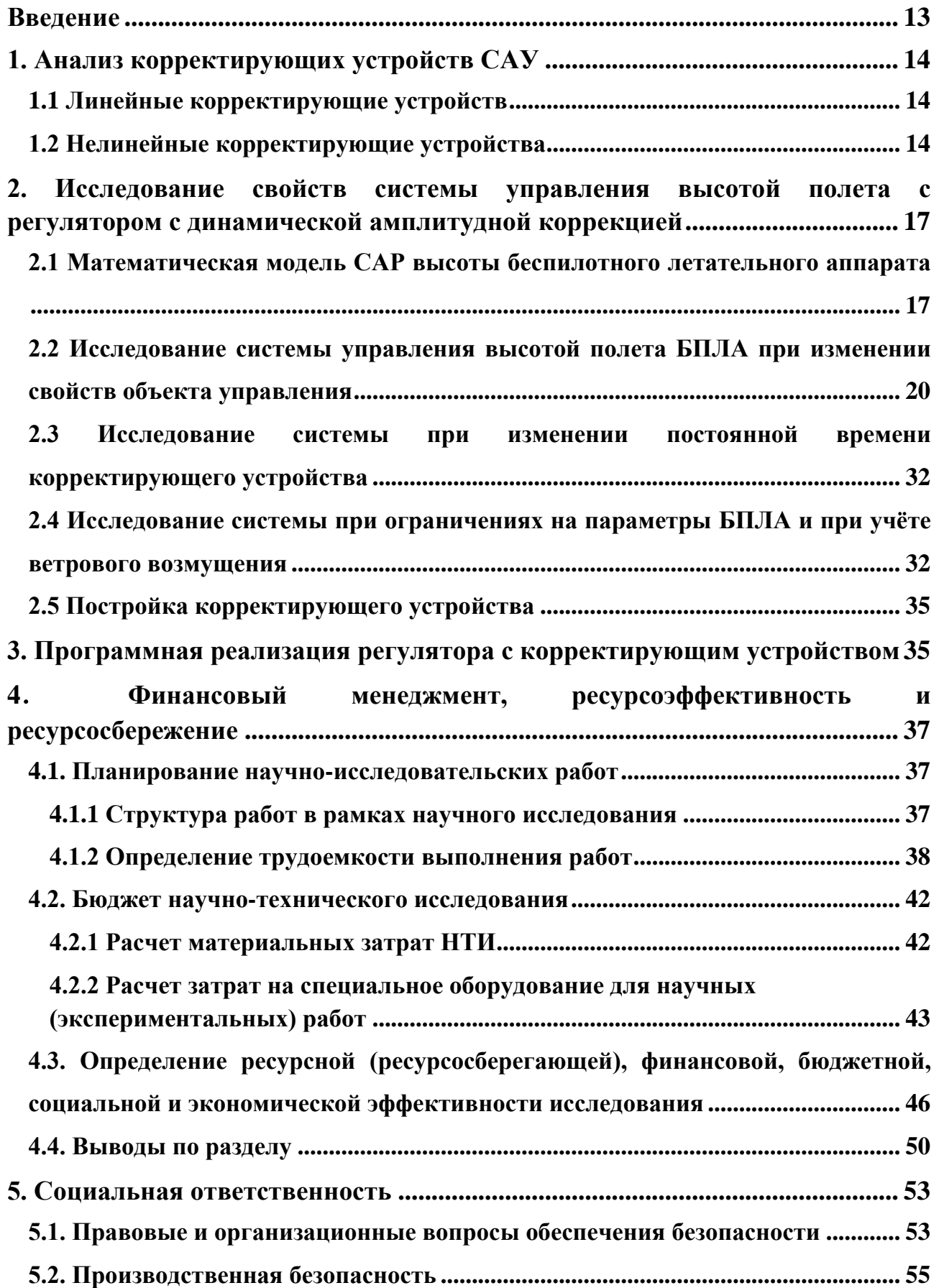

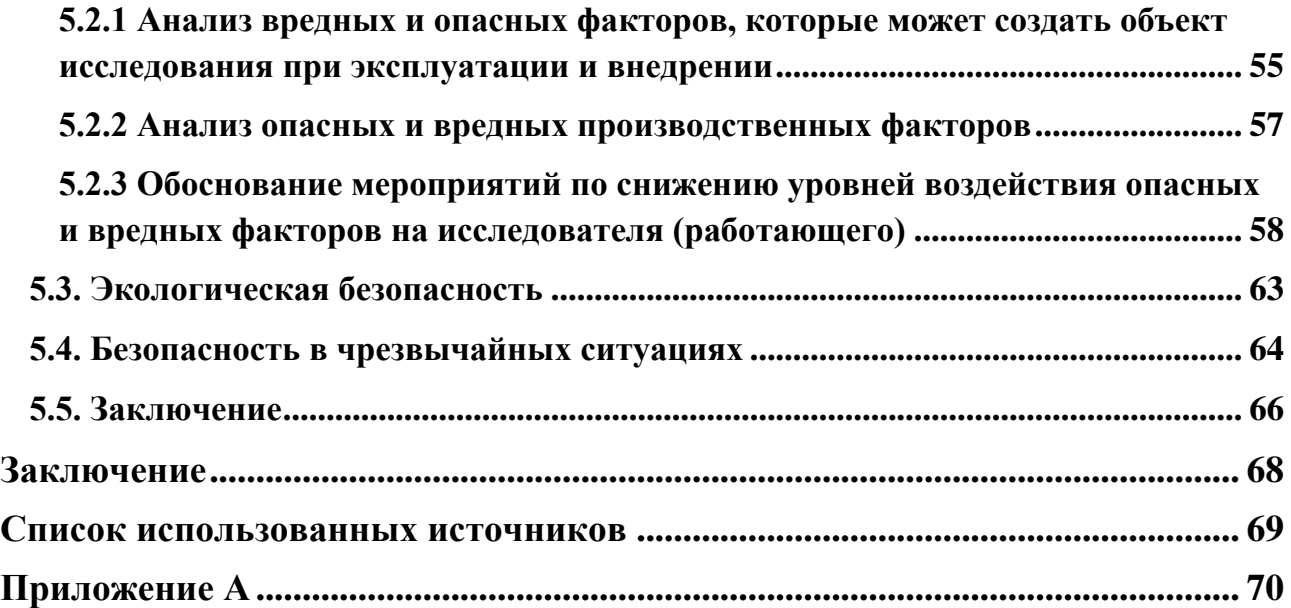

### **Введение**

<span id="page-12-0"></span>Одним из способов реализации систем управления объектами с нестационарными параметрами является способ, основанный на использовании в составе системы корректирующего устройства, параметры которого в процессе работы подстраиваются в зависимости от текущих свойств объекта управления.

Наиболее простой системой такого типа является система с псевдолинейным корректирующим устройством. АЧХ и ФЧХ таких устройств обладают слабой зависимостью при изменении их параметров. Именно это свойство позволяет реализовывать простые системы.

В ВКР исследована работа регулятора, в состав которого входит псевдолинейное корректирующее устройство с амплитудным подавлением. В процессе работы параметры регулятора подстраиваются в зависимости от величины перерегулирования. В качестве объекта управления рассмотрен беспилотный летательный аппарат.

# <span id="page-13-0"></span>**1. Анализ корректирующих устройств САУ**

Корректирующие устройства делятся на линейные и нелинейные [2].

# <span id="page-13-1"></span>**1.1 Линейные корректирующие устройств**

К числу линейные корректирующих устройств относятся:

- апериодическое КУ.
- интегрирующее КУ;
- дифференцирующее КУ;
- интегро-дифференцирующее КУ.

# <span id="page-13-2"></span>**1.2 Нелинейные корректирующие устройства**

Основными нелинейными корректирующими устройствами

являются:

- КУ типа насыщения;
- КУ с зоной нечувствительности;
- КУ на основе отрицательного гистерезиса.

Системы управления нелинейными КУ являются достаточно сложными.

Разновидностью нелинейных КУ являются псевдолинейные корректирующие устройства. У данных устройств частотные характеристики не зависят от амплитуды входного сигнала [2].

В настоящей работе используется КУ с амплитудным подавлением. Структурная схема такого устройства показана на рисунке 1.1.

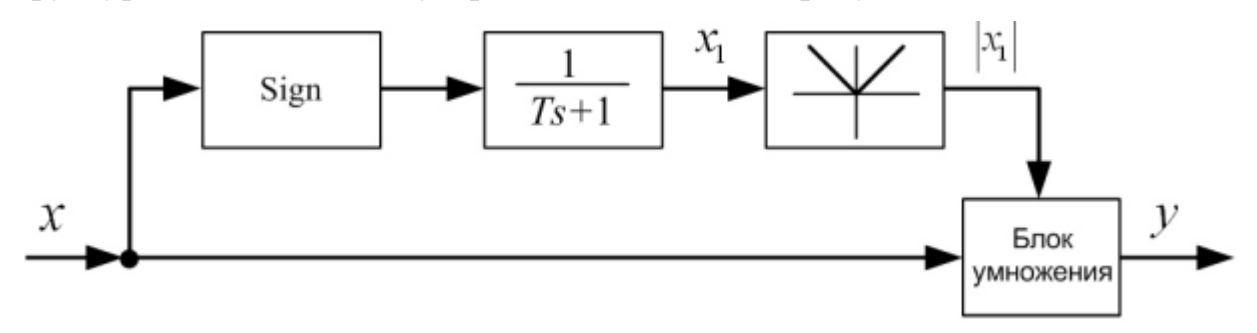

Рисунок 1.1 – Структурная схема ПКУ с амплитудным подавлением

Коэффициенты гармонической линеаризации корректирующего устройства с амплитудным подавлением определяются следующим образом:

$$
a(\omega) = \frac{8}{\pi^2 \sqrt{1 + \omega^2 T^2}} \left( 1 + \frac{1}{3} \cos 2\theta \right),
$$
 (1.1)

$$
b(\omega) = \frac{8}{\pi^2 \sqrt{1 + \omega^2 T^2}} \left(\frac{1}{3} \cos 2\theta\right),\tag{1.2}
$$

где

$$
\theta = -\arctg\omega T.
$$

Амплитудная характеристика определяется по формуле

$$
q(\omega) = \sqrt{[a(A, \omega)]^2 + [b(A, \omega)]^2},\tag{1.3}
$$

а фазовая характеристика определяется по формуле

$$
\mu(\omega) = \arctg \frac{b(\omega)}{a(\omega)} \ . \tag{1.4}
$$

Частотные характеристики данного устройства показаны на рисунках 1.2 и 1.3 соответственно. Кривые 1÷ 6 соответствуют значениям Т, равным 5с, 10с, 20с, 30с, 40с, 50с.

Использование данного устройства в составе САУ позволяет создавать адаптивные системы.

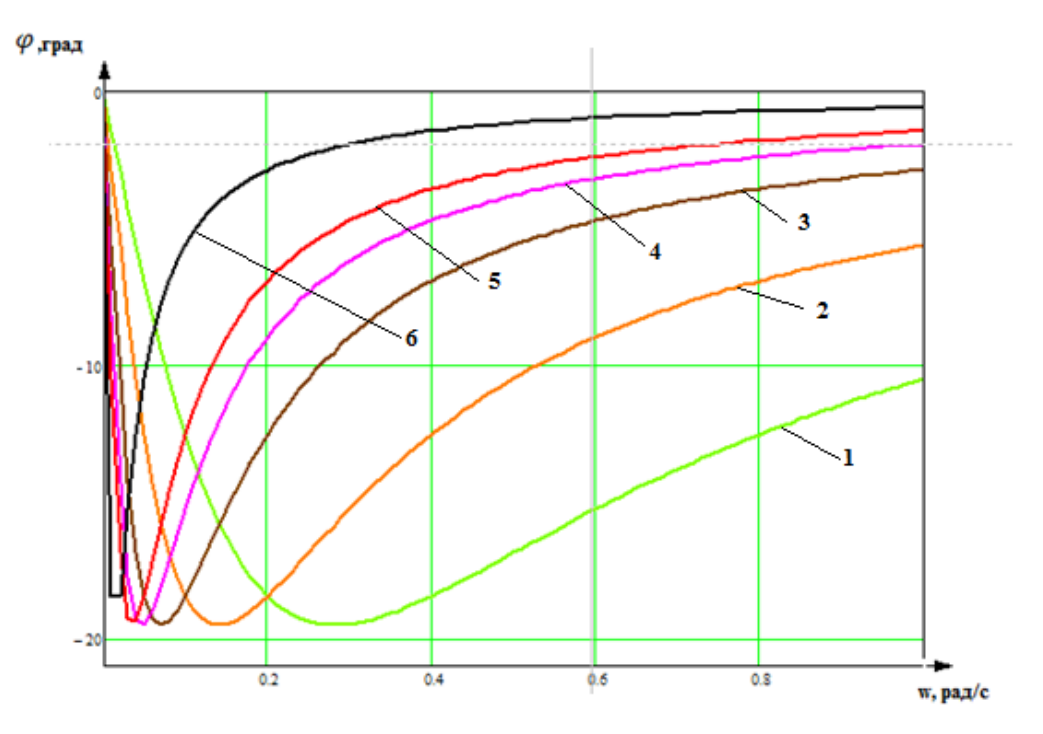

Рисунок 1.2 – Фазовые частотные характеристики

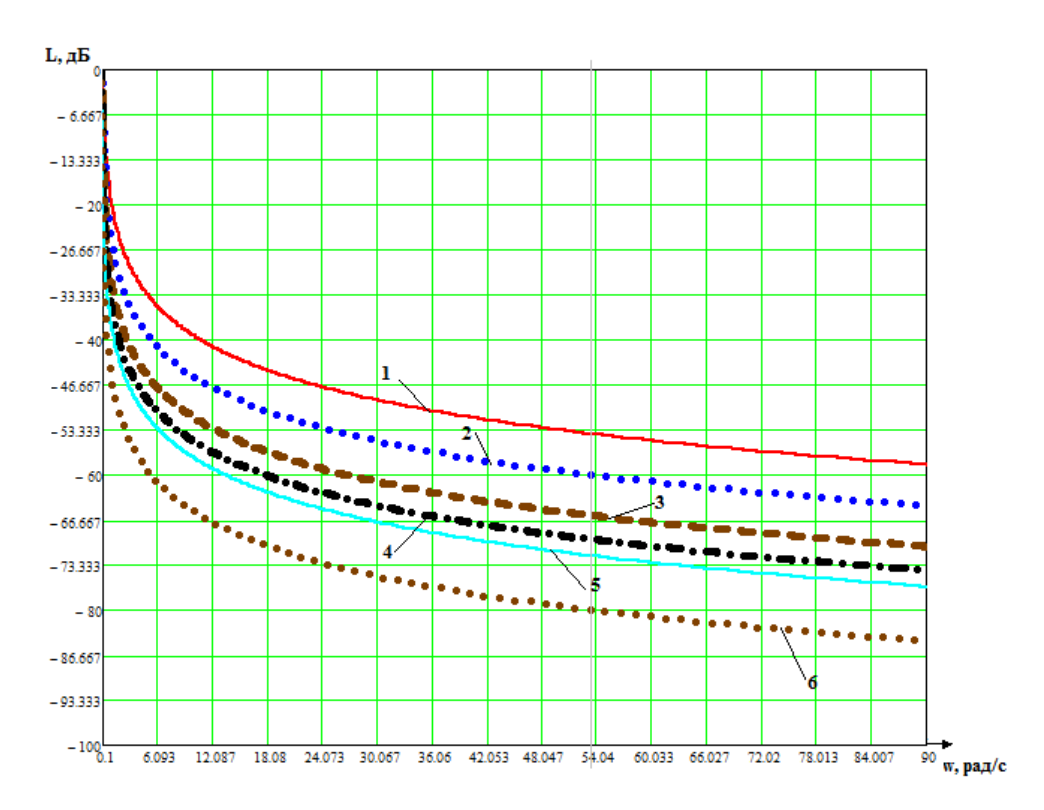

Рисунок 1.3 – Амплтудные частотные характеристики

В настоящей работе предложен регулятор, в состав которого входит псевдолинейное корректирующее устройство с амплитудным подавлением. Структурная схема такой системы изображена на рисунке 1.4.

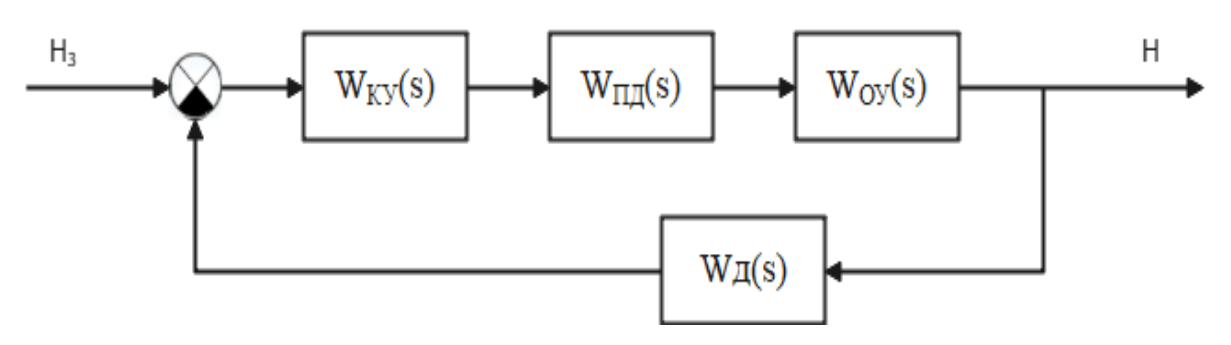

Рисунок 1.4 – Структурная схема системы автоматического регулирования На рисунке использованы следующие обозначения:

W<sub>KУ</sub>(s) – передаточная функция корректирующего устройства;

W<sub>ПД</sub>(s) – передаточная функция ПД-регулятора;

W<sub>O</sub>y(s) – передаточная функция объекта управления;

Wд(s) – передаточная функция датчика высоты;

Н – высота полета;

Hз – уставка по требуемой высоте полета.

# <span id="page-16-0"></span>**2. Исследование свойств системы управления высотой полета с регулятором с динамической амплитудной коррекцией**

В этом разделе рассматривается математическая модель системы управления высотой полета БПЛА. Проведено исследование свойств системы управления при изменении параметров БПЛА и параметров корректирующего устройства. Рассмотрено влияние на свойства системы управления ветрового возмущения.

# <span id="page-16-1"></span>**2.1 Математическая модель САР высоты беспилотного летательного аппарата**

На рисунке 2.1 представлена схема беспилотного летательного аппарата ракетного типа.

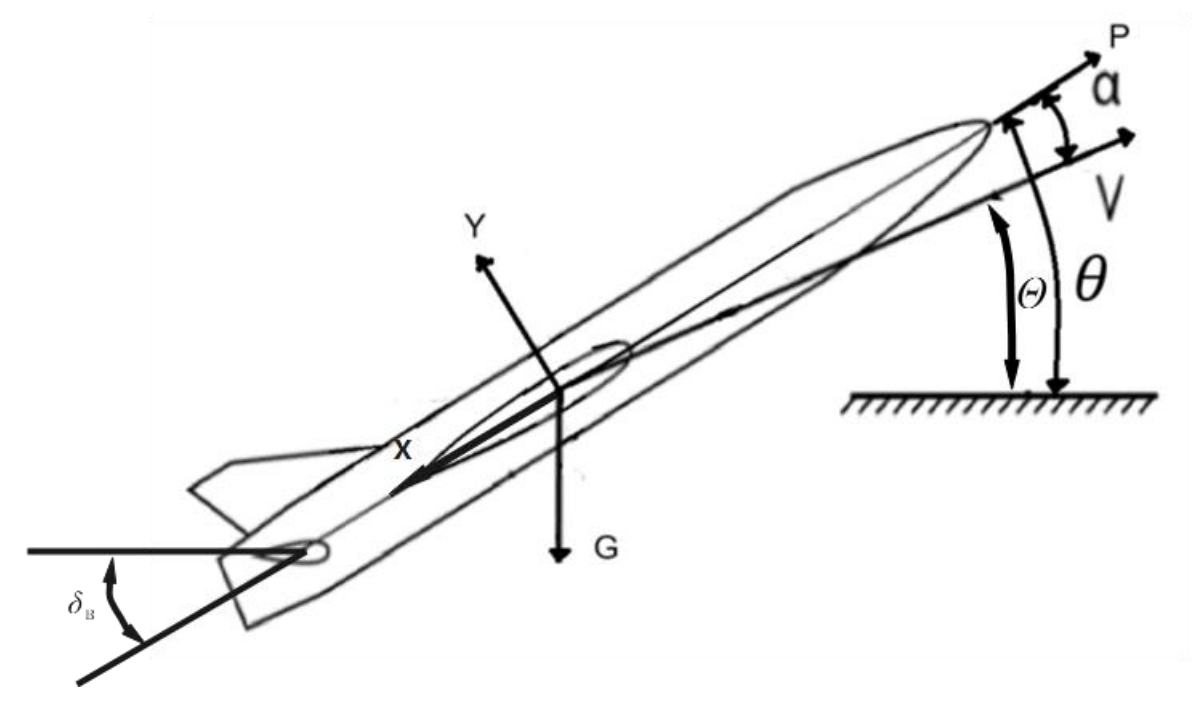

Рисунок 2.1 – Схема беспилотного летательного аппарата ракетного типа

На рисунке использованы следующие обозначения:

θ –угол тангажа;

α– угол атаки;

Θ – угол наклона траектории;

 $\delta_{\rm B}$  – угол поворота рулей высоты;

P – сила тяги двигателя;

V – скорость движения;

Y – подъемная сила;

X – лобовое сопротивление воздуха;

G – сила тяжести.

Анализ литературы показал, что САР высоты полета БПЛА наиболее часто используется передаточная функция, четвертого порядка с колебательным и интегрирующими звеньями [5,6,7]. Структурная схема такой модели представлена на рисунке 2.2.

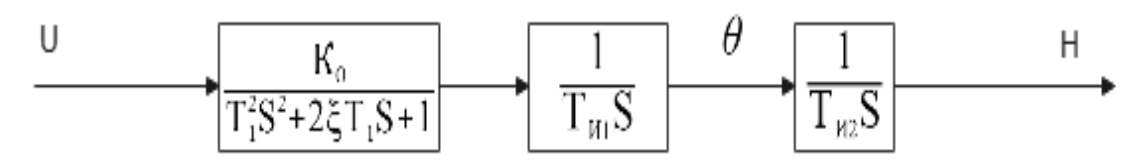

Рисунок 2.2 – Структурная схема модели

Передаточная функция имеет вид

$$
W(s) = \frac{K_0}{(T_1^2 s^2 + 2\xi T_1 s + 1) T_{H1} T_{H2} s^2}
$$
 (2.1)

В литературных источниках [6] рассматривается математическая модель БПЛА с обратной связью по углу тангажа. Такая математическая модель канала управления высотой БПЛА представлена на рисунке 2.3.

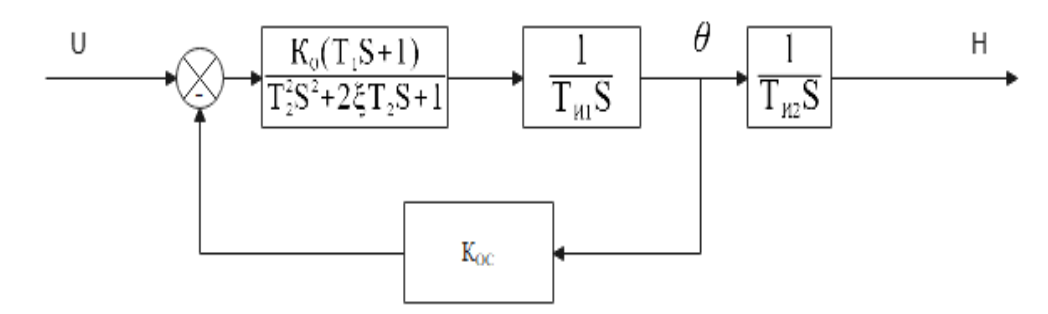

Рисунок 2.3 – Математическая модель канала управления высотой БПЛА

На рисунке использованы следующие обозначения: Т2-постоянная времени по углу атаки, К<sub>О</sub>-статический коэффициент передачи, Т<sub>И1</sub>, Т<sub>И2</sub>постоянные времени интегрирующих звеньев, Кос- коэффициент обратной связи по тангажу.

Структура схема САР высоты состоит из последовательного соединения колебательного звена второго порядка, охваченного обратной связью, и двух интегрирующих звеньев.

Коэффициенты передаточной функции (2.2) зависят от ряда параметров. К числу относятся величина подъемной силы, величина скоростного напора воздуха, скорость полёта, площадь поверхности крыла, сила лобового сопротивления воздуха, положение руля высоты, масса БПЛА, момент инерции БПЛА и ряда других параметров.

Передаточная функция, соответствующая структуре, представленной на рисунке 2.3, имеет следующий вид.

$$
W_{0y}(s) = \frac{K_0(T_1s+1)}{T_{H1}T_{H2}T_2^2s^4 + 2\xi T_{H1}T_{H2}T_2s^3 + (T_{H1}T_{H2} + K_{0C}K_0T_1T_{H2})s^2 + K_0K_{0C}T_{H2}s}(2.2)
$$

На рисунке 2.3 представлена переходная характеристика при следующих параметрах:

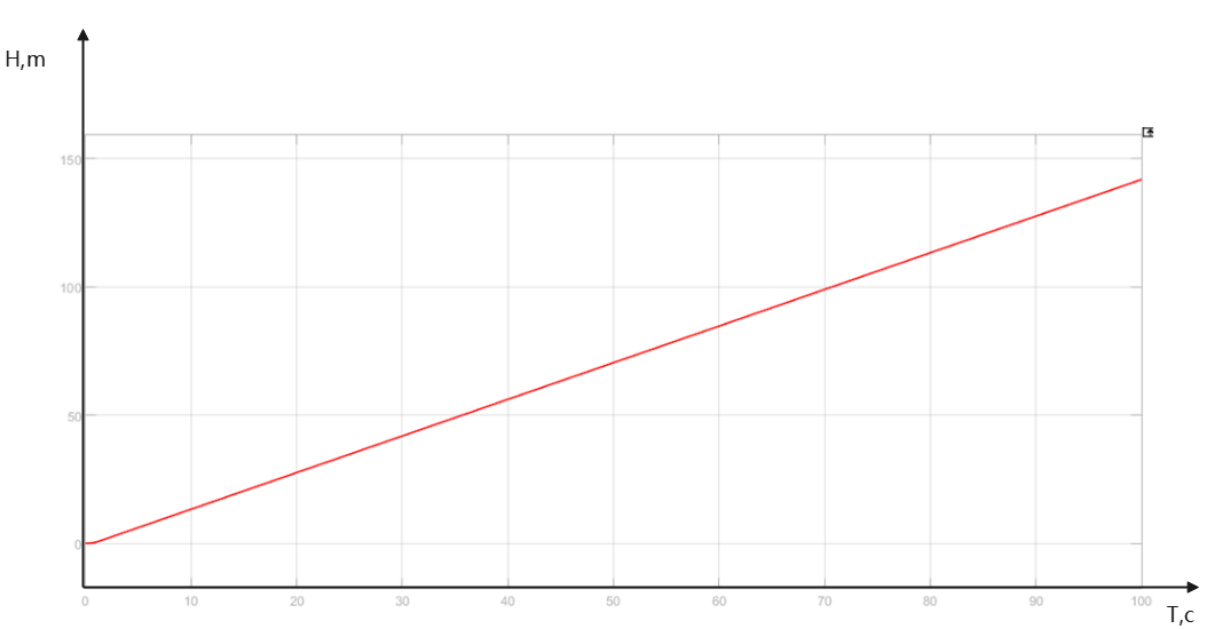

Ko=2; Koc=0,7; T1=0,1; T2=0,2; TMI=1; TH2=1; 
$$
\xi = 1
$$

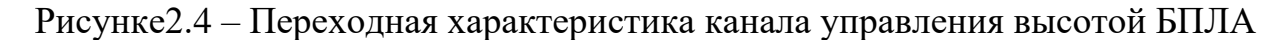

На рисунке 2.5 представлены логарифмические частотные характери стики.

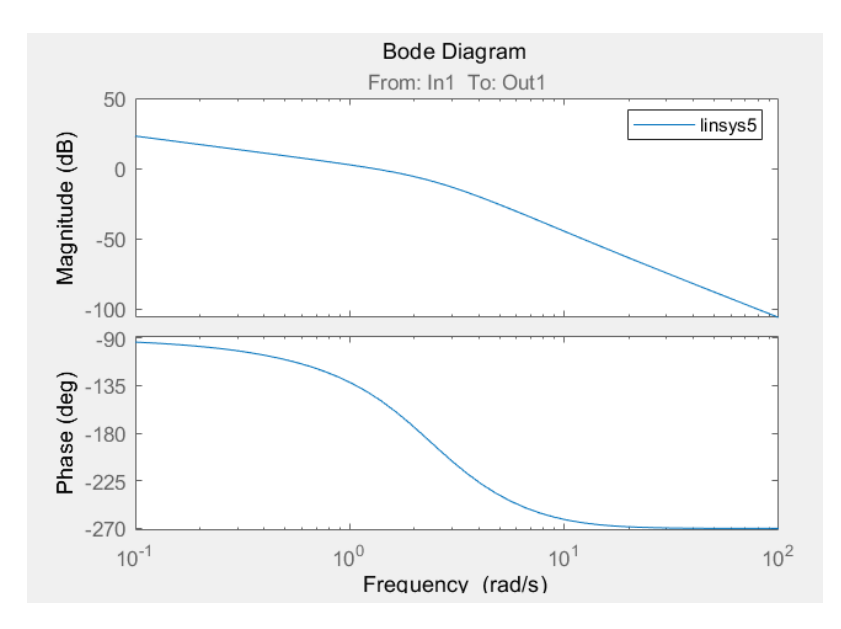

Рисунке2.5 – Логарифмические частотные характеристики

В процессе полета параметры БПЛА могут существенно изменятся. К числу факторов, влияющих на параметры БПЛА относятся:

- 1. Величина скоростной напор воздуха.
- 2. Скорость полёта.
- 3. Площадь поверхности крыла.
- 4. Сила лобового сопротивления воздуха.

Изменение свойств БПЛА моделировалось изменением статического коэффициента передачи, постоянных времени и изменением декремента затухания.

<span id="page-19-0"></span>**2.2 Исследование системы управления высотой полета БПЛА при изменении свойств объекта управления**

С учётом наличия в составе регулятора высоты полета корректирующего устройства, структура регулятора состоит из последовательного соединения корректирующего устройства и ПД-регулятора. Структурная схема регулятора представлена на рисунке 2.6.

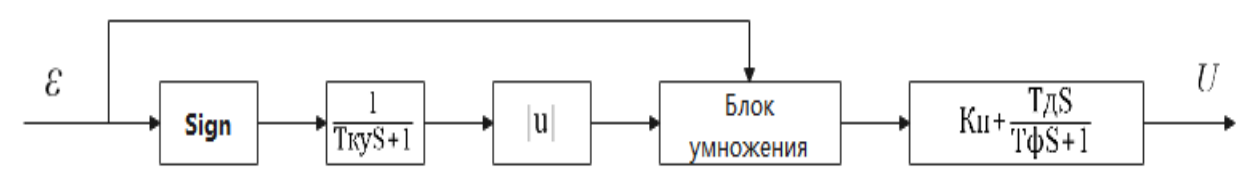

Рисунок 2.6 – Структурная схема регулятора

Структурная схема системы стабилизации высоты полета беспилотного летательного аппарата представлена на рисунке 1.4.

На рисунке 2.7 представлены модели в ПП Matlab, предназначенные для исследования САР высоты полёта с ПИД-регулятором и с ПД-регулятором совместно с корректирующим устройством. В связи с тем, что состав САР высоты входят интегрирующие звенья, используется ПД регулятор. В этом случае система будет астатической, но с меньшим отрицательным фазовым сдвигом.

Исследование свойств САР высотой полета БПЛА проводилось при следующих параметрах БПЛА:

Ko=2; T<sub>Ky</sub>=0.1c;  $\zeta$ =1c; T<sub>1</sub>=0,1c; T<sub>2</sub>=0,2c; K<sub>OC</sub>=1; T<sub>Φ</sub>=0,5c; T<sub>H1</sub>=1c; T<sub>H2</sub>=1c.

Исследование проводилось для оценки влияния корректирующего устройства на устойчива и качество САР.

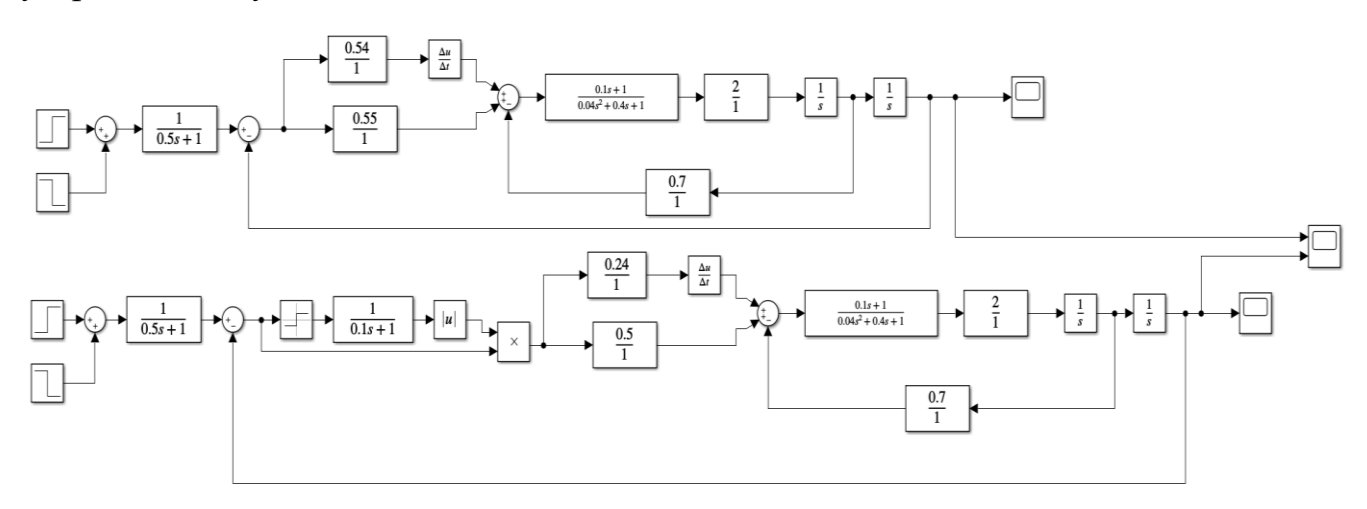

Рисунок 2.7 – Модель для исследования свойств систем управления

Настройка регулятора проводилась на основе корневого метода. Для настройки регулятора определена передаточная функция замкнутой системы. Ланная передаточная функция имеет вид:

$$
W(s) = \frac{A_1 s^2 + A_2 s + A_3}{B_1 s^5 + B_2 s^4 + B_3 s^3 + B_4 s^2 + B_5 s + B_6}, (2.3)
$$
  
\n
$$
r_{\text{R}} = A_1 = K_0 T_1 T_{\varphi}; A_2 = K_0 T_1 + K_0 T_{\varphi} + T_{\text{A}}; A_3 = K_0;
$$
  
\n
$$
B_1 = T_{\text{H1}} T_{\text{H2}} T_2^2 T_{\varphi}; B_2 = 2\xi T_{\text{H1}} T_{\text{H2}} T_2 T_{\varphi} + T_{\text{H1}} T_{\text{H2}} T_2^2;
$$

 $B_3 = T_{W1}T_{W2}T_{\Phi} + K_{0C}K_0T_1T_{W2}T_{\Phi} + 2\xi T_{W1}T_{W2}T_{2};$  $B_4 = K_0 K_{0C} T_{H2} T_{\Phi} + T_{H1} T_{H2} + K_{0C} K_0 T_1 T_{H2} + K_0 T_1 T_{\Phi};$  $B_5 = K_0 T_1 + K_0 T_0 + T_{\pi} + K_0 K_{0C} T_{W2}$ ;  $B_6 = K_0$ .

Характеристический полином САР высота полета имеет вид:

$$
D(s) = B_1 s^5 + B_2 s^4 + B_3 s^3 + B_4 s^2 + B_5 s + B_6. \quad (2.4)
$$

Корни характеристического управления определялись для системы со следующими параметрами Ko=2;  $\zeta$ =1c; T<sub>1</sub>=0,1c; T<sub>2</sub>=0,2c; K<sub>OC</sub>=1; T<sub>Ф</sub>=0,5c; T<sub>И1</sub>=1c;  $T_{W}$ =1c.

В процессе настройки коэффициент пропорциональности Кп менялся в диапазоне от 0.1 до 1, а постоянная времени регулятора Тд менялась в диапазоне от 0.5 до 2с.

В результате наилучшими параметрами регулятора являются следующие: Кп=0.55; Тд=0.54с. При этом корни характеристического уравнения принимают следующие значения:

 $S_1 = -0.5296$ ;  $S_2 = -5.066 + 5.603$ ;  $S_3 = -5.066 - 5.603$ ;  $S_4 = -0.6687 + 1.692$ ;  $S_5 = -0.6687 1.692i.$ 

Расположение корней на комплексной плоскости корней представлено на рисунке 2.8.

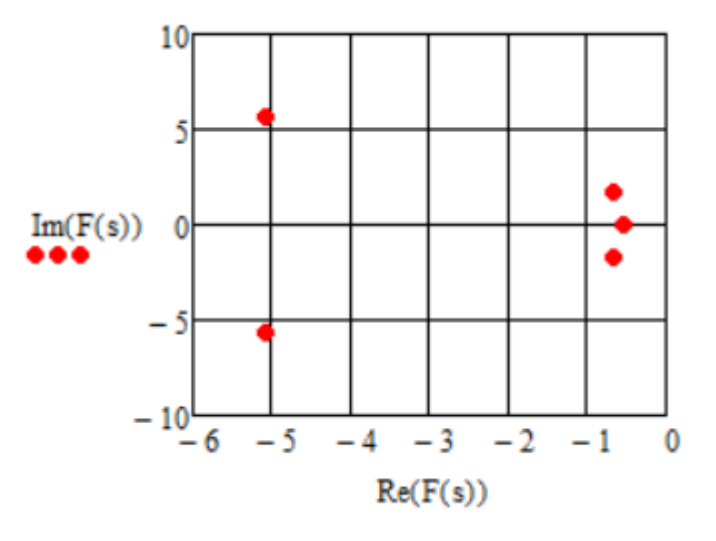

Рисунок 2.8- Расположение корней характеристического полинома Для данных параметров характеристическое уравнение имеет вид:  $D(s) = 0.02s^5 + 0.24s^4 + 1.6s^3 + 2.98s^2 + 4.94s + 2.$  $(2.5)$ 

В данной работе рассматривается режим полета БПЛА с огибанием рельефа местности. В этом случае при движении БПЛА происходят изменении задающего воздействия в зависимости от рельефа местности. Реакцию БПЛА на изменение задающего воздействия можно использовать для оценки состояния летательного аппарата и качества системы управления. А также оценки необходимости подстройки регулятора.

При использовании спутниковой системы навигации необходимо пользоваться глобальная спутниковая система навигации. Эта система должна быть доступной на всем маршруте полета, что не всегда обеспечивается.

При использовании экстремально-корреляционной системы навигации необходимо электронная карта местности, по которой пролегает маршрут. При необходимости оперативно изменить маршрут могут возникать ситуации, при которых БПЛА может оказаться в районах, для которых электронной карты местности нет.

В большинстве случаев используется не одна, а несколько навигационных систем.

Уставки регулятора высоты полета могут меняться по различным законам. Законы могут быть линейными, ступенчатыми и др.

На рисунке 2.9 представлена траектория облета препятствия с изменением высоты по линейному закону.

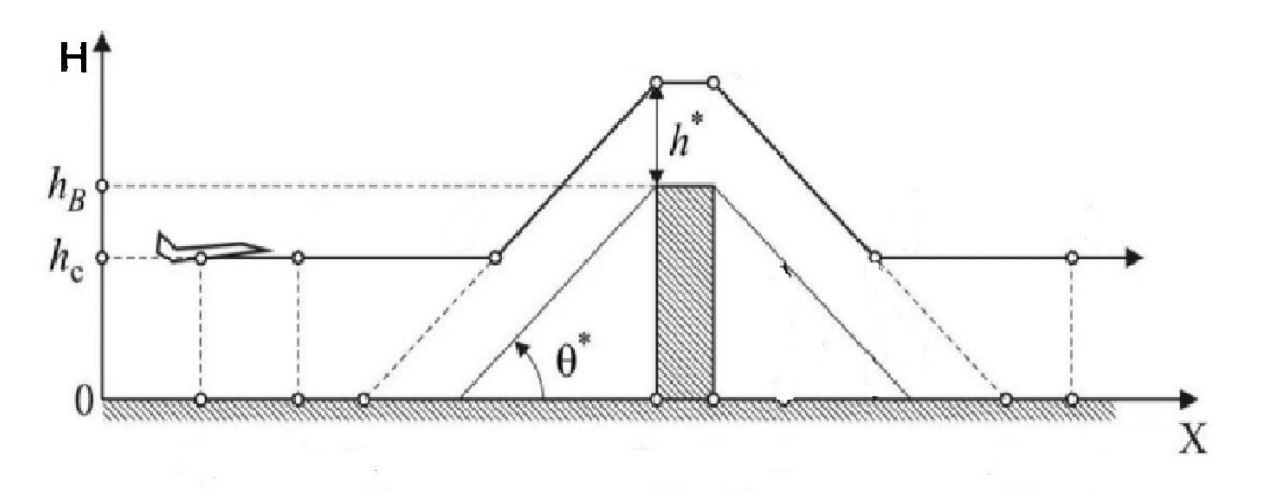

Рисунок 2.9 – Траектория облета препятствия БПЛА

23

Для оценки эффективности использования регулятора с корректирующим устройством проведем исследование в ПП Matlab свойств CAP высота полета БПЛА с данным регулятором и ПД-регулятором в условиях, когда меняются параметры передаточной функции.

На рисунке 2.10 представлена модели системы управления высота полета БПЛА. Верхняя модель - это модель с ПД-регулятором, а нижняя - с регулятором, в состав которого входит песвдолинейное корректирующее устройство с амплитудным подавлением. При исследовании постоянная времени корректирующего устройства принята равной одной десятой секунду.

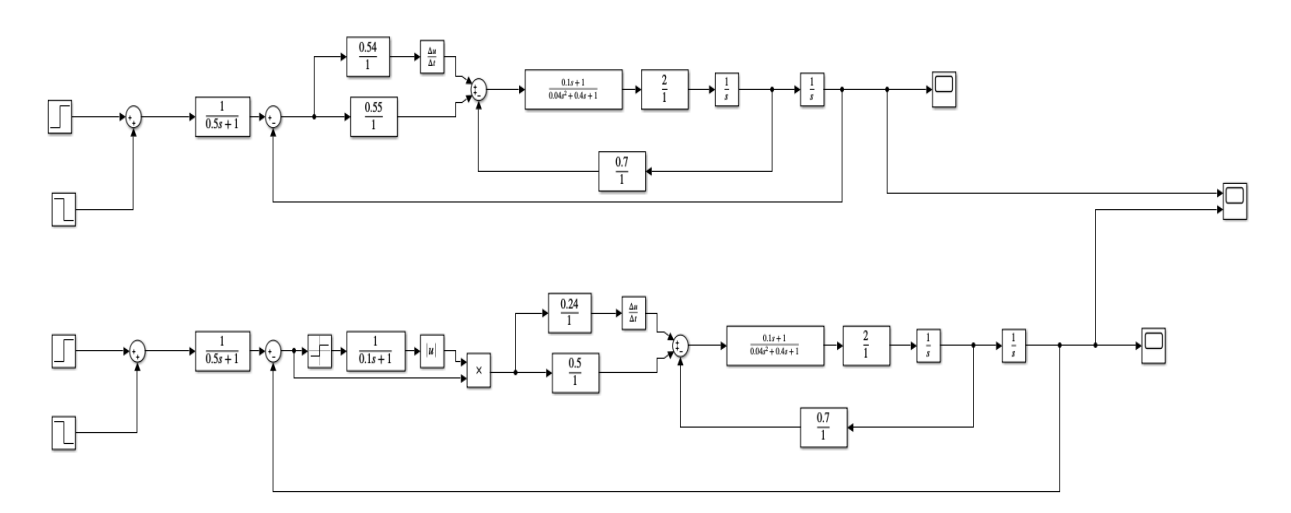

Рисунок 2.10 – Модель для исследования системы при  $T_{\text{KY}}=0.1c$ 

Данная одновременно исследовать модель позволяет систему стабилизации пропорционально-дифференциальным высоты полета  $\mathbf{C}$ регулятором и систему с ПД-регулятором, работающим совместно  $\mathbf{c}$ корректирующим устройством.

 $\Pi$ <sub>o</sub> результатам моделирования эффективность можно оценить применения корректирующего устройства.

На рисунках 2.11-2.17 представлены кривые переходных процессов для системы регулятором с амплитудной динамической коррекцией и классическим ПД регулятором. Верхняя кривая соответствует системе с ПД-регулятором, а нижняя кривая - системе с ПД-регулятором, работающем совместно с корректирующим устройством. Кривые получены при различных значениях коэффициента передачи Ко.

24

 На рисунке 2.11 представлены кривые переходных процессов для систем, имеющих следующие параметры:

Для САР с ПД-регулятором Кп=0,55 и Тд=0,54.

Для САР с ПД-регулятором, дополненным корректирующим устройством, проводилось при Кп=0,5; Тд=0,24; Тку=0,1с;  $\zeta$ =1с; Т<sub>1</sub>=0,1с; Т<sub>2</sub>=0,2с;  $K_{OC}=1$ ;  $T_{\Phi}=0.5c$ ;  $T_{U1}=1c$ ;  $T_{U2}=1c$ .

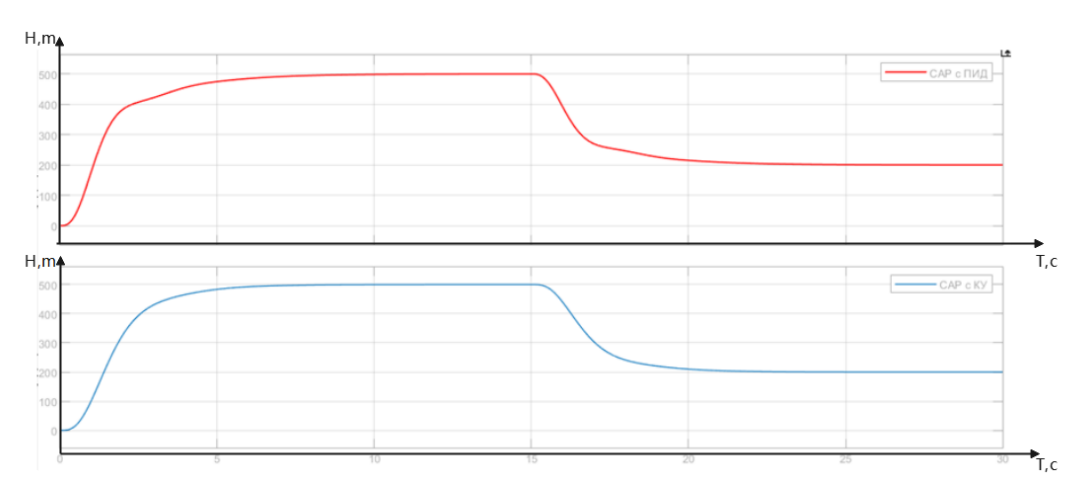

Рисунок 2.11 – Кривые переходных процессов при  $T_{\text{KY}}=0.1c$ 

Кривые переходного процесса имеют два участка, соответствующие высотам 500 и 200 метрам.

Показатель качества систем следующие: перерегулирование равно нулю, время переходного процесса для САР с КУ и ПД равно 8.7с и 11.2с.

На рисунках 2.12-2.17 представлены кривые переходных процессов для различных значений статического коэффициента передачи объекта управления. Кривые переходных процессов получены для объекта с параметрами  $T_{KY}=0.1c$ ;  $\zeta$ =1с; Т<sub>1</sub>=0,1с; Т<sub>2</sub>=0,2с; К<sub>0</sub>c=1; Т<sub>Ф</sub>=0,5с; Т<sub>И1</sub>=1с; Т<sub>и2</sub>=1с. Статический коэффициент передачи Ко изменялся в диапазоне от 2 до 30.

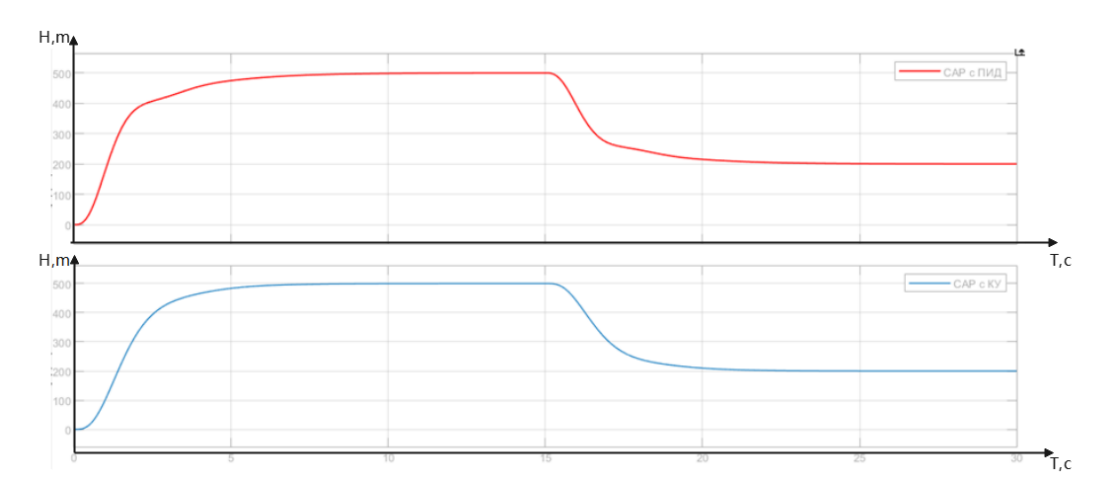

Рисунок 2.12 – Кривые переходных процессов системы стабилизации высоты БПЛА при Ко=2

Анализ кривых переходных процессов показывает, что они являются монотонными, статическая ошибка обоих систем равна нулю. Данные системы отличаются быстродействием. Система с КУ обладает меньшим быстродействием. Время переходных процессов равно соответственно 8.7с и 11.2с.

На рисунке 2.13 представлены кривые переходных процессов при Ко=4.

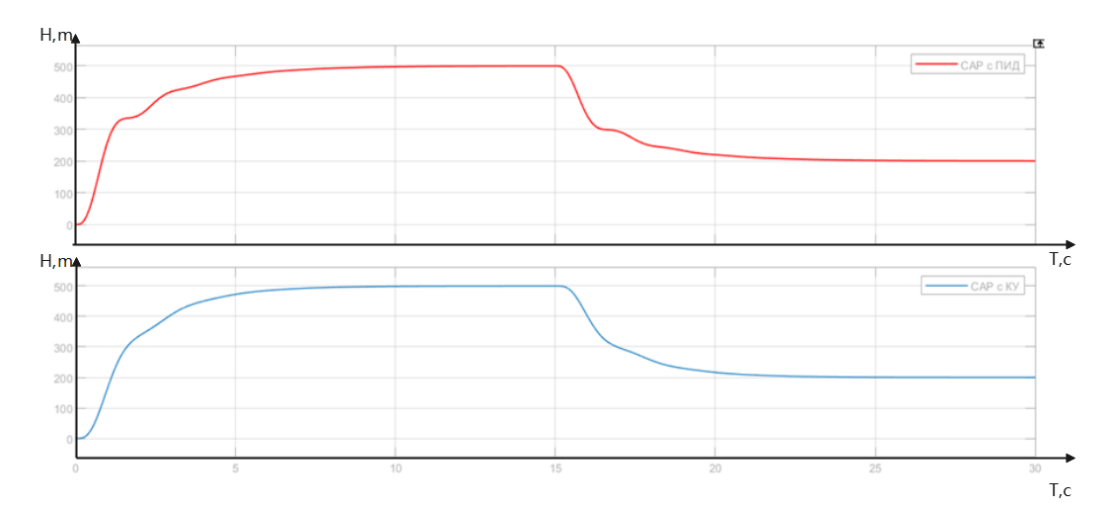

Рисунок 2.13 – Кривые переходных процессов системы стабилизации высоты БПЛА при Ко=4

Время переходного процесса для САР с КУ и без КУ равно 10.5с, 12.4с. На рисунке 2.14 представлены кривые переходных процессов при Ко=8.

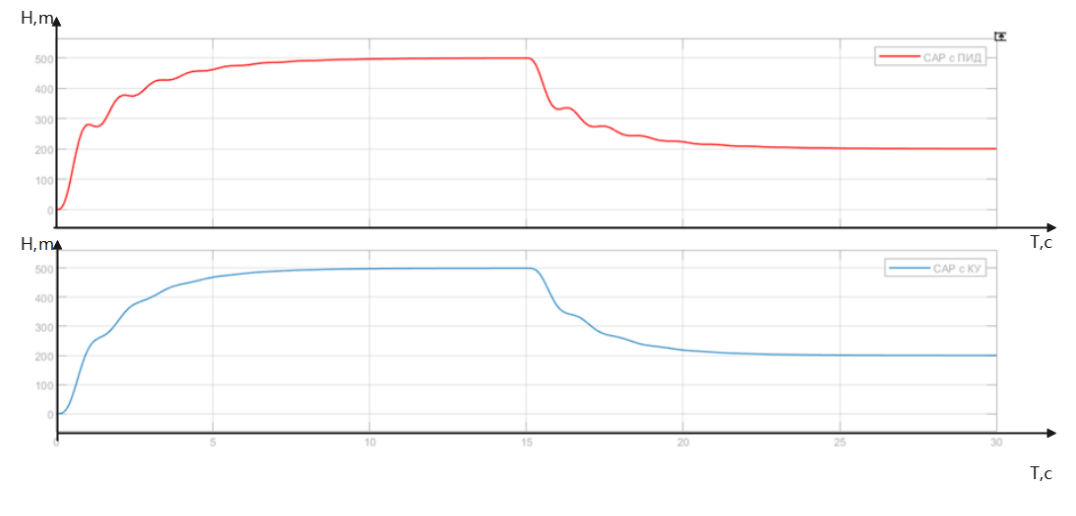

Рисунок 2.14 – Кривые переходных процессов системы стабилизации высоты БПЛА при Ко=8

Время переходного процесса для САР с КУ и без КУ равно 11.1с, 12.8с.

На рисунке 2.15 представлены кривые переходных процессов при Ко=10.

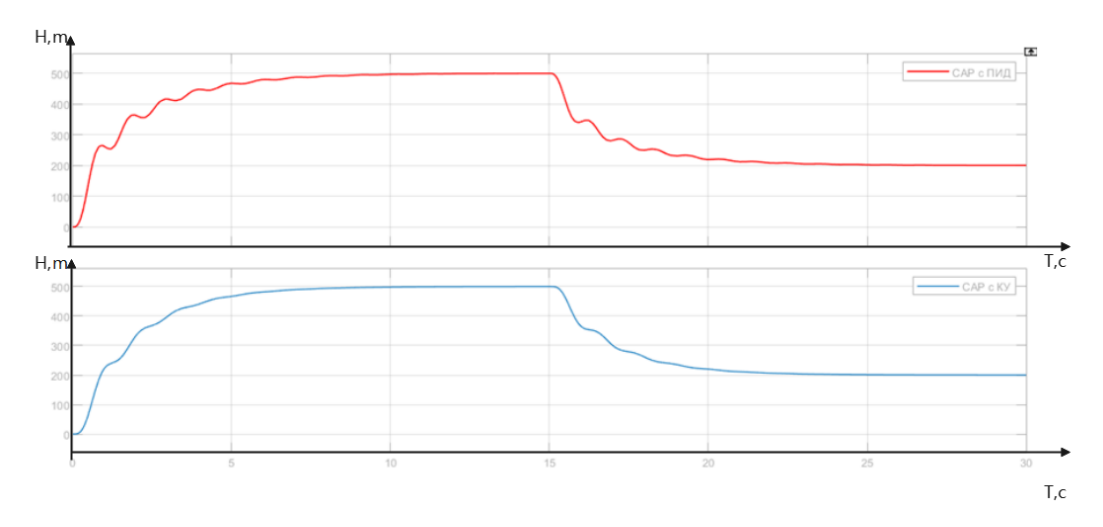

Рисунок 2.15 – Кривые переходных процессов системы стабилизации высоты БПЛА при Ко=10

Время переходного процесса для САР с КУ и без КУ равно 11.2с, 13с.

На рисунке 2.16 представлены кривые переходных процессов при Ко=20.

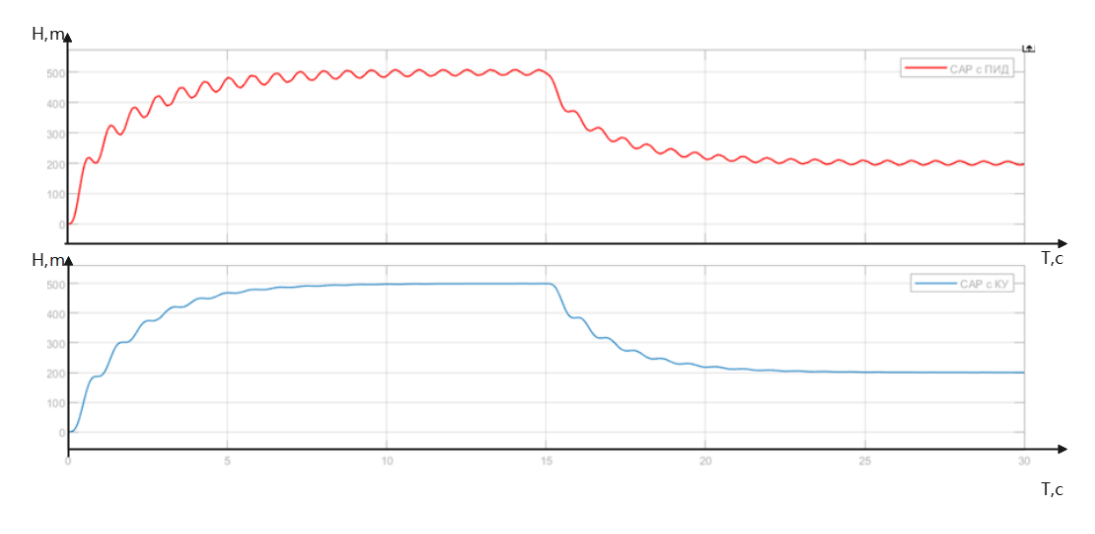

Рисунок 2.16 – Кривые переходных процессов системы стабилизации высоты БПЛА при Ко=20

Время переходного процесса для САР с КУ равно 11.5с.

На рисунке 2.17 представлены кривые переходных процессов при Ко=30.

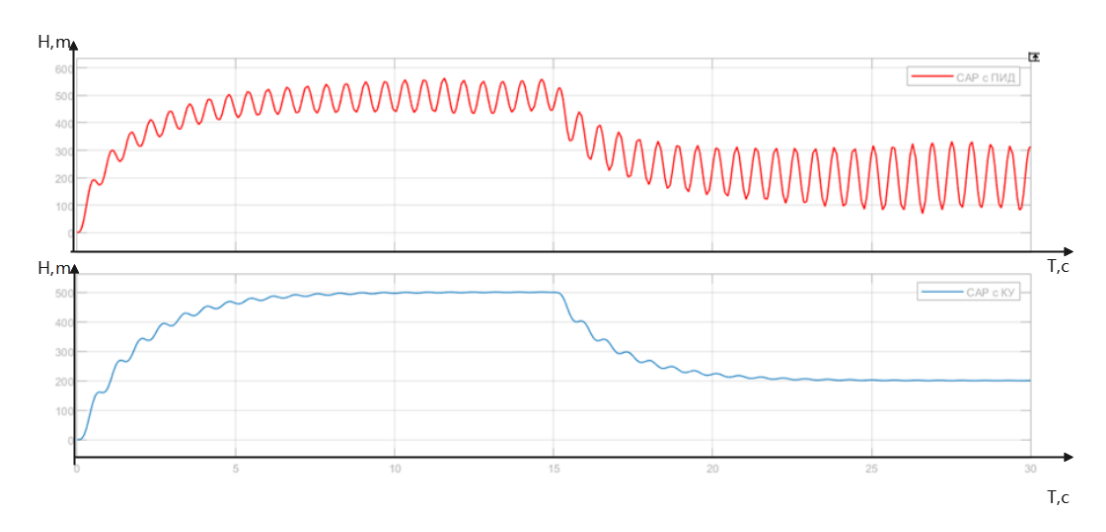

Рисунок 2.17 – Кривые переходных процессов системы стабилизации высоты БПЛА при Ко=30

Время переходного процесса для САР с КУ равно 14с.

Перерегулирование для обоих систем для коэффициента, равного 2, 4, 8, 10, равно нулю. При коэффициенте, равном 20, у системы без КУ появляется перерегулирование, равное 1.6%, а при Ко=30 САУ без КУ становится неустойчивой. В тоже время САР с корректирующим устройством сохранять устойчивость.

Результаты исследования показывают, что регулятор с псевдолинейеым корректирующим устройством обеспечивает устойчивость в достаточно широком диапазоне изменения статического коэффициента передачи.

Данный диапазон существенно больше диапазона, в котором сохраняет САР с ПД-регулятором.

Быстродействие САР с корректирующим устройством несколько выше по сравнению с САР без КУ.

Кроме исследование работы САР при изменении статического коэффициента передачи проведено также исследование свойств САР при различных декрементах затухания.

Исследования проведены при следующих значениях параметров САУ:

Ko=2; T<sub>Ky</sub>=0.1c;  $\zeta$ =1c; T<sub>1</sub>=0,1c; T<sub>2</sub>=0,2c; K<sub>OC</sub>=1; T<sub>Φ</sub>=0,5c; T<sub>M1</sub>=1c; T<sub>M2</sub>=1c.

Декремент затухания изменялся в диапазоне от 1 до 0.2. На рисунках 2.18-2.23 представлены кривые переходных процессов для значений декремента затухания 1, 0.8, 0.6, 0.4, 0.3, 0.2 соответственно.

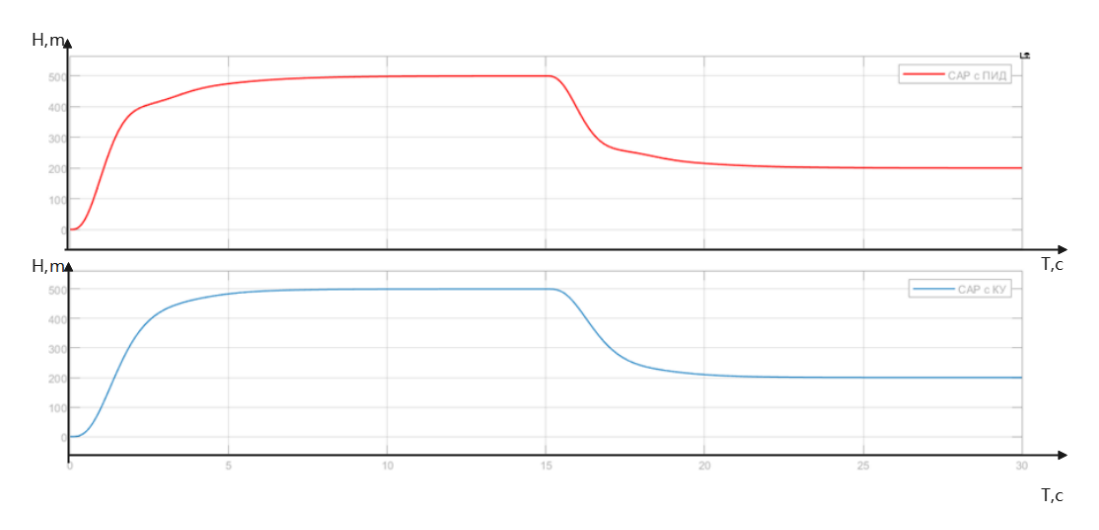

Рисунок 2.18 – Переходные процессы при  $\zeta$ =1

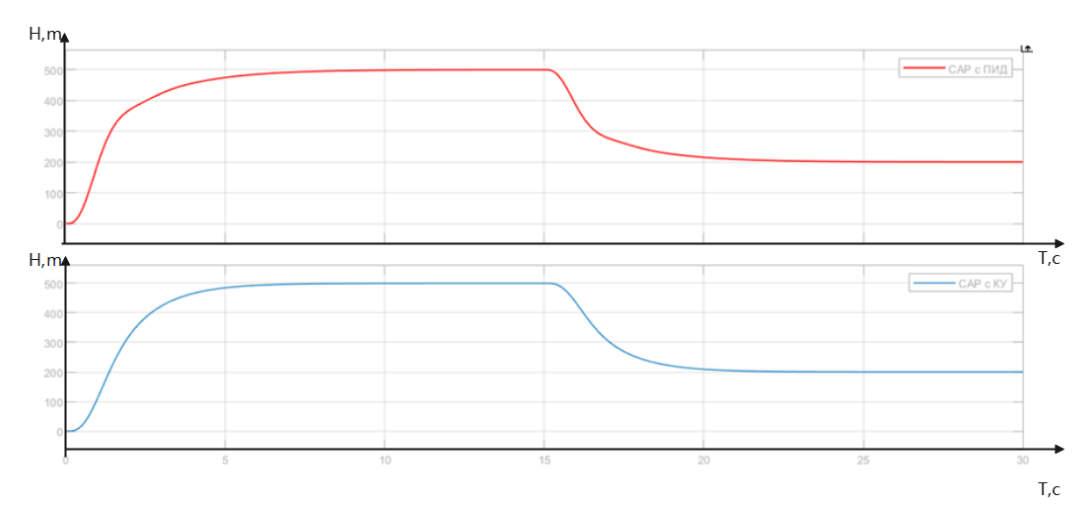

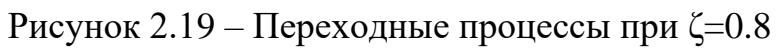

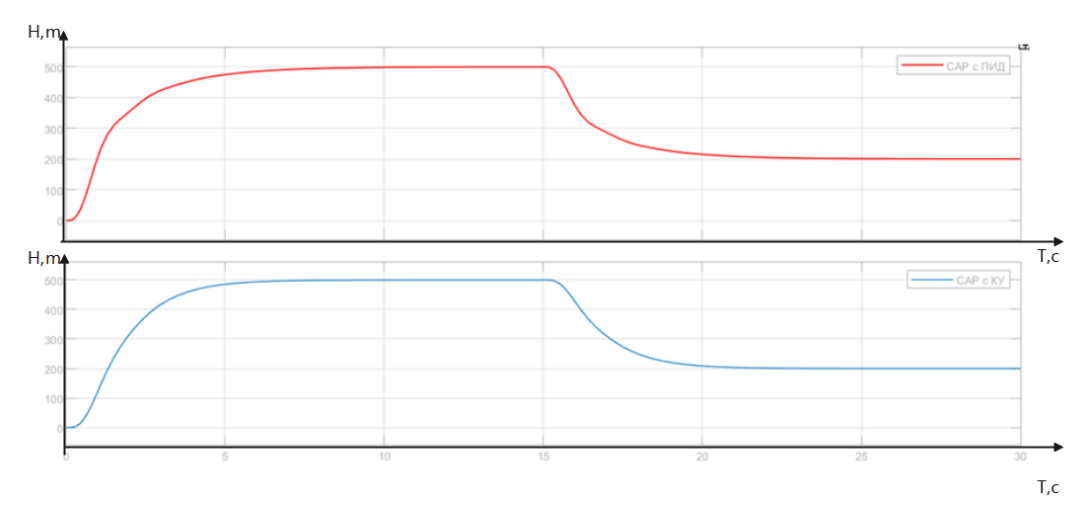

Рисунок 2.20 – Переходные процессы при ζ=0.6

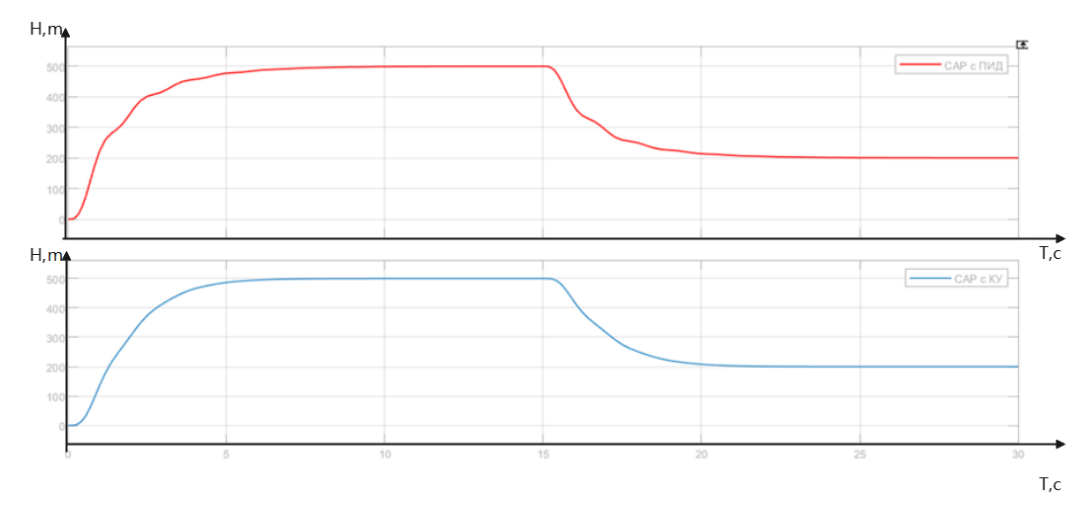

Рисунок 2.21 – Переходные процессы при ζ=0.4

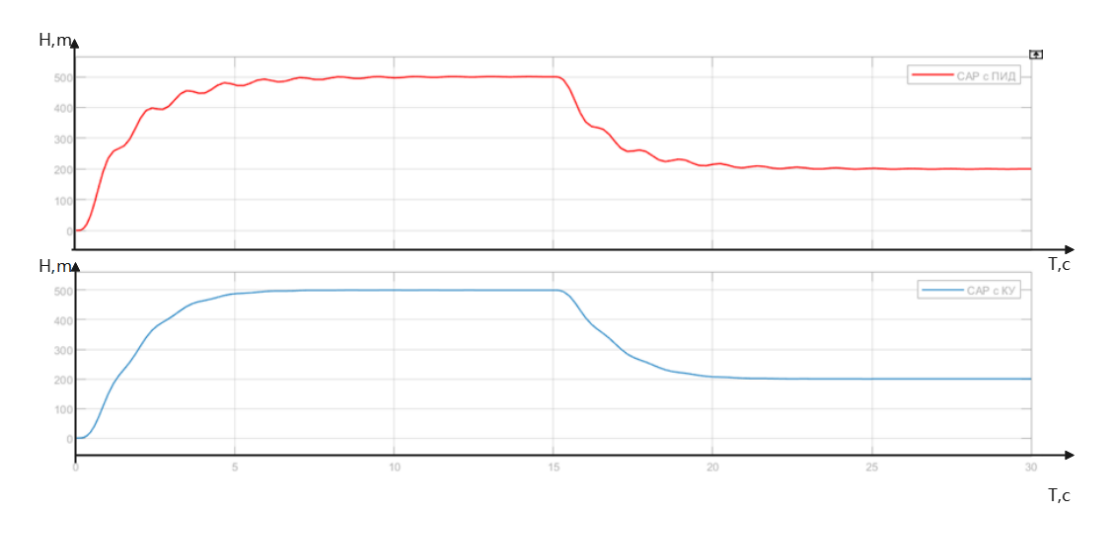

Рисунок 2.22 – Переходные процессы при  $\zeta = 0.3$ 

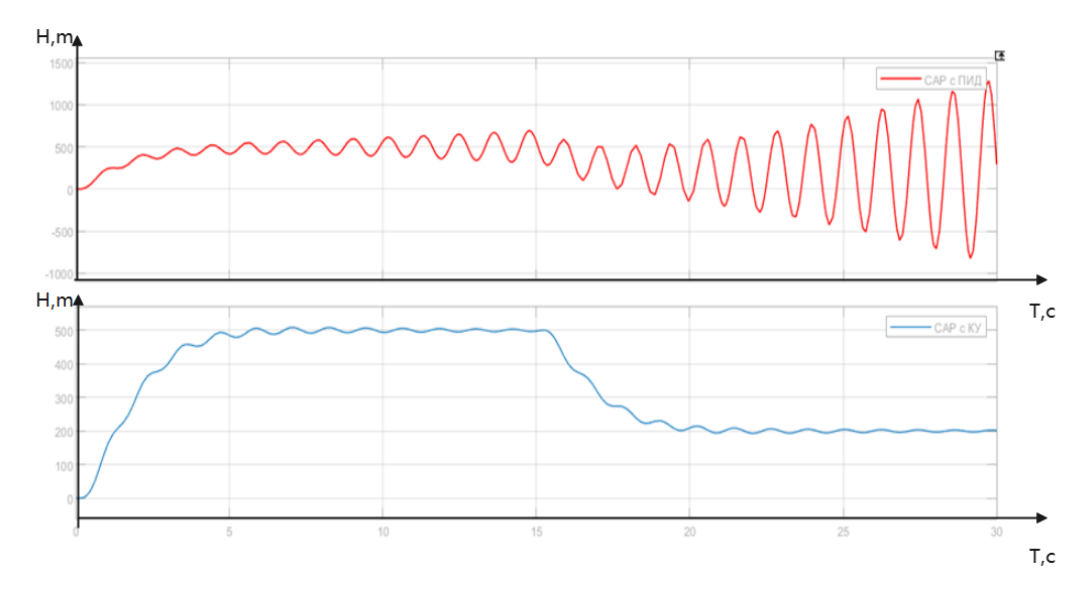

Рисунок 2.23 – Переходные процессы при  $\zeta = 0.2$ 

 Время переходных процессов САР с ПД-регулятором при различных значениях декремента затухания 11.2с, 11.1с, 11с, 10.9с,  $\sigma$ =0.14% соответственно. Время переходных процессов САР с ПД-регулятором и корректирующим устройством при различных значениях декремента затухания 8.6с, 8.4с, 8.1с, 7.5с, 8.4с, σ=0.72% соответственно.

Анализ кривых переходного процесса показывает, что перерегулирование в системе с КУ во всем диапазоне изменения декремента затухания не превышает 1%. Система без КУ при значении декремента менее 0.25 становится неустойчивой.

Результаты исследования при изменении статического коэффициента передачи и декремента затухания показывают, что САУ с регулятором с

псевдолинейным корректирующим устройством имеет монотонные переходные процессы в гораздо большем диапазоне изменения этих параметров по сравнению с САР с ПД-регулятором. Быстродействие системы автоматического регулирования с КУ выше чем системы без КУ.

#### <span id="page-31-0"></span> $2.3$ Исследование системы при постоянной времени изменении корректирующего устройства

# <span id="page-31-1"></span>2.4 Исследование системы при ограничениях на параметры БПЛА и при учёте ветрового возмущения

При выполнении ВКР проводилось исследование системы управления высота с учётом ограничений на угол поворота рулей высоты и тангажа. На рисунке 2.31 представлена структурная схема САУ с учётом этих ограничений.

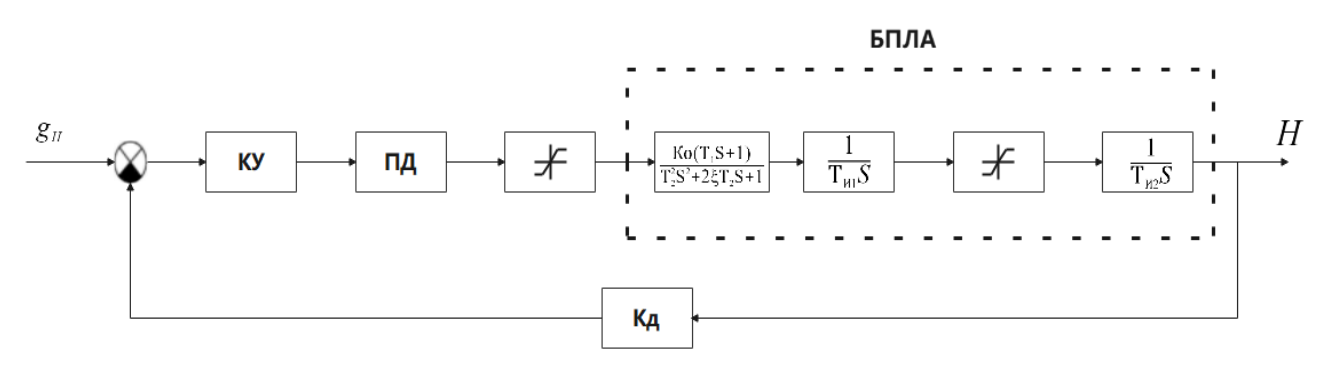

Рисунок 2.31 – Структурная схема САУ с ограничениями на параметры БПЛА

На рисунке 2.32 представлена модель для исследования системы с ограничениями.

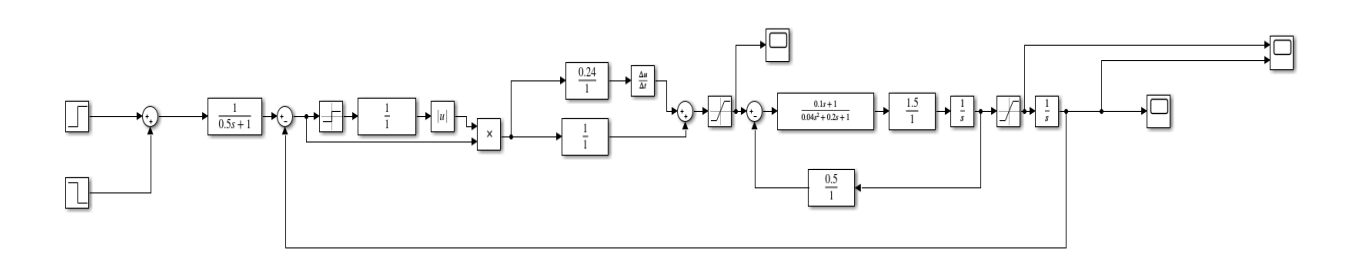

Рисунок 2.32 - Модель для исследования системы с ограничений при  $T$ <sub>K</sub>y= $0c$ 

На рисунке 2.33 представлены характер изменения во времени управляющего воздействия и кривая переходного процесса. Угол тангажа

системе ограничивался 40 градусов. Постоянная времени корректирующего устройства была принята, равной нулю.

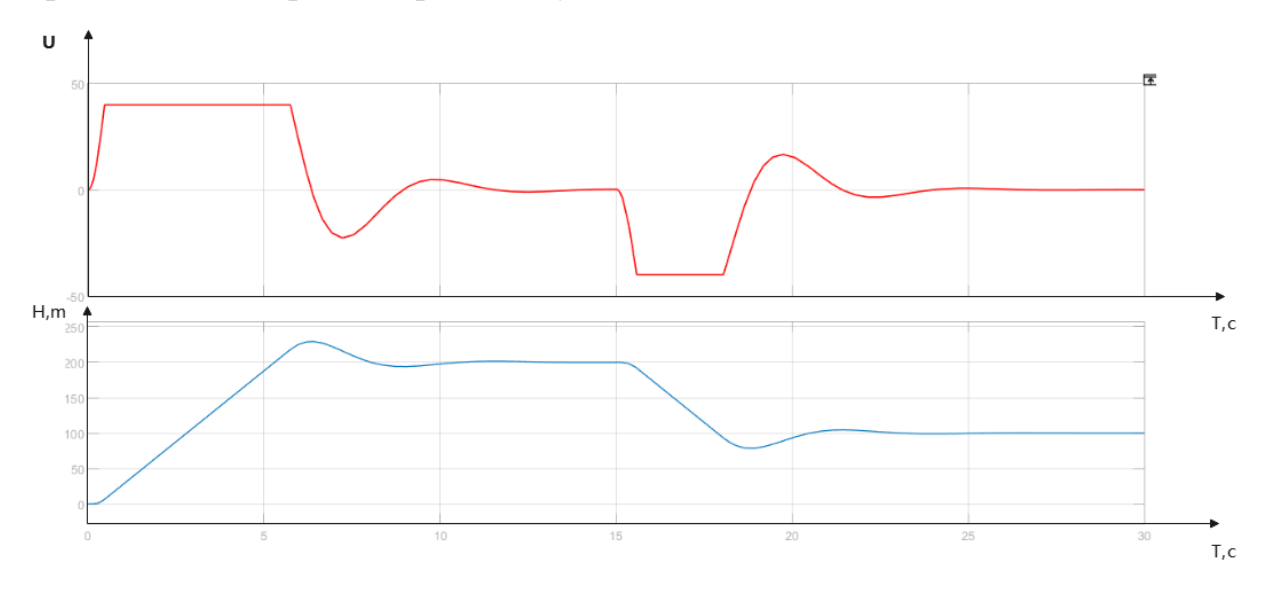

Рисунок 2.33 – Характер изменения во времени управляющего воздействия и кривая переходного процесса при Тку=0с

 На рисунке 2.34 представлен характер изменения этих параметров при Тку равным 15 секундам.

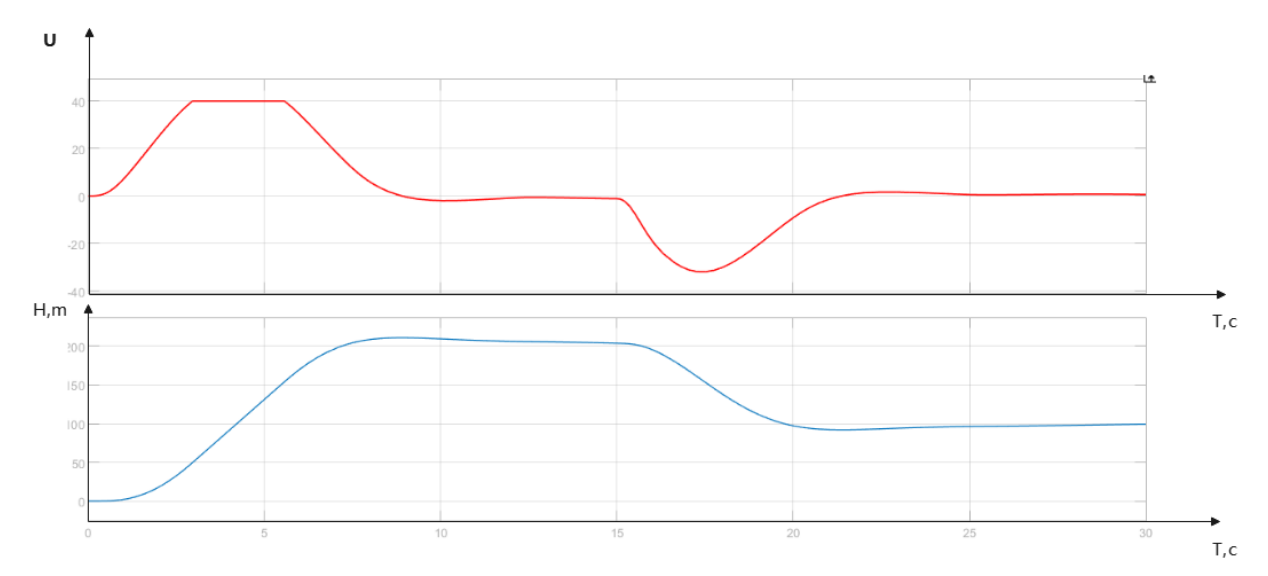

Рисунок 2.34 – Характер изменения во времени управляющего воздействия и кривая переходного процесса при Тку=15с

Таким образом, система с корректирующим устройством обеспечивает устойчивость и монотонность переходных процессов и при учёте ограничений на параметры БПЛА.

В процессе выполнения ВКР проведено исследование работы САР высота при наличии ветрового возмущения. В [3] представлена передаточная функция звена, которым описывается влияние ветрового возмущения на БПЛА. Передаточная функция такого звена имеет вид:

$$
W_{\rm BH}(s) = \frac{K}{T_{\rm B}S + 1} \qquad (2.6)
$$

Влияние ветрового возмущения описывается апериодическим звеном первого порядка[3]. Структурная схема САР высоты с учётом ветрового возмущения приведена на рисунке 2.35.

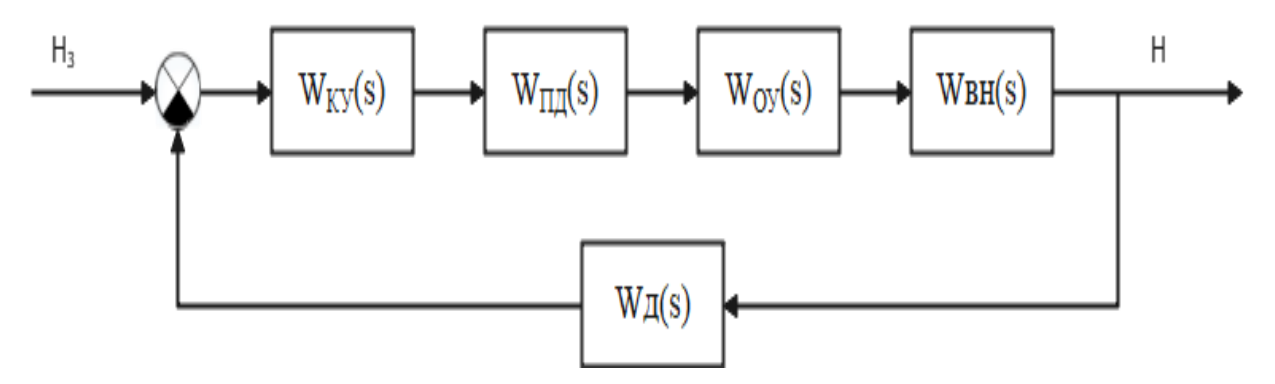

Рисунок 2.35 – Структурная схема САР высоты с учётом ветрового

# возмущения приведена

На рисунке 2.36 представлена модель исследования САР с учётом ветрового возмущения.

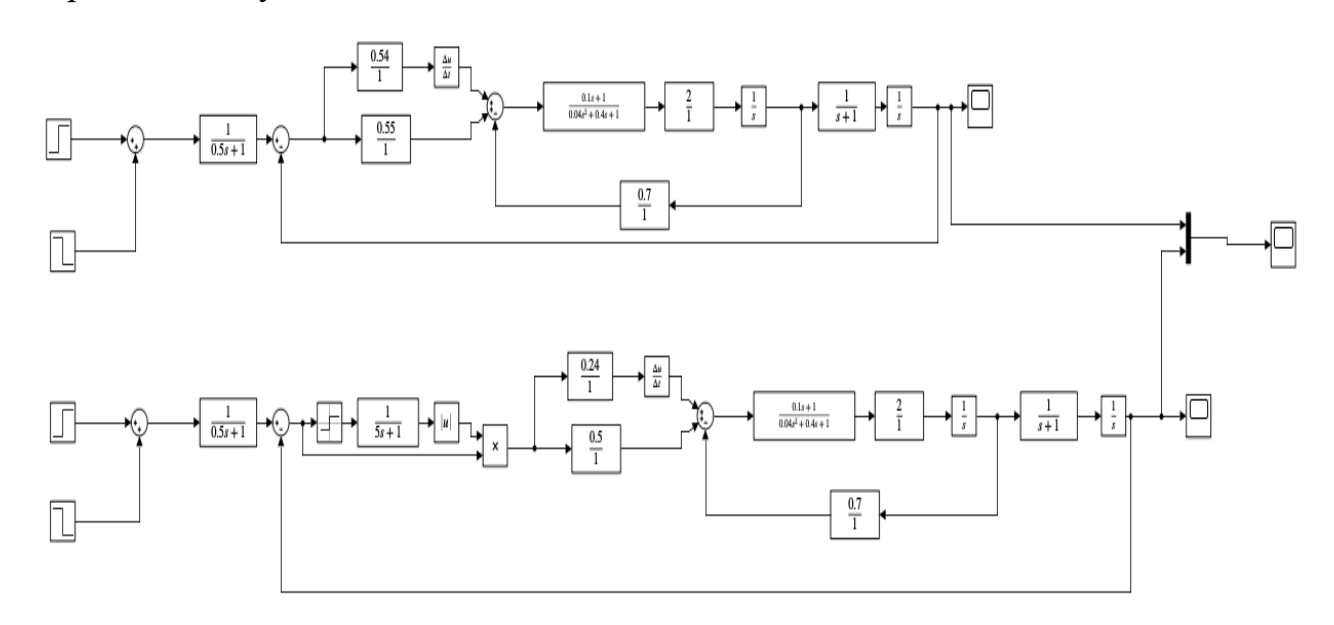

# Рисунок 2.36 – модель исследования САР с учётом ветрового

# возмущения

На рисунке 2.37 представлены кривые переходных процессов в САР без КУ(красная кривая) и с КУ(зелёная кривая).

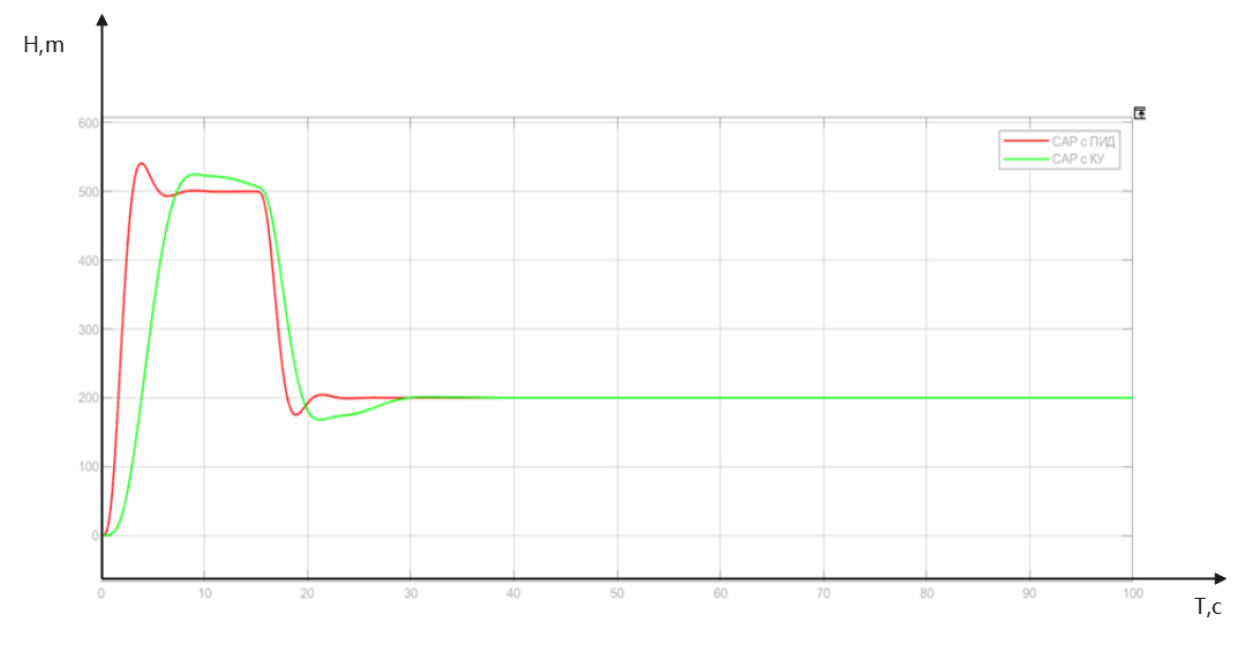

Рисунок 2.37 – Кривые переходных процессов с учётом ветрового

# возмущения

Таким образом, САР с КУ существенно лучше САР без такого устройства.

# <span id="page-34-0"></span>**2.5 Постройка корректирующего устройства**

# <span id="page-34-1"></span>**3. Программная реализация регулятора с корректирующим устройством**

# ЗАДАНИЕ ДЛЯ РАЗДЕЛА «ФИНАНСОВЫЙ МЕНЕДЖМЕНТ, РЕСУРСОЭФФЕКТИВНОСТЬ И **РЕСУРСОСБЕРЕЖЕНИЕ»**

Стуленту:

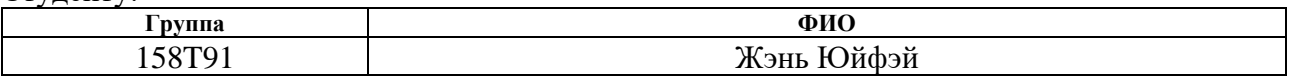

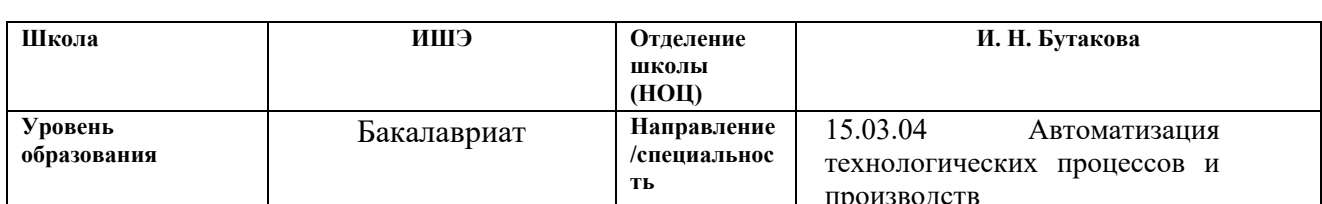

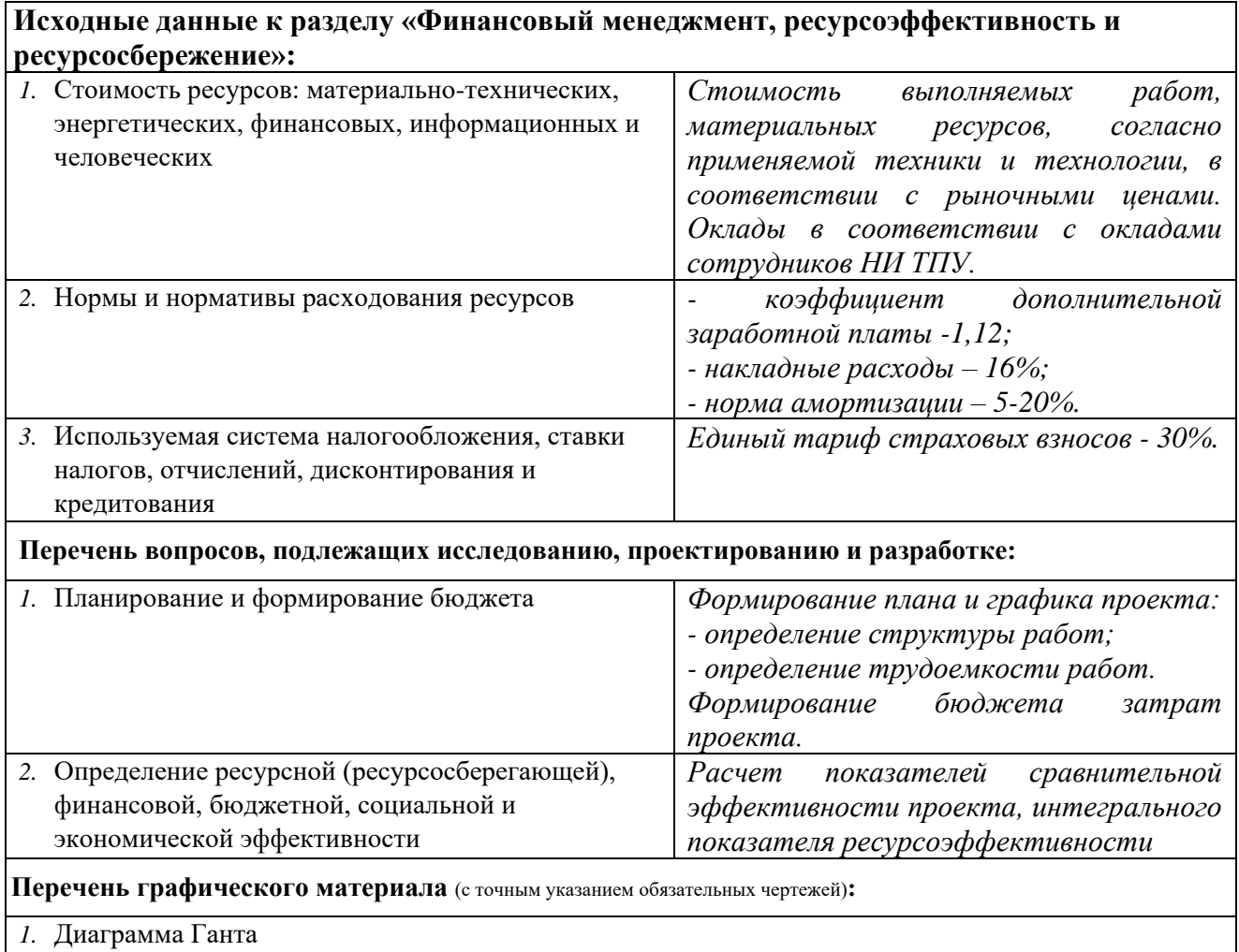

2. Оценка ресурсной, финансовой и экономической эффективности

#### Дата выдачи задания для раздела по линейному графику

#### Задание выдал консультант:

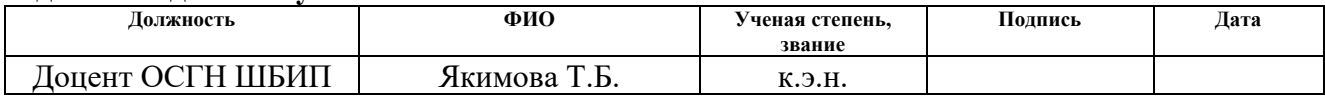

### Задание принял к исполнению студент:

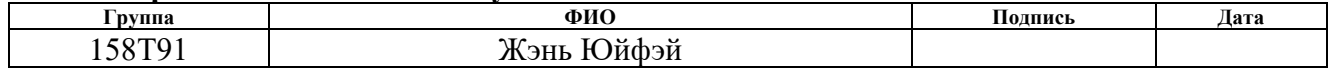
## 4. Финансовый менеджмент, ресурсоэффективность и ресурсосбережение

## 4.1. Планирование научно-исследовательских работ

### 4.1.1 Структура работ в рамках научного исследования

Так как исполнителей два человека, а именно научный руководитель проекта (HP) и инженер (И), предпочтительным является линейный график. Для его построения хронологически упорядоченные виды выполняемых работ сведены в таблицу:

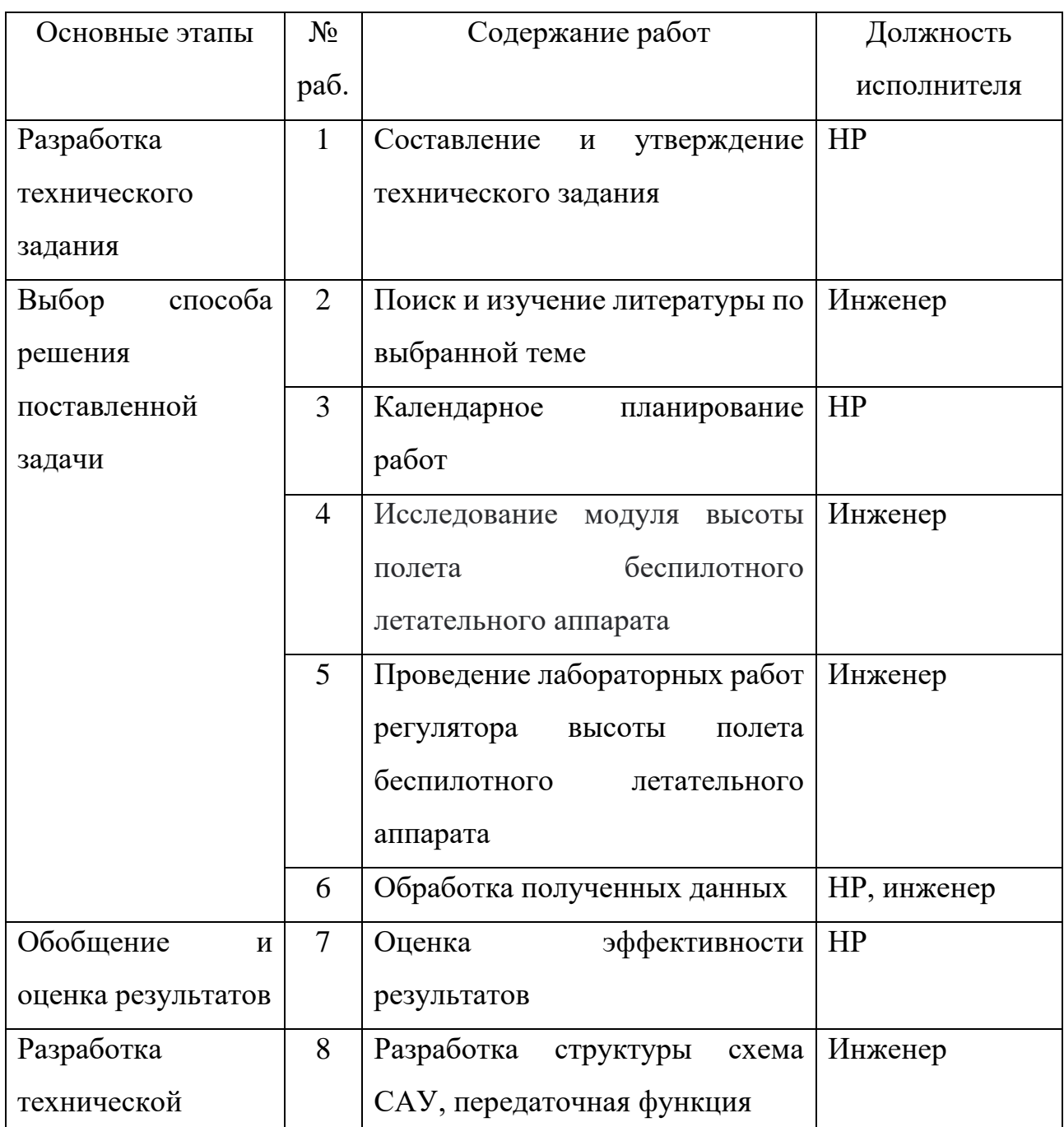

### Таблица 4.1 - Перечень этапов, работ и распределение исполнителей

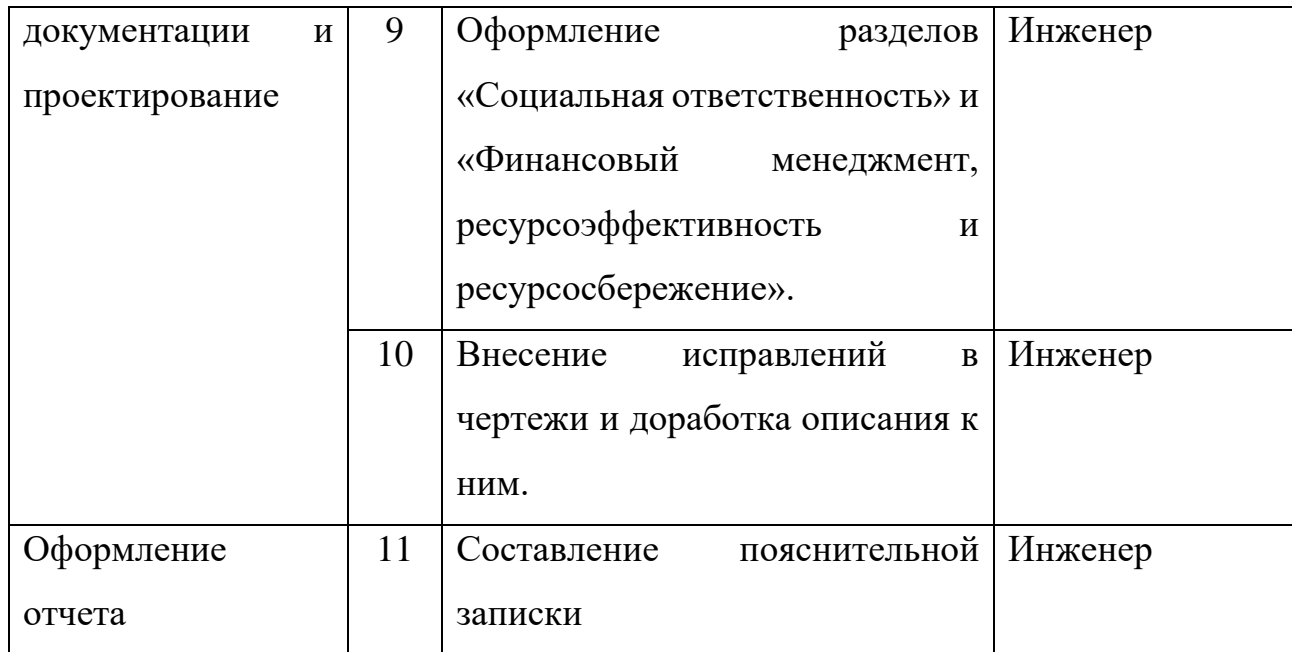

### 4.1.2 Определение трудоемкости выполнения работ

Ожидаемое (среднее) значение трудоемкости:

$$
t_{\text{ox}i} = \frac{3 \cdot t_{\text{min}i} + 2 \cdot t_{\text{max}i}}{5},
$$

где  $t_{\text{ox}i}$  – ожидаемая трудоемкость выполнения *i*-ой работы чел.-дн.;

 $t_{\text{min }i}$  – минимально возможная трудоемкость выполнения заданной *i*-ой работы (оптимистическая оценка: в предположении наиболее благоприятного стечения обстоятельств), чел.-дн.;

 $t_{max\,i}$  – минимально возможная трудоемкость выполнения заданной *i*-ой работы (пессимистическая оценка: в предположении наиболее неблагоприятного стечения обстоятельств), чел.-дн.

Продолжительность каждой работы, учитывающую параллельность выполнения работ несколькими исполнителями:

$$
T_{p_i} = \frac{t_{\text{ox}i}}{q_i}
$$

где  $T_{p_i}$  – продолжительность одной работы, раб. дн.;

 $H_i$  – численность исполнителей, выполняющих одновременно одну и ту же работу на данном этапе, чел.

Длительность каждого из этапов работ из рабочих дней переведем в календарные дни:

$$
T_{ki}=T_{pi}\cdot k_{\text{kan}},
$$

где  $T_{ki}$  – продолжительность выполнения *i*-ой работы в календарных днях;  $k_{\text{kaJ}}$  – коэффициент календарности.

Коэффициент календарности:

$$
k_{\text{kaJ}} = \frac{T_{\text{kaJ}}}{T_{\text{kaJ}} - T_{\text{bK}} - T_{\text{np}}},
$$

где  $T_{\text{kan}}$  – количество календарных дней в году;

 $T_{\text{BUX}}$  – количество выходных дней в году;

 $T_{\text{np}}$  – количество праздничных дней в году;

В таблице 4.2 указан перечень работ, исполнители и временные показатели выполнения проекта.

Таблица 4.2 – Временные показатели проведения научного исследования

| Этап                        | Трудоемкость   |                |               | Исполните  | Длительнос |                   | Длительнос |       |
|-----------------------------|----------------|----------------|---------------|------------|------------|-------------------|------------|-------|
|                             | работ, дни     |                | ЛИ            | ть работ в |            | ть работ в        |            |       |
|                             |                |                |               | раб. днях  |            | кал.днях $T_{ki}$ |            |       |
|                             |                |                |               | $T_{pi}$   |            |                   |            |       |
|                             | $t_{min}$      | $t_{max}$      | $t_{\rm{ox}}$ |            | HP         | Инж.              | HP         | Инж.  |
| Составление<br>$\mathbf{M}$ | 1              | $\overline{2}$ | 1,4           | HP         | 1,4        |                   | 2,07       |       |
| утверждение                 |                |                |               |            |            |                   |            |       |
| технического                |                |                |               |            |            |                   |            |       |
| задания                     |                |                |               |            |            |                   |            |       |
| Поиск и изучение            | $\mathbf{1}$   | $\overline{4}$ | 2,2           | Инж.       |            | 2,2               |            | 3,26  |
| литературы<br>$\Pi{\rm O}$  |                |                |               |            |            |                   |            |       |
| выбранной теме              |                |                |               |            |            |                   |            |       |
| Календарное                 | 1              | $\overline{2}$ | 1,4           | HP         | 1,4        |                   | 2,07       |       |
| планирование работ          |                |                |               |            |            |                   |            |       |
| Исследование                | $\overline{3}$ | 5              | 3,8           | Инж.       |            | 3,8               |            | 5,62  |
| модуля<br>высоты            |                |                |               |            |            |                   |            |       |
| полета                      |                |                |               |            |            |                   |            |       |
| беспилотного                |                |                |               |            |            |                   |            |       |
| летательного                |                |                |               |            |            |                   |            |       |
| аппарата                    |                |                |               |            |            |                   |            |       |
| Исследование                | 10             | 20             | 14            | Инж.       |            | 14                |            | 20,72 |
| модуля<br>высоты            |                |                |               |            |            |                   |            |       |
| полета                      |                |                |               |            |            |                   |            |       |
| беспилотного                |                |                |               |            |            |                   |            |       |
| летательного                |                |                |               |            |            |                   |            |       |
| аппарата                    |                |                |               |            |            |                   |            |       |

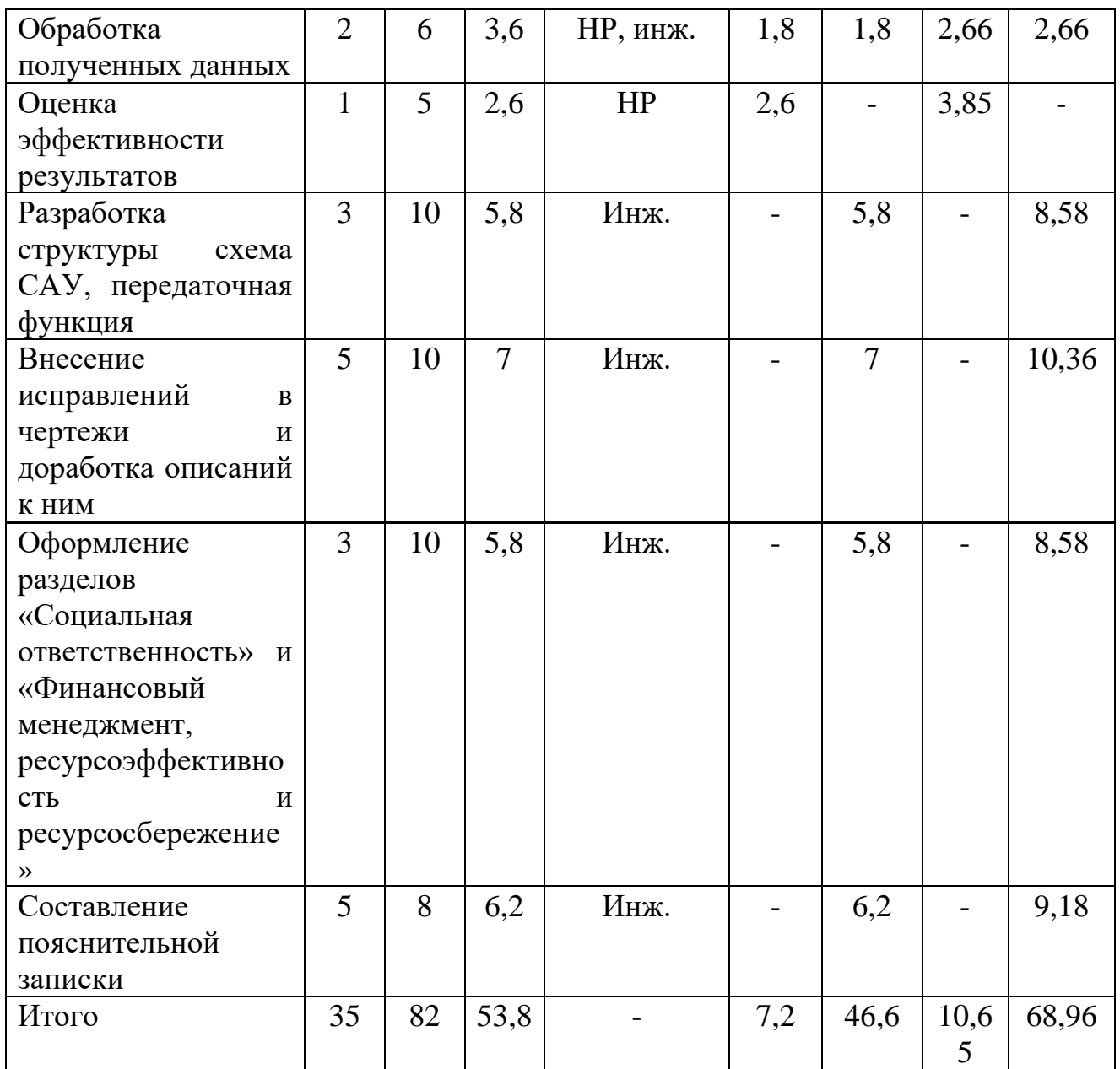

# Таблица 4.3 - График Ганта

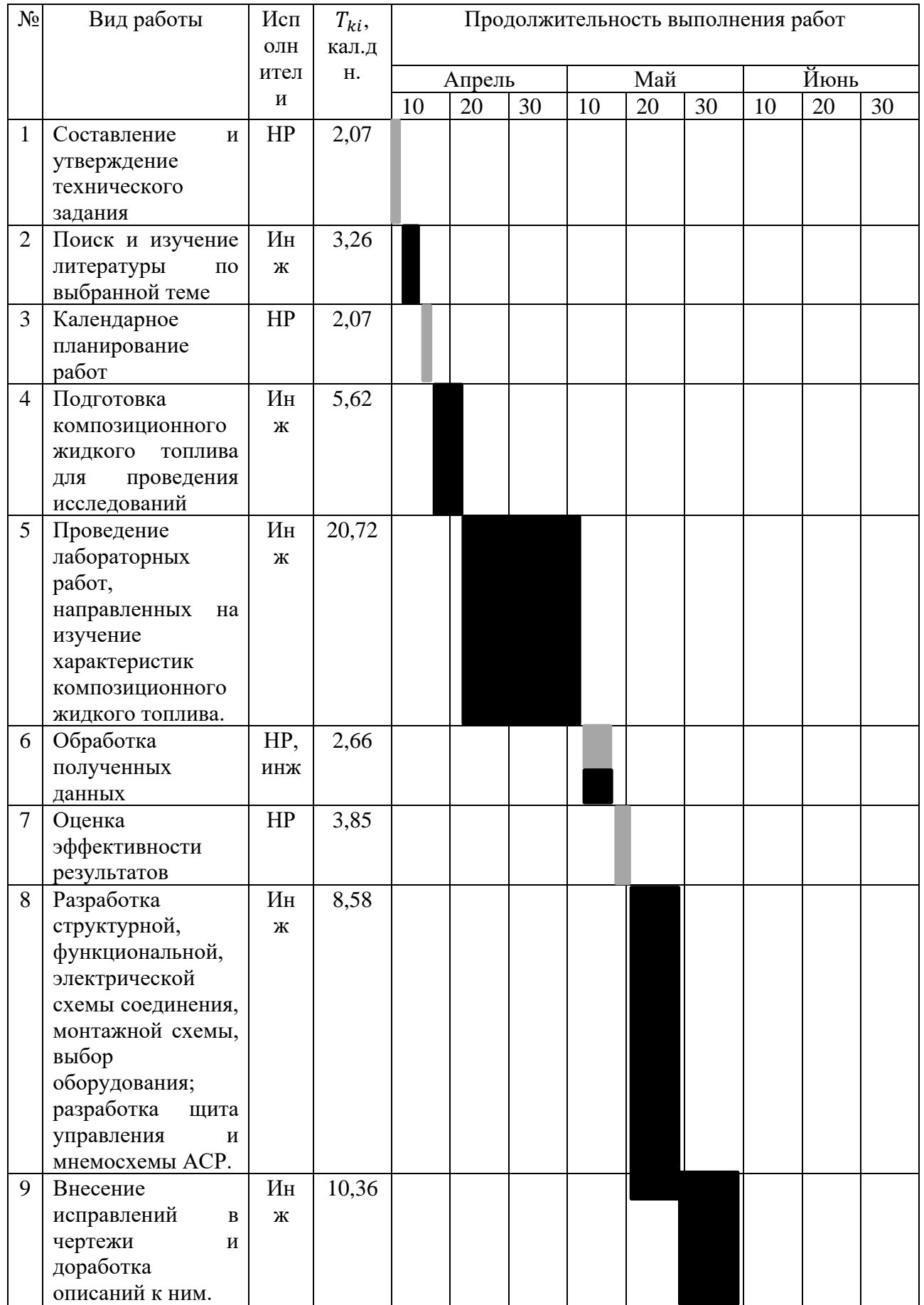

## Продолжение таблицы 4.3

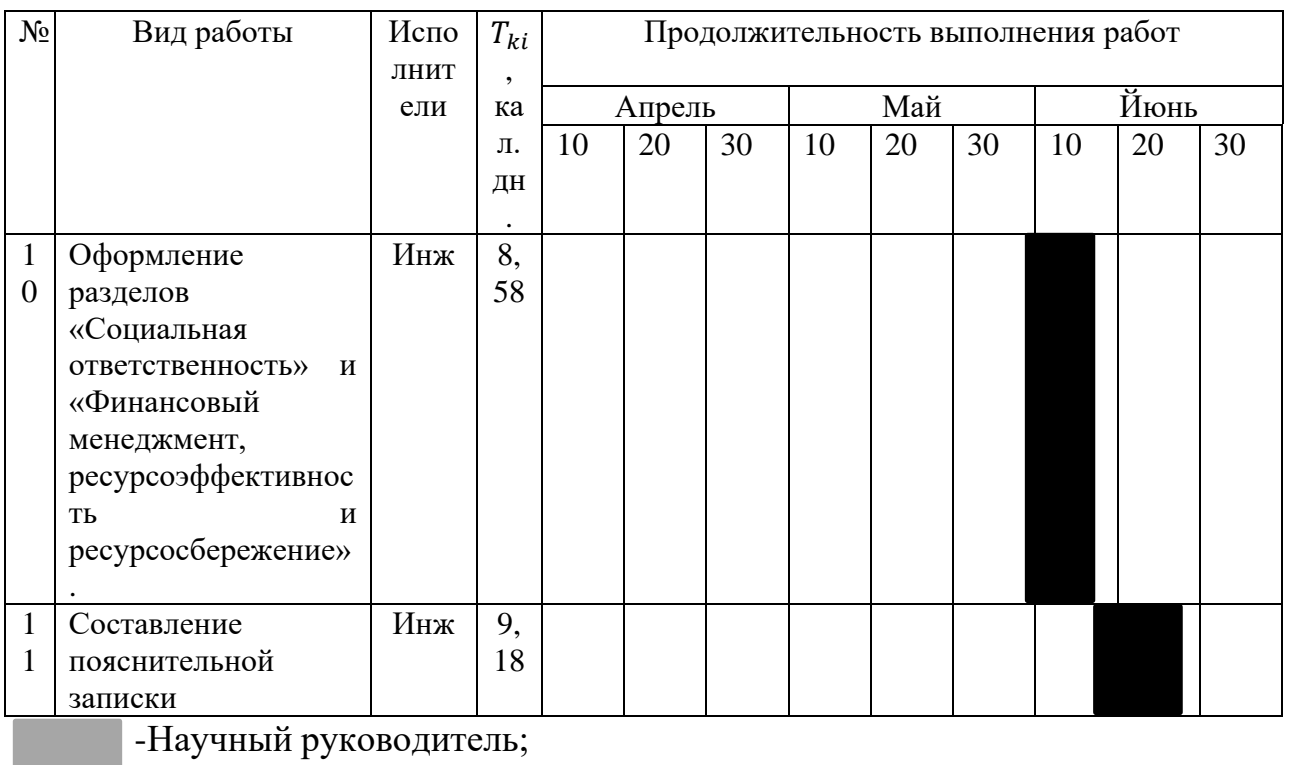

-Инженер

## **4.2. Бюджет научно-технического исследования**

### **4.2.1 Расчет материальных затрат НТИ**

Материальные затраты – затраты предприятия на приобретение сырья и материалов для создания готовой продукции.

Таблица 4.4 – Материальные затраты

| Наименование             | Количество | Цена за ед., руб. | Итого затраты, |
|--------------------------|------------|-------------------|----------------|
| материала                |            |                   | руб.           |
| <b>USB Flash Drive 4</b> |            | 500               | 500            |
| Ручка                    |            | 20                | 20             |
| Бумага<br>ДЛЯ            | 700        |                   | 700            |
| принтера формата         |            |                   |                |
| A <sub>4</sub>           |            |                   |                |
| Итого                    |            |                   | 1220           |

## **4.2.2 Расчет затрат на специальное оборудование для научных**

## **(экспериментальных) работ**

Расчет затраты на электроэнергию для технологических целей приведен в таблице 4.5.

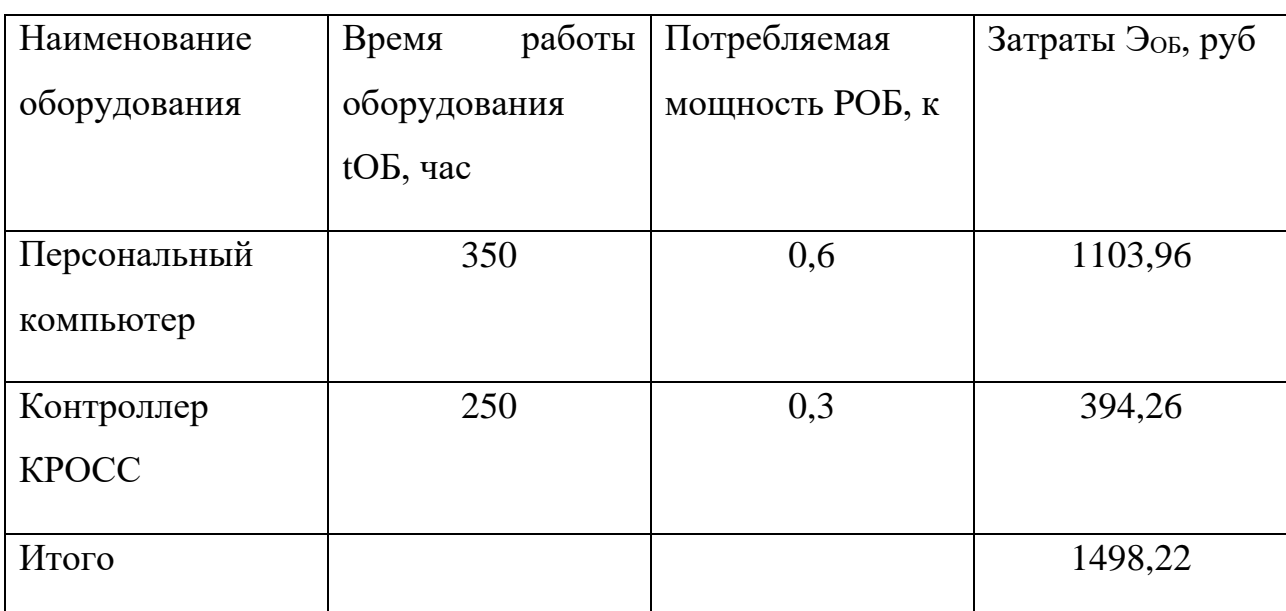

Таблица 4.5 - Затраты на электроэнергию технологическую

В статье «Амортизационные отчисления» рассчитывается амортизация используемого оборудования за время выполнения проекта.

Используется формула:

$$
C_{\scriptscriptstyle AM}=\frac{H_{\scriptscriptstyle A}*H_{\scriptscriptstyle OB}*{\mathbf{t}_{\scriptscriptstyle P\Phi}}*{\mathbf{n}}}{F_{\scriptscriptstyle\mathcal{A}}}
$$

где НА – годовая норма амортизации единицы оборудования;

ЦОБ – балансовая стоимость единицы оборудования с учетом ТЗР.

 $F_{\text{II}}$  – действительный годовой фонд времени работы соответствующего оборудования.

Для ПК (250 рабочих дней при шестидневной рабочей неделе) можно принять FД = 250  $*$  4 = 1000 часа;

Для контроллера КРОСС FД = 1000 часов;

tрф – фактическое время работы оборудования в ходе выполнения проекта, учитывается исполнителем проекта.

Для ПК tрф = 350 часа.

Для контроллера КРОСС FД tрф = 300 часа.

n – число задействованных однотипных единиц оборудования.

При использовании нескольких типов оборудования расчет по формуле делается соответствующее число раз, затем результаты суммируются.

Для определения НА следует обратиться к постановлению правительства РФ «О классификации основных средств, включенных в амортизационные группы». Оно позволяет получить рамочные значения сроков амортизации (полезного использования) оборудования СА.

Для ПК возьмем СА= 2,5 года. Далее определяется НА как величина обратная СА, в данном случае это  $1/2, 5 = 0, 4$ .

Для контроллера КРОСС СА= 2,5 года НА= 0,4;

CAM( $HK = (0.4*90000*350*1)/1000 = 12600 \text{ py6};$ 

CAM(K)=  $(0.4*45000*300)/1000 = 5400$  pv6.

Итого начислено амортизации 18000 руб.

Расчет основной заработной платы выполняется на основе трудоемкости выполнения каждого этапа и величины месячного оклада исполнителя. Среднедневная тарифная заработная плата (ЗПдн-т) рассчитывается по формуле:

$$
3\Pi_{\pi}H - T = MO/24,
$$

учитывающей, что в году 250 рабочих дней и, следовательно, в месяце в среднем 24 рабочих дня (при шестидневной рабочей неделе).

Расчеты затрат на полную заработную плату приведены в таблице 4.4 Затраты времени по каждому исполнителю в рабочих днях с округлением до целого взяты из таблицы 4.1. Для учета в ее составе премий, дополнительной зарплаты и районной надбавки используется следующий ряд коэффициентов:

$$
KTIP = 1,1; K4 = 1,188; Kp = 1,3.
$$

Таким образом, для перехода от тарифной (базовой) суммы заработка исполнителя, связанной с участием в проекте, к соответствующему полному заработку (зарплатной части сметы) необходимо первую умножить на интегральный коэффициент  $Ku = 1,1*1,188*1,3 = 1,699$ . Вышеуказанное значение Кдоп. ЗП применяется при шестидневной рабочей неделе.

Таблица 4.6 - Затраты на заработную плату

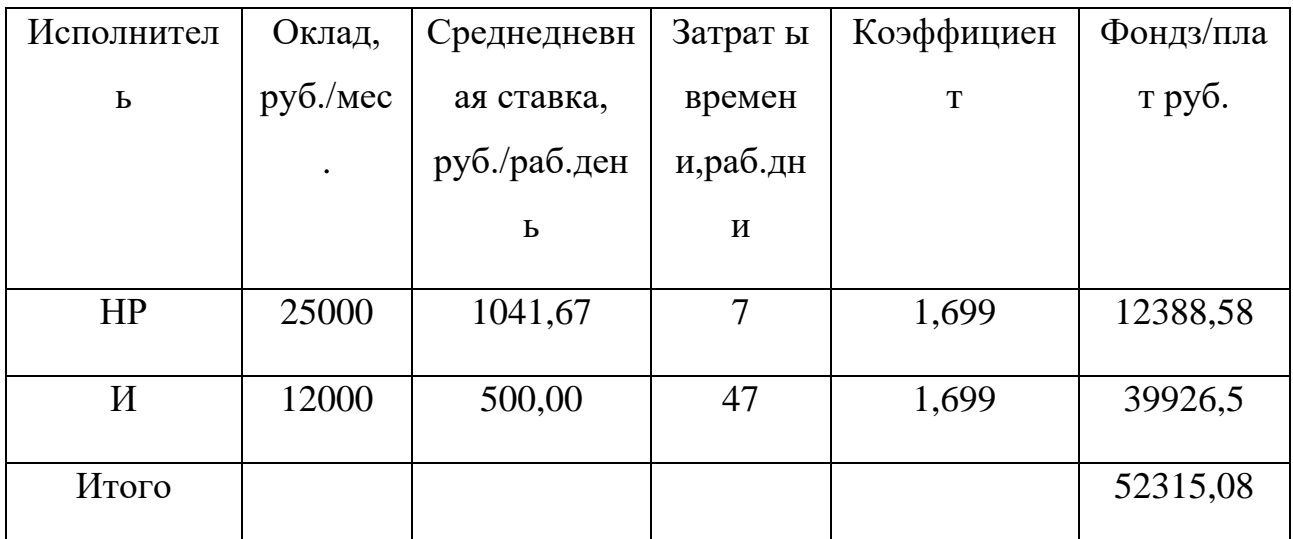

Отчисления во внебюджетные фонды = 52315,08  $*$  0,3 = 15694,52 руб.

В статье «Прочие расходы» отражены расходы на выполнение проекта, которые не учтены в предыдущих статьях, их следует принять равными  $10\%$  от суммы всех предыдущих расходов, т.е.

 $C$ проч. =  $(C_{\text{MAT}} + C_{\text{3II}} + C_{\text{Coul}} + C_{\text{3II}}.66. + C_{\text{AM}} + C_{\text{HII}}) \cdot 0,1.$ 

Для нашего примера это Спроч. =  $(1220,00 + 52315,08 + 15694,52 +$  $1498,22 + 18000,00 \cdot 0,1 = 8872,78$  pyő.

Проведя расчет по всем статьям сметы затрат на разработку, можно определить общую себестоимость проекта «Программно-методическое обеспечение для изучения цифровых регуляторов, построенных на нечеткой логике».

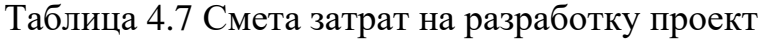

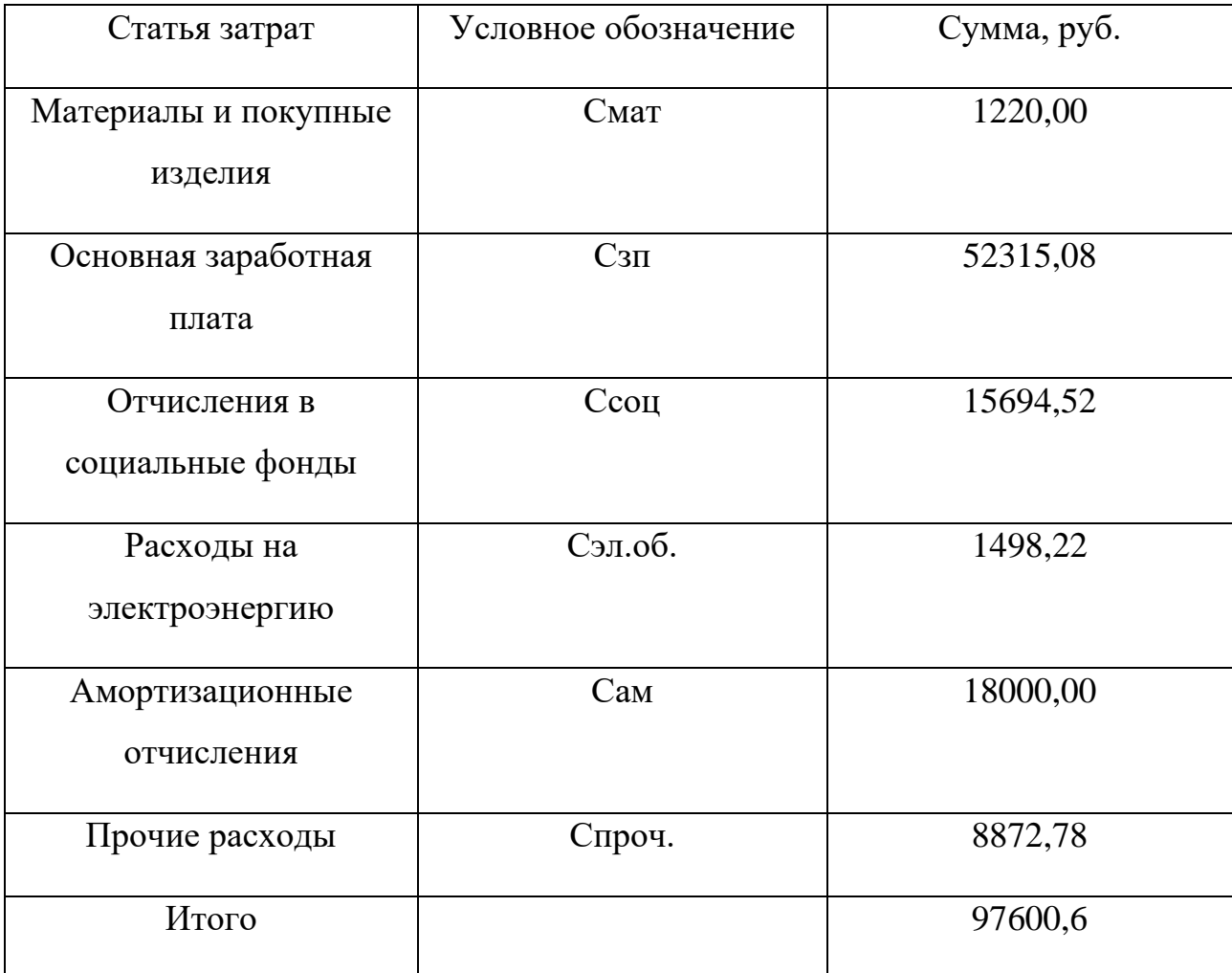

## **4.3. Определение ресурсной (ресурсосберегающей), финансовой, бюджетной, социальной и экономической эффективности исследования**

Определение эффективности происходит на основе расчета интегрального показателя эффективности научного исследования. Его нахождение связано с определением двух средневзвешенных величин: финансовой эффективности и ресурсоэффективности.

Интегральный показатель финансовой эффективности научного исследования получают в ходе оценки бюджета затрат исполнения научного исследования. Интегральный финансовый показатель разработки определяется

$$
I^{ucn.i}_{\phi u\mu p} = \frac{\boldsymbol{\Phi}_{pi}}{\boldsymbol{\Phi}_{\rm max}}
$$

 $I_{\phi u \mu p}^{u cn.i}$  – интегральный финансовый показатель разработки;

 $\Phi_{pi}$  – стоимость исполнения;

 $\boldsymbol{\Phi}_{\text{max}}$  – максимальная стоимость исполнения научно-исследовательского проект.

$$
I_{\phi u \mu p\text{-}me\kappa y u q a \text{-}p a s p a 6 o m \kappa a} = 97600,6/109000 = 0,8954
$$

$$
I_{\phi u\mu p\hbox{-}\sigma apua\mu m\hbox{-}u cono\hbox{-}nenua}\!=\!1
$$

Полученная величина интегрального финансового показателя разработки отражает соответствующее численное увеличение бюджета затрат разработки в разах (значение больше единицы), либо соответствующее численное удешевление стоимости разработки в разах (значение меньше единицы, но больше нуля).

Интегральный показатель ресурсоэффективности вариантов исполнения объекта исследования можно определить следующим образом:

$$
I_p = \sum a^* b
$$

где I<sub>p</sub> – интегральный показатель ресурсоэффективности;

a – весовой коэффициент;

b – балльная оценка, устанавливается экспертным путем по выбранной шкале оценивания;

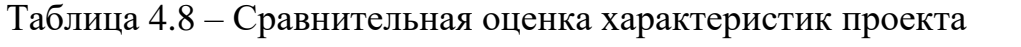

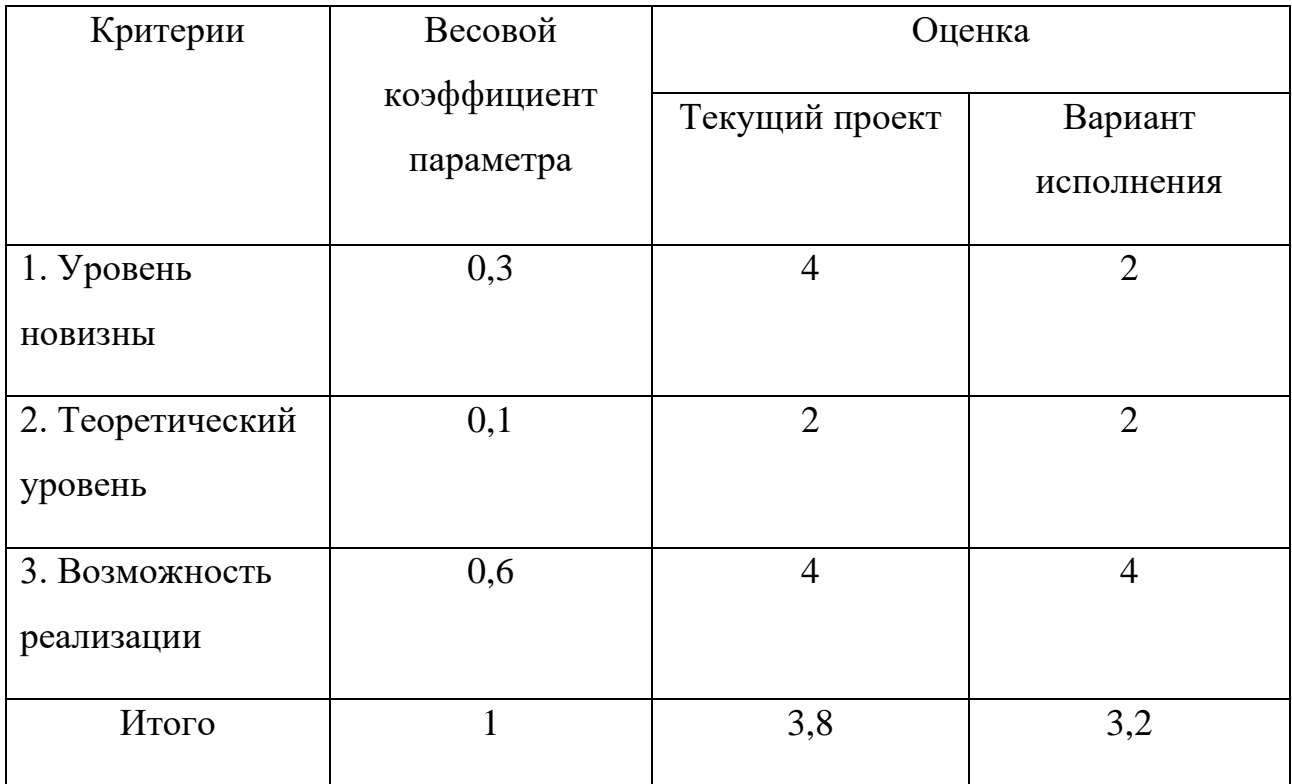

Интегральный показатель эффективности определяется на основании интегрального показателя ресурсоэффективности и интегрального финансового показателя по формуле:

$$
I_{\text{mexyuqas-paspa6omka}} = \frac{I_{\text{P}}}{I_{\text{qump}}} = 3.8
$$

$$
I_{\text{bamp}}
$$

$$
I_{\text{bamp}}
$$

$$
I_{\text{bamp}}
$$

Сравнительная эффективность проекта:

$$
\Theta_{cp} = \frac{I_{\phi a}^p}{I_{\phi b}^p}
$$

где Эср– сравнительная эффективность проекта;

 $I^{\,p}_{\,\phi{\rm a}\,}$  – интегральный показатель разработки;

 $I^{\,p}_{\phi b}~$  — интегральный технико-экономический показатель аналога

$$
9cp=3,8/3,2=1,19
$$

Отразим результаты расчета сравнительной эффективность разработки в таблице 4.9.

Таблица 4.9 – Сравнительная эффективность разработки

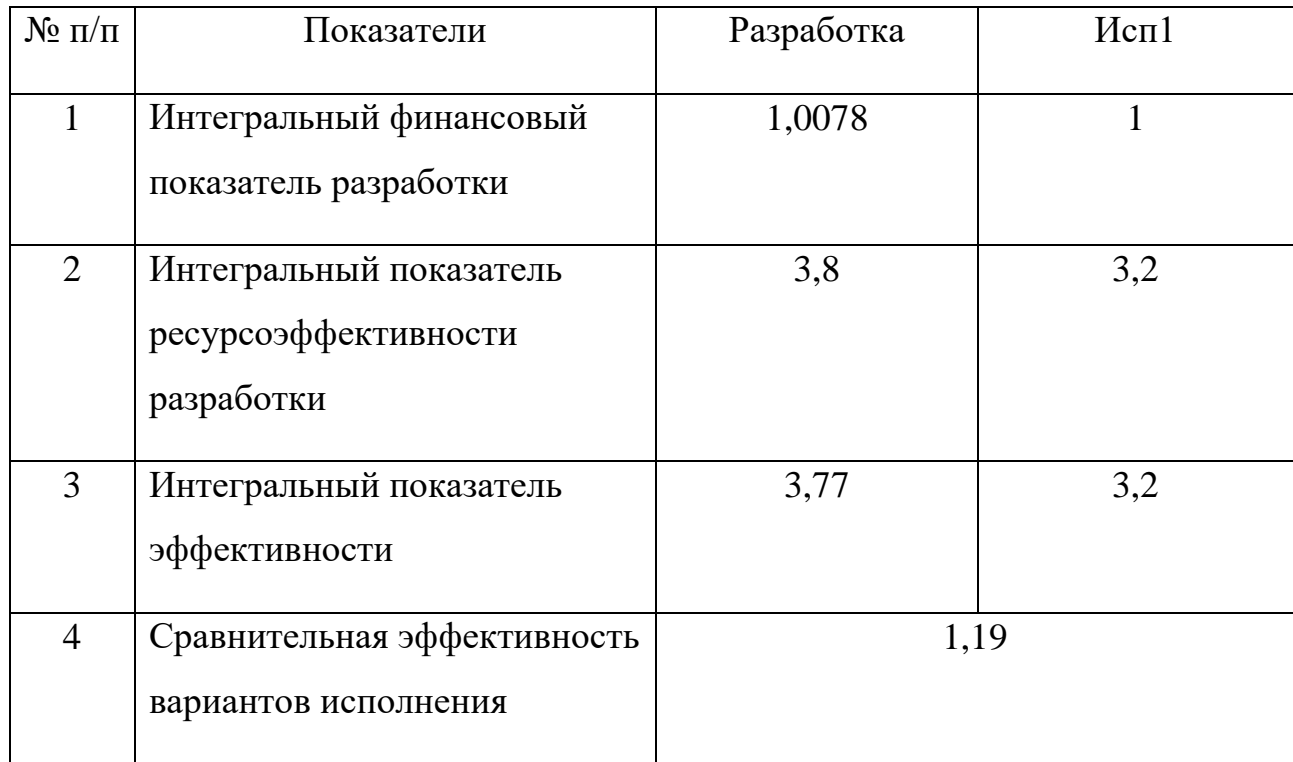

Оценивая бюджет исследования и определяя консолидированные финансовые показатели, можно сделать вывод, что рассчитанные финансовые показатели и консолидированные показатели эффективности показали, что проект является эффективным.

Программа может показать процесс разработки регулятора высоты полета беспилотного летательного аппарата и тем самым повысить уровень знаний студентов в соответствующих областях исследования современных систем автоматизации.

Поэтому проект не ориентирован на экономический результат, а направлен на обеспечение дополнительной программно-методической поддержки студентов по направлению 15.03.04.

### **4.4. Выводы по разделу**

В результате выполнения целей раздела можно сделать следующие выводы:

1. Результатом анализа конкурентных технических решений является выбор одного из вариантов реализации НИР как наиболее подходящего и оптимального по сравнению с другими.

2. В ходе планирования для руководителя и инженера был разработан график реализации этапа работ, который позволяет оценивать и планировать рабочее время исполнителей. Общее количество дней, в течение которых работал инженер, составляет 116 дней; общее количество дней, в течение которых работал руководитель, составляет 18 дней.

3. Для оценки затрат на реализацию проекта разработан проектный бюджет, который составляет 97600,6 руб.

4. Результат оценки эффективности ИР показывает следующие выводы:

значение интегрального финансового показателя ИР составляет 0.8954, что является показателем того, что ИР является финансово выгодной по сравнению с аналогами;

### **ЗАДАНИЕ ДЛЯ РАЗДЕЛА «СОЦИАЛЬНАЯ ОТВЕТСТВЕННОСТЬ»**

Студенту:

 $\mathsf{r}$ 

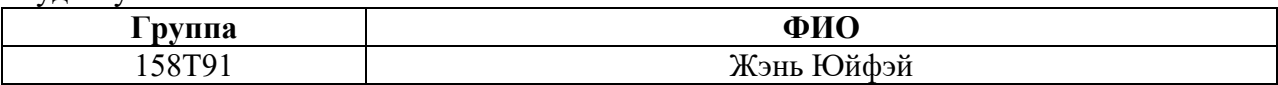

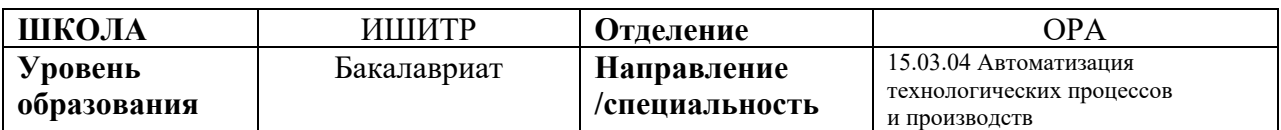

### **Тема дипломной работы: «Разработка и программная реализация регулятора высоты полета беспилотного летательного аппарата»**

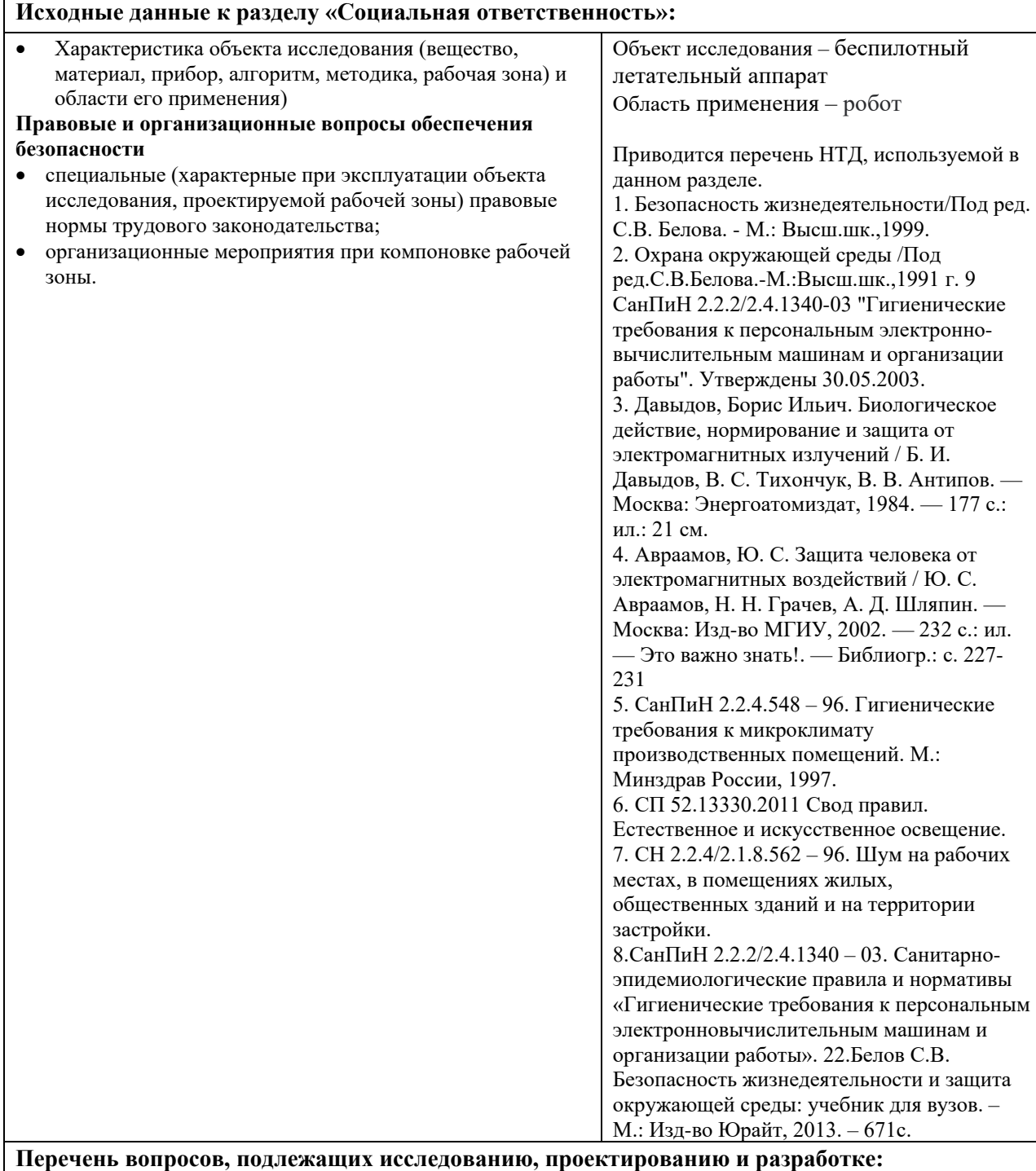

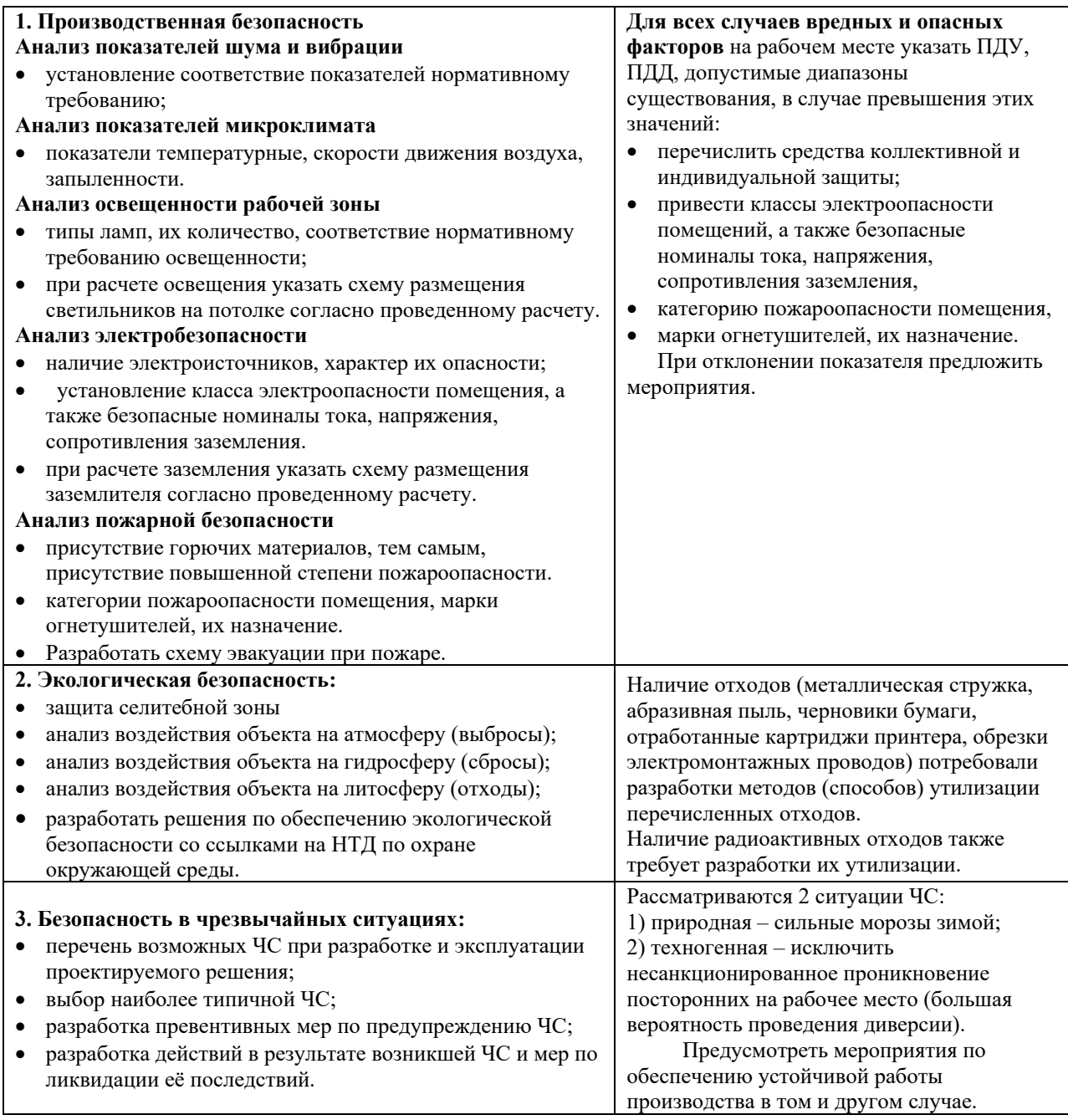

**Дата выдачи задания для раздела по линейному графику**

### **Задание выдал консультант:**

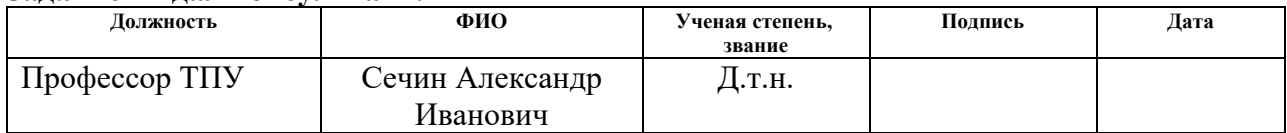

## **Задание принял к исполнению студент:**

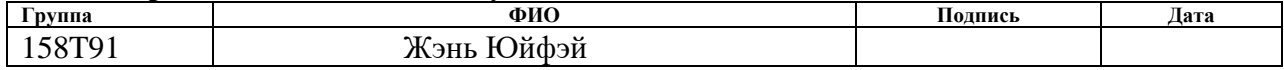

#### **5. Социальная ответственность**

Целью этой работы является изучение высокоскоростных регуляторов полёта беспилотника и анализ модели с использованием программного обеспечения Matlab, а также реализация программного обеспечения с использованием ISaGRAF и Matlab. Разработка и прохождение квалификационной работы в Томском политехническом университете, 10 корпус, комната 113. Был написан соответствующий программный код и экспериментирован на контроллере, чтобы гарантировать правильность программного кода.

В этой работе был разработан комплекс организационных, правовых, технических и институциональных мер по минимизации негативного воздействия длительного рабочего времени на компьютеры, а также рассмотрены вопросы техники безопасности, экологической и пожарной безопасности и даны рекомендации по созданию оптимальных условий труда.

Негативного социального или экологического воздействия, связанного с данным проектом, нет, однако в ходе работы по программированию могут образовываться твердые отходы, такие как бумага, лампочки, пищевые отходы и отходы личной гигиены, а также отходы от канцелярских принадлежностей.

### **5.1. Правовые и организационные вопросы обеспечения безопасности**

Рабочее место должно отвечать требованиям техники безопасности.

Рабочее место – это часть пространства, в котором инженер осуществляет свою трудовую деятельность и проводит большую часть своего рабочего времени.

Согласно ГОСT 12.2.032-78, конструкция рабочего места и взаимное расположение всех его элементов должно соответствовать антропометрическим, физическим и психологическим требованиям. Большое значение имеет также характер работы. В частности, при организации рабочего места должны быть соблюдены следующие основные условия: оптимальное размещение оборудования, входящего в состав рабочего места; достаточное рабочее

пространство, позволяющее осуществлять все необходимые движения и перемещения; необходимо естественное и искусственное освещение для выполнения поставленных задач; уровень акустического шума не должен превышать допустимого значения.

Рабочее место, хорошо приспособленное к трудовой деятельности работника, правильно и целесообразно организованное по пространству, форме и размерам, обеспечивает работнику удобное рабочее положение и высокую производительность труда при наименьшем физическом и умственном напряжении.

Работа в вычислительном центре относится ко 2 классу - допустимые условия труда, при которых уровень факторов внешней среды и трудовых процессов не превышает уровней, установленных гигиеническими нормами рабочего места, и изменения конечного функционального состояния организма восстанавливаются во время планового отдыха. или в начале следующей смены. Федеральная инспекция труда, государственная экспертиза условий труда Федеральная служба по труду и занятости (Минтруд России) Федеральная служба по экологическому, технологическому и атомному надзору (Госгортехнадзор, Госэнергонадзор, Госатомнадзор России) Федеральная служба по надзору в сфере защиты прав потребителей и благополучия человека существо (Госсанэпид).

Основополагающими можно считать следующие положения ТК РФ, касающиеся организации труда:

1. Организация рабочих мест.

2. Регулировка трудовых отношений.

3. Рабочее время и свободное время сотрудников.

4. Оплата и нормирование труда.

5. Ответственность за нарушение законодательства о труде и иных актов, содержащих нормы трудового права.

Основными элементами рабочего места программиста или оператора являются стол и стул. Основное рабочее положение сидя.

В лаборатории соблюдены все вышеперечисленные организационные требования, кроме возможности регулировки спинки кресла.

Удачной компоновкой рабочей зоны является размещение информационных панелей вдоль одной из стен помещения с размещением оператора на вершине угла (не более 90º), образованного линиями, начинающимися с концов панели. В самом деле, при взгляде на показания прибора сбоку разрешенный угол обзора составляет 45º по отношению к нормали к панели; большие углы приводят к значительным искажениям.

Человек, работающий за ПК, должен сидеть прямо, опираясь на спинку в области нижнего края лопаток, не сутулясь, с небольшим наклоном головы вперед (до 5-7º). Предплечья должны опираться на поверхность стола, что способствует снятию статического напряжения с плечевого пояса и рук.

Рабочее место должно быть оборудовано подножкой шириной не менее 300 мм, глубиной не менее 400 мм, регулировкой по высоте до 150 мм и углом наклона поверхности подножки до 20°. Поверхность подставки для ног должна быть рифленой и иметь выступ на переднем крае высотой 10 мм.

### **5.2. Производственная безопасность**

## **5.2.1 Анализ вредных и опасных факторов, которые может создать объект исследования при эксплуатации и внедрении**

Работы по исследованию и реализации корректирующего устройства относятся к категории работ, связанных опасными и вредными производственными факторами.

Анализ выявленных опасных и вредных факторов при разработке и эксплуатации проектируемого объекта приведен в таблице 5.1.

Таблица 5.1. Вредные и опасные факторы в регуляторах с динамической коррекцией амплитуды

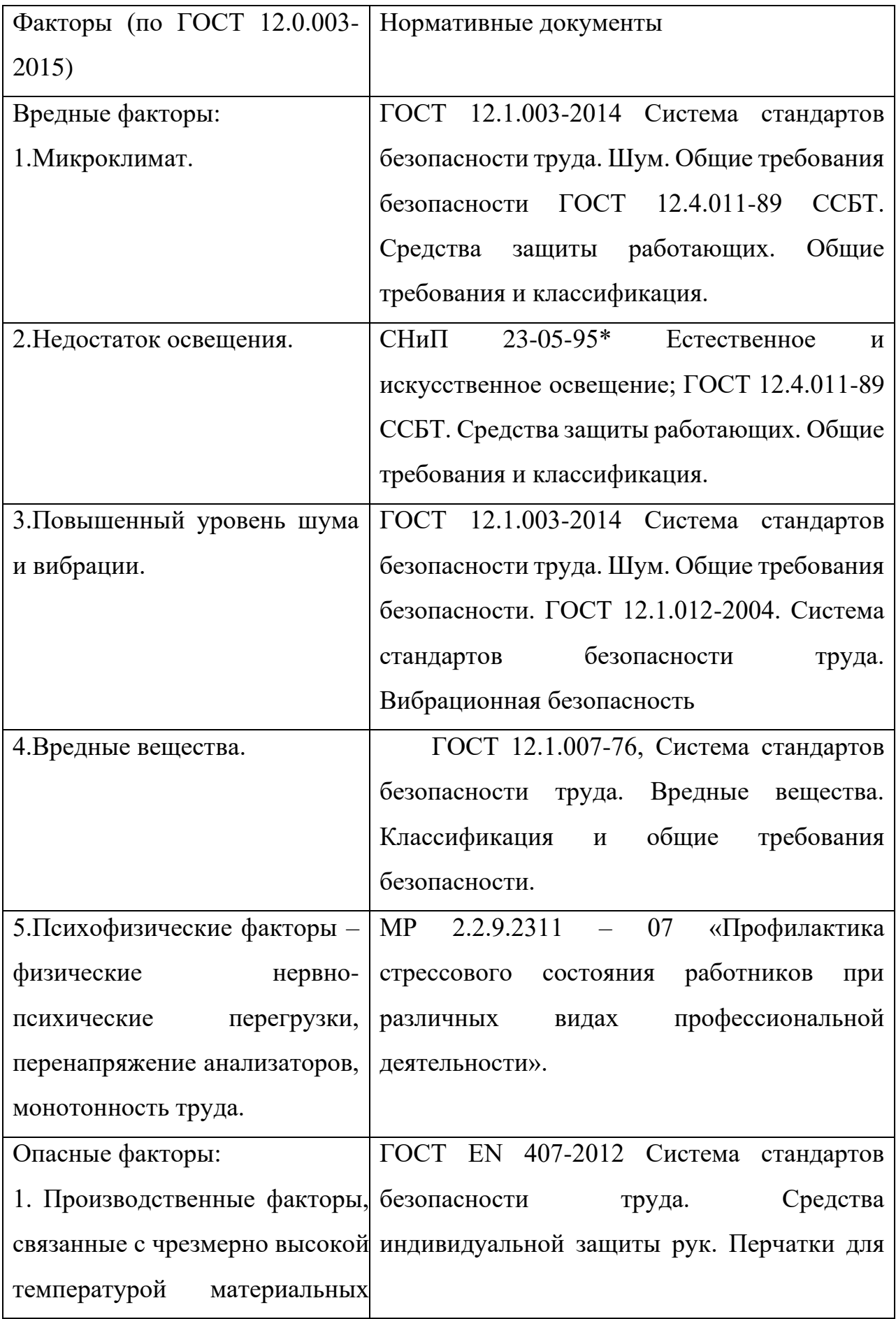

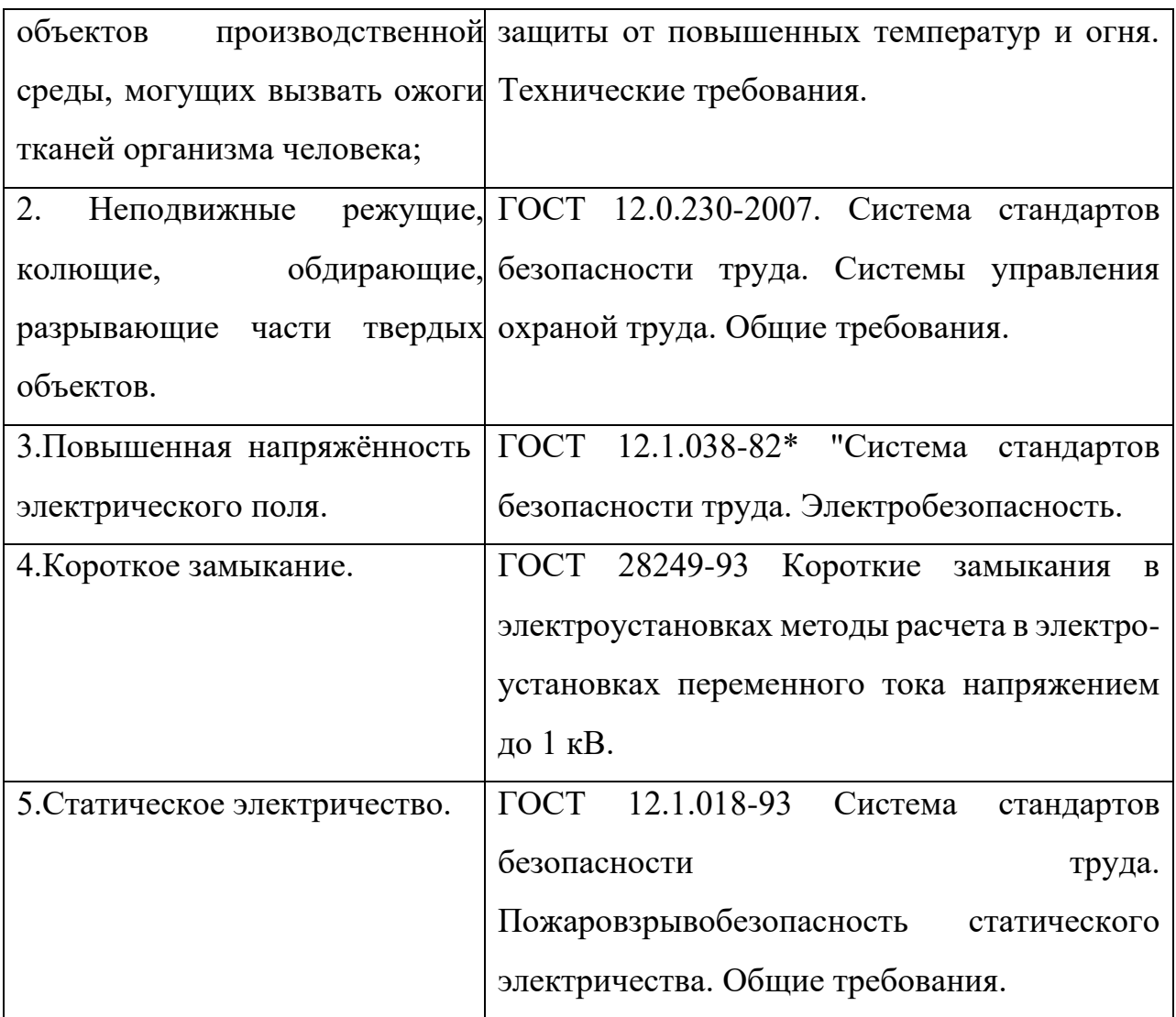

Выявленные факторы могут влиять на состояние здоровья, привести к травмо-опасной или аварийной ситуации, поэтому следует установить эффективный контроль за соблюдением норм и требований, предъявленных к их параметрам.

### **5.2.2 Анализ опасных и вредных производственных факторов**

1) источник возникновения фактора

Нестандартное освещение, нестандартные параметры микроклимата, чрезмерный шум, излучение и токи, запыленность и загазованность воздуха в рабочей зоне, вибрация, движущиеся детали машин и механизмов, образование промышленных отходов, взрыво- и пожароопасность и другие чрезвычайные ситуации.

2) воздействие фактора на организм человека

Нестандартное освещение может вызвать зрительное напряжение и усталость у экспериментатора; чрезмерный шум, излучение и токи, пыль и загрязнение воздуха в рабочей зоне могут вызвать слуховое и психическое напряжение у экспериментатора; вибрация, движущиеся детали машин и механизмов, образование промышленных отходов, опасность взрыва и пожара и другие чрезвычайные ситуации потенциально могут создать угрозу личной безопасности экспериментатора.

3) приведение допустимых норм с необходимой размерностью, а также при возможности проводится анализ на соответствие нормам

С целью предупреждения вредного необходимо, чтобы его уровень на рабочих местах с ПК не превышал допустимых значений (50дБА), установленных СП 51.13330.2011.

Для уменьшения шума в помещении с ПК, как правило, применяют метод акустической обработки помещений, используя для облицовки ограждающих поверхностей звукопоглощающие материалы с максимальными коэффициентами звукопоглощения (α) в интервале частот (63 – 8000) Гц.

4) предлагаемые средства защиты (коллективные и индивидуальные) для минимизации воздействия фактора

Режим работы оборудования был рационализирован за счет применения электронных приборов с низким уровнем излучения, использования специально организованного освещения, а также выдачи персоналу лаборатории спецодежды, защитных масок и защитной обуви.

**5.2.3 Обоснование мероприятий по снижению уровней воздействия опасных и вредных факторов на исследователя (работающего)**

### **5.2.3.1 Анализ условий труда на рабочем месте.**

Рабочее место располагается на 1 этаже в Томском политехническом университете, корпусе 10, комнате 113. помещение представляет собой комнату размером 10 м на 5 м, высотой 3 м, 2 окон выходящих на запад, в помещении находится 8 единиц технологического оборудования

К числу опасных факторов следует отнести:

1. Излучение и статическое электричество, возникающие при работе оборудования;

2. Пыль, образующаяся при работе машин и оборудования;

3. Неестественный свет от работы компьютеров и другого электронного оборудования.

Коллективная и индивидуальная защита от всех вредных и опасных элементов на рабочем месте:

1. При проведении тестов надевайте перчатки, защитную маску, защитную обувь и т.д.;

2. Во время работы добавляйте в лабораторию естественное освещение;

3. Сократите продолжительность одного сеанса.

### **5.2.3.2 Анализ показателей микроклимата**

Требования к параметрам микроклимата определяются согласно СанПин 2.2.548-96 «Гигиенические требования к микроклимату производственных помещений».

Эти нормы устанавливаются в зависимости от времени года, характера трудового процесса и характера производственного помещения (значительные или незначительные тепловыделения). Допустимые параметры микроклимата, приведены в таблице 5.2.

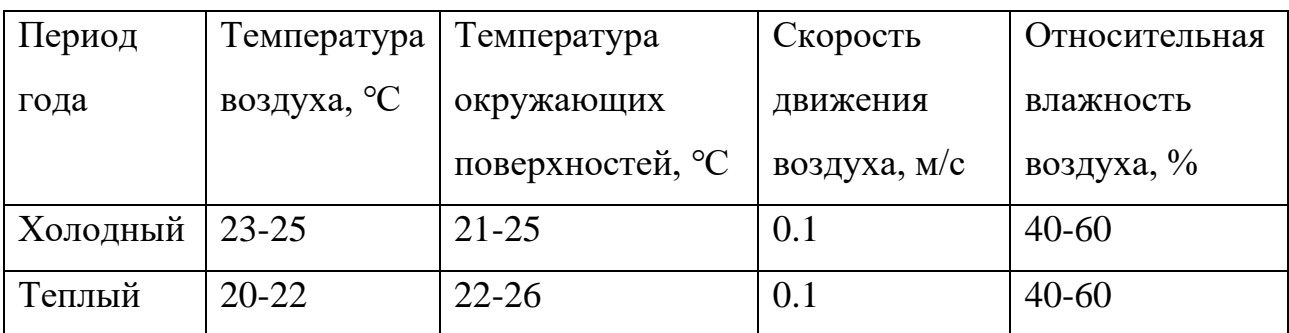

Таблица 5.2 Микроклимат производственных помещений

Для обеспечения установленных норм микроклиматических параметров и чистоты воздуха на рабочих местах и в помещениях применяют вентиляцию. Общеобменная вентиляция используется для обеспечения в помещениях

соответствующего микроклимата. Периодически должен вестись контроль влажностью воздуха. В летнее время при высокой уличной температуре должны использоваться системы кондиционирования.

### **5.2.3.3 Анализ показателей шума и вибрации**

Машинный шум, превышающий нормальные пределы, влияет на центральную нервную систему человека, вегетативную нервную систему и органы слуха. Он ослабляет внимание, ухудшает память, снижает реакцию и увеличивает количество операционных ошибок. На рабочем месте шум создается следующими источниками: системой охлаждения ПК и печатающим механизмом принтера.

Согласно ГОСТ 12.1.003-2014 Система стандартов безопасности труда и ГОСТ 12.1.003-2014 Система стандартов безопасности труда. Шум. Общие требования безопасности.

В таблице 5.3 приведены максимальные уровни шума в зависимости от категории тяжести и интенсивности труда, безопасные для здоровья и работоспособности.

Таблица 5.3 Допустимые уровни звукового давления и уровня звука на рабочих местах

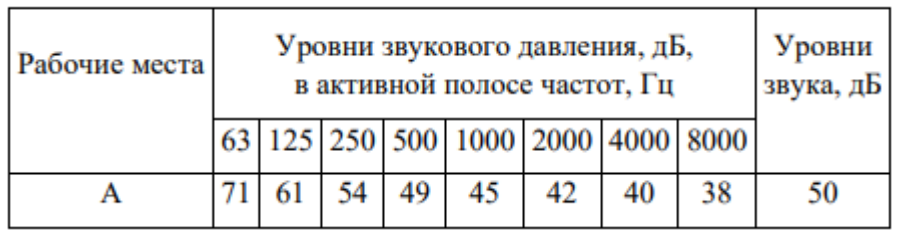

 Уровень шума на рабочем месте не должен превышать 50дБА. Для снижения уровня шума стены и потолок помещений, где установлены ПЭВМ, могут быть облицованы звукопоглощающими материалами.

Согласно GOST 12.1.012-2004. Система стандартов безопасности труда. Вибрационная безопасность. Задачей обеспечения вибрационной безопасности является предотвращение условий, при которых воздействие вибрации могло бы привести к ухудшению состояния здоровья работников, в том числе к

профессиональным заболеваниям, а также к значительному снижению комфортности условий труда (особенно для лиц профессий, требующих при выполнении производственного задания исключительного внимания **BO** избежание возникновения опасных ситуаций, например водителей транспортных средств).

Вибрация, создаваемая машинами, механизированным инструментом и оборудованием (далее - машины), способна привести как к нарушениям в работе и выходу из строя самих машин, так и служить причиной повреждения других технических и строительных объектов. Это может повлечь за собой возникновение аварийных ситуаций и, в конечном счете, неблагоприятных воздействий на человека, получение им травм.

Мы можем решить эту проблему, например, следующим образом, применить энергоэффективные комплектующие, провести настройку и снизить напряжения, избавиться от классических HDD и большинства вентиляторов. Например, установить процессор со сниженным тепловыделением и систему жидкостного охлаждения с огромным радиатором и низкооборотистыми вертушками. В контур жидкостного охлаждения можно добавить и видеокарту, а шумные винчестеры заменить на современные твердотельные накопители.

### 5.2.3.4 Анализ освещенности рабочей зоны

При длительной работе в условиях недостаточной освещенности или нарушении параметров световой среды, происходит негативное воздействие на организм человека, такое как: развитие близорукости, головная боль, ухудшение зрения и пр.

Согласно СНиП 23-05-95\* Естественное и искусственное освещение и ГОСТ 12.4.011-89 ССБТ. Средства защиты работающих. Общие требования и классификация.:

1. Минимальное естественное освещение должно быть Ен= 1,2 К.Е.О.

2. Минимальная освещенность при работе ПЭВМ составляет Ет=300 лк.

3. Освещенность рабочего стола должна быть не менее 300 лк, что может достигаться установкой местного освещения.

4. Местное освещение не должно создавать бликов на экране. Следует ограничивать отраженную блесткость на рабочих поверхностях (экран, стол, клавиатура) за счет правильного выбора и расположения светильников, яркость бликов на экране не должна превышать 40 кд/м<sup>2</sup>.

5. Светильники местного освещения должны иметь не просвечивающий отражатель.

### **5.2.3.5 Анализ электробезопасности**

Электромагнитные поля оказывают специфическое воздействие на ткани человека. Ткани человека при воздействии полей с интенсивностью выше предельно допустимого уровня испытывают нарушения сердечно-сосудистой и нервной систем, органов дыхания и нервной системы. Нарушения сердечнососудистой и нервной систем, органов дыхания и нервной системы при воздействии интенсивности выше предельно допустимого уровня.

Источники электромагнитного излучения. Источниками электромагнитного излучения являются компьютеры, блоки питания, трансформаторы, сетевое оборудование, источники индуцированных токов и т.д.

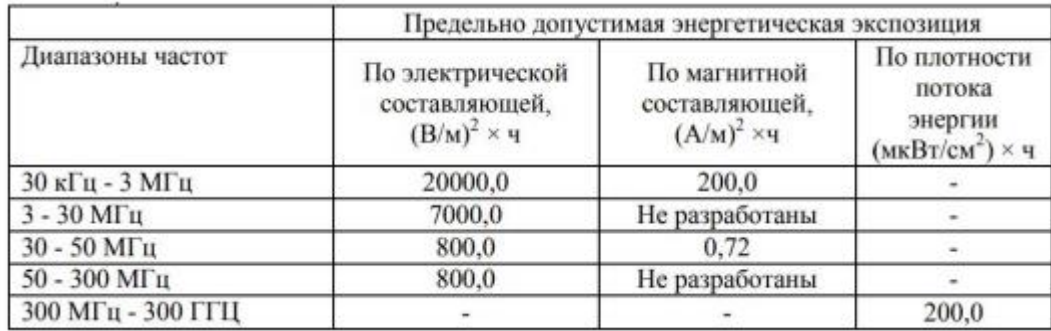

### **5.2.3.6 Анализ пожарной безопасности**

Пожарная профилактика основывается на исключении условий, необходимых для горения, и использования принципов обеспечения пожарной безопасности. При обеспечении пожарной безопасности решаются следующие задачи:

возгорание; локализация возникших пожаров; защита людей и материальных ценностей; предотвращение пожаров; тушение пожара.

Для предотвращения пожаров необходимо:

1. Рабочие должны быть проинструктированы о мерах предосторожности и проведены инструктажи.

2. В каждом цехе должны быть предусмотрены меры по эвакуации.

3. Обязаны присутствовать средства пожаротушения (в качестве первичных средств пожаротушения пенные огнетушители ОХВП-10, углекислотные огнетушители ОУ-2, ОУ-5, и ОУ-8 1-у штуку на 700м<sup>2</sup> площади, ящики с песком 1-ин на 500м<sup>2</sup> площади).

4. Инструкции о том, что делать в случае пожара, должны быть вывешены в доступном месте с указанием последовательности действий и плана эвакуации номер телефона экстренной службы для сообщения о чрезвычайных ситуациях.

5. Должна быть предусмотрена звуковая пожарная сигнализация.

6. Система пожарной сигнализации должна быть интегрирована в систему циркуляционной пожарной сигнализации завода/рабочего мест.

### **5.3. Экологическая безопасность**

Воздействие на селитебную зону: При выполнении работ возникают шум, вибрация и другие вредные вещества. С учетом мероприятий по снижению вредного воздействия на окружающую среду и здоровье человека можно установить размеры ориентировочных санитарно-защитных зон: предприятия V класса — 50м;

Воздействие на литосферу: не разлагаемые твердые металлические или пластмассовые отходы, утилизация люминесцентных ламп, макулатуры и микросхем отработавшего оборудования;

Хранение и удаление отходов (в данном случае - люминесцентных ламп) осуществляются в соответствии с требованиями экологической безопасности. Наполненную тару с отходами закрывают герметически стальной крышкой, при необходимости заваривают и передают по договору специализированным

предприятиям, имеющим лицензию на их утилизацию. Программируемые логические контроллеры, могут утилизироваться, так как не содержат токсических материалов. Для безопасной с точки зрения охраны окружающей среды утилизации и удаления старых устройств необходимо обратится к компании фирмы производителя, имеющей сертификат на утилизацию и удаления лома электронного оборудования.

По истечении срока службы ПК их можно отнести к отходам электронной промышленности. Пластиковые детали ПК проходят термообработку при высоких температурах без контакта с воздухом. Компьютерные компоненты и печатные платы, содержащие тяжелые металлы и антипирены, при горении могут выделять вредные диоксиды углерода. Поэтому для опасных отходов существуют специальные печи, способные утилизировать теплоту сгорания. Однако стоимость этого метода очистки высока, поэтому нельзя исключать возможность токсичных выбросов. Отходы, не подлежащие переработке и вторичному использованию, подлежат захоронению на полигонах.

Воздействие на гидросферу: хладагент лабораторного оборудования сбрасывается в реки или озера, продукты жизнедеятельности персонала;

Происходит загрязнение воды и воздействие на водные ресурсы в результате образования отходов на производстве.

Нормативные требования должны соблюдаться отношения в области охраны водных ресурсов.

Для обеспечения безопасного использования водных объектов применяются следующие меры

1. Оснащение отдельных бытовых и коммерческих систем.

2. Раздельные системы санитарной и ливневой канализации.

При выполнении работы влияние на атмосферу не происходит.

### **5.4. Безопасность в чрезвычайных ситуациях**

Чрезвычайная ситуация относится к серии опасных событий или событий или явлений, которые приводят к нарушению безопасности жизнедеятельности.

Эти события включают в себя: высокие и низкие температуры, физический стресс, чрезмерные токсические дозы сильнодействующих веществ высокие дозы радиации, производственный шум и вибрация, и многое и многое другое может привести к нарушению жизнедеятельности людей.

Основные причины возникновения чрезвычайных ситуаций носят, прежде всего, внутренний характер и включают в себя: физическое и устаревшее оборудование, низкая трудовая и техническая дисциплина, недостатки проектирования и конструирования, сложные технологии, недостаточная квалификация персонала. Во-вторых, внешние чрезвычайные ситуации, такие как стихийные бедствия, неожиданные отключения электроэнергии, нехватка воды и продовольствия, терроризм, война и стихийные бедствия, стихийные бедствия, неожиданные перебои с подачей электроэнергии, воды и продовольствия, терроризм и война.

**Обоснование мероприятий по предотвращению ЧС и разработка порядка действия в случае возникновения ЧС**

Для предупреждения возгораний в помещении необходимо соблюдать следующие мероприятия:

1. соблюдать установленный режим эксплуатации электрических сетей, компьютеров и других устройств;

2. соблюдать противопожарные нормы и правила при установке оборудования;

3. проводить технические осмотры и планово-предупредительные ремонты оборудования и технических средств противопожарной защиты и пожаротушения (огнетушители) согласно утвержденного графика.

Рабочее место оператора поста управления, должно соответствовать требованиям ФЗ Технический регламент по ПБ и норм пожарной безопасности (НПБ 105-03) и удовлетворять требованиям по предотвращению и тушению пожара по ГОСТ 12.1.004-91 и СНиП 21-01-97.

В помещении должен быть установлен углекислотный огнетушитель типа ОУ-5 для тушения пожаров.

При возникновении пожара здание необходимо покидать в соответствии с планом эвакуации, которые размещены на каждом этаже (рисунок 5.1).

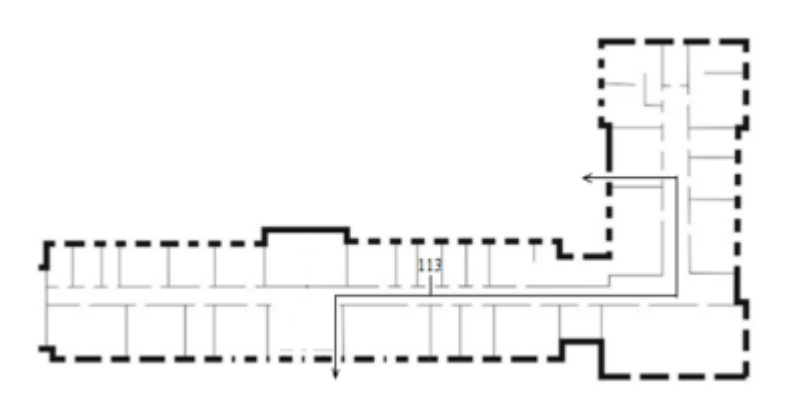

Рисунок 5.1.-План эвакуации при пожаре и других ЧС из помещения учебного корпуса №10, пр. Ленина, 2 – 1 этаж, 113 аудитория

Для защиты жизни и здоровья персонала следует применять следующие основные мероприятия, являющиеся составной частью мероприятий ЧС:

1. эвакуацию из зон ЧС;

2. использование средств индивидуальной защиты органов дыхания и кожных покровов;

3. проведение мероприятий медицинской защиты;

4. проведение аварийно-спасательных и других неотложных работ в зонах ЧС;

5. выполнение эколого-защитных, отраслевых или ведомственных требований и правил;

6. проведение комплекса организационных, экономических, экологозащитных, санитарно-гигиенических, санитарно-эпидемиологических и специальных мероприятий.

### **5.5. Заключение**

В этом разделе рассматриваются вопросы социальной ответственности и юридической безопасности при проведении испытаний. В нем также

анализируются соответствующие положения законодательства и техники безопасности.

На исследованных рабочих местах все производственные факторы соответствуют стандартам. Согласно Правилам электробезопасности, категория помещения соответствует категории 1 - "нет помещений повышенной опасности". Согласно Правилам по охране труда, при 12 эксплуатации электроустановок персонал должен иметь допуск по электробезопасности 1 группы. Тяжелые работы в лабораториях относятся к категории Iб согласно 1.2.3685-21 "Санитарные правила и требования к обеспечению безопасных и безопасных условий труда людей".

Пожар является наиболее типичной чрезвычайной ситуацией. Соблюдение правил и мер, рекомендованных в данном разделе, поможет избежать чрезвычайных ситуации.

### **Заключение**

Предложен и исследован регулятор для системы управления высотой беспилотного летательного аппарата. Результаты исследования показали, что применение предложенного регулятора позволяет улучшить качество системы управления и обеспечить устойчивость САР при изменении свойств и параметров объекта управления.

Предложен способ подстройки регулятора. Работоспособность регулятора и способа подстройки проверены путем моделирования в ПП Matlab.

Разработано программное обеспечение регулятора в среде ISaGRAF для контроллера КРОСС 500.

#### **Список использованных источников**

- 1. Хлыпало Е.И. Нелинейные системы автоматического регулирования (расчет и проектирование). - Л.: Энергия, 1967. – 450 с.
- 2. Хлыпало Е.И. Расчет и проектирование нелинейных корректирующих устройств в автоматических системах. - Л.: Энергоиздат, 1982. – 271 с.
- 3. В.А. Малкин, И.В. Рожков, А.А. Санько. Влияние ветровых возмущений и нелинейностей сервопривода на контур стабилизации высоты полета беспилотного летательного аппарата. // Системный анализ и прикладная информатика. – 2019. – № 2. – С. 23-30.
- 4. Лобатый, А.А.  Идентификация упрощенной математической модели беспилотного летательного аппарата / А.А. Лобатый, Ю.Ф.Яцына, С.С. Прохорович, Е.А. Хвитько // Системный анализ и прикладная информатика, 2020. № 2. С. 26–31.
- 5. Ю.В. Гриднев, А.Г. Иванов. Робастный автопилот канала тангажа беспилотного летательного аппарата. // Доклады БГУИР. – 2017. – № 3. – С. 40-44.
- 6. Куликов В.Е.  Аналитический синтез контура траекторного управления самолетом методом формирования желаемых корней динамический звеньев в характеристическом полиноме замкнутой системы / В.Е. Куликов, В.В. Куликов // Системный анализ и прикладная информатика, 2015. № 11. С. 2–20.
- 7. СанПиН 2.2.4.548 96. Гигиенические требования к микроклимату производственных помещений. М.: Минздрав России, 1997.
- 8. СП 52.13330.2011 Свод правил. Естественное и искусственное освещение.
- 9. СН 2.2.4/2.1.8.562 96. Шум на рабочих местах, в помещениях жилых, общественных зданий и на территории застройки.
- 10.СанПиН 2.2.2/2.4.1340 03. Санитарно-эпидемиологические правила и нормативы «Гигиенические требования к персональным электронновычислительным машинам и организации работы».
- 11.Белов С.В. Безопасность жизнедеятельности и защита окружающей среды: учебник для вузов. – М.: Изд-во Юрайт, 2013. – 671с.

## Приложение А

(Справочное)

Описание функциональных блоков

### **DIN** - Динамическое преобразование

Алгоритм применяется для динамической коррекции систем управления в тех случаях, когда требуется интегрально-дифференцирующее преобразование сигнала.

Описание алгоритма

Алгоритм реализует передаточную функцию:

 $W(p)=Y(p)/X(p)=K_M*(T2*p+1)/(T1*p+1);$ 

коэффициент усиления; где Км

постоянные времени. Т1 и Т2

Входы-выходы алгоритма DIN приведены в таблице П.1, функциональная схема - на рисунке П.1.

Таблица П1. - Входы-выходы алгоритма DIN

| Номер | Тип         | Обозначен<br>ие | Вх-Вых | <b>Назначение</b>              |
|-------|-------------|-----------------|--------|--------------------------------|
| 01    | <b>REAL</b> | X               |        | Основной вход                  |
| 02    | <b>REAL</b> | Km              | Вход   | Коэффициент усиления           |
| 03    | <b>REAL</b> | T1              |        | Постоянная времени знаменателя |
| 04    | <b>REAL</b> | T <sub>2</sub>  |        | Постоянная времени числителя   |
| 01    | <b>REAL</b> | V               | Выход  | Основной выход                 |

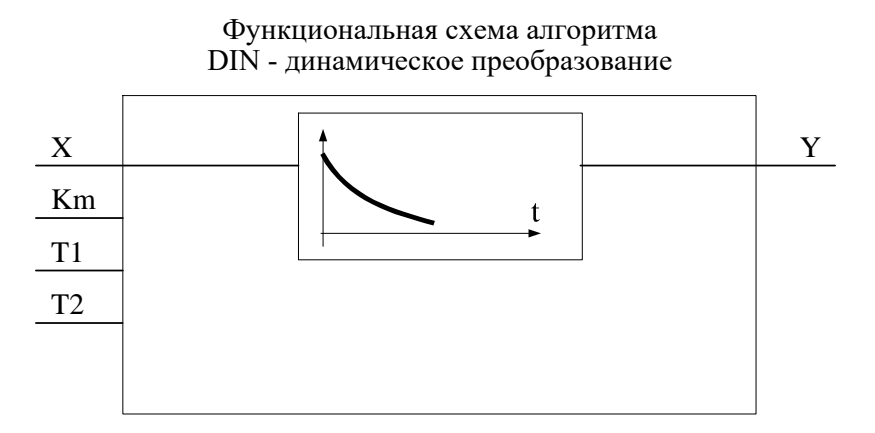

Рисунок П1-Функциональная схема

### **CrAio - Алгоритм аналогового ввода-вывода**

Алгоритм СтАіо предназначен для чтения значений на аналоговых входах и установки значений на аналоговых выходах модуля AIO1-8/4.

Входы-выходы алгоритма CrAio приведены в таблице П2.

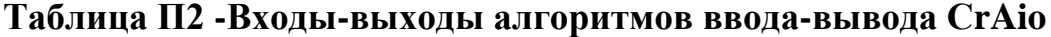

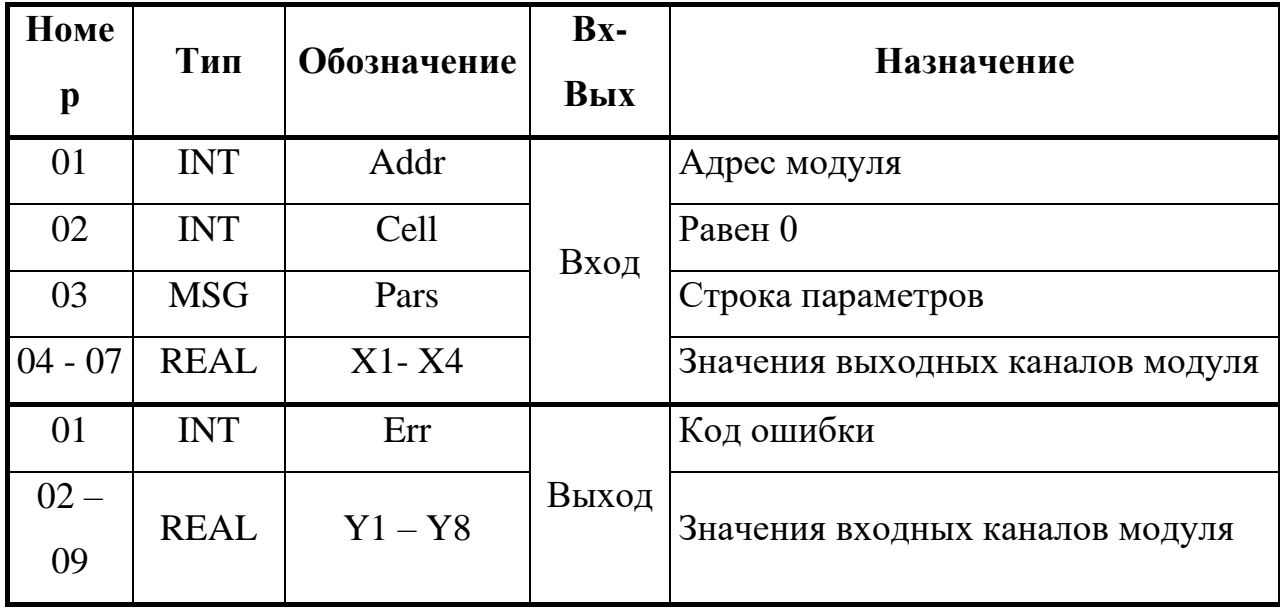

### RAN - Регулирование аналоговое

Алгоритм используется при построении ПИД регулятора, имеющего аналоговый выход. Алгоритм как правило сочетается с пропорциональным исполнительным механизмом (позиционером), либо используется в качестве ведущего в схеме каскадного регулирования.

Помимо формирования ПИД закона в алгоритме вычисляется сигнал рассогласования, этот сигнал фильтруется, вводится зона нечувствительности. Выходной сигнал алгоритма ограничивается по максимуму и минимуму.

Функциональная схема алгоритма содержит несколько звеньев. Звено, выделяющее сигнал рассогласования, вычисляет разницу двух входных сигналов.

Сигнал рассогласования є на выходе этого звена равен:

 $\varepsilon$ =Xzdn - Xin.

Зона нечувствительности не пропускает на свой выход сигналы, значения которых находятся внутри установленного значения зоны. Сигнал  $\varepsilon$ 2 на выходе этого звена равен:

> $\epsilon$ 2=0 при  $|\varepsilon| \leq$ Xdlt:  $\varepsilon$ 2=(| $\varepsilon$ | - Xdlt)\*sign  $\varepsilon$  при |  $\varepsilon$ | >Xdlt,

где Xdlt - зона нечувствительности.

ПИД-звено выполняет пропорционально-интегральнодифференциальное преобразование сигнала и имеет передаточную функцию:

 $W(p)=Kp[1+1/(Ti*p)+Kd*Ti*p/(1+0.125*Kd*Ti*p)^2],$ 

где Кр, Ті, Кd - соответственно коэффициент пропорциональности, коэффициент постоянная времени интегрирования  $\overline{M}$ времени дифференцирования, равный Kd=Td/Ti.

Алгоритм RAN может использоваться в качестве П, ПИ или ПДрегулятора.

Для получения П-регулятора следует установить Ті=∞ и Кd=0.

Для получения ПИ-регулятора следует установить Kd = 0.

Для получения ПД-регулятора следует установить Ті= ∞ (значение Ті>819 воспринимается как Ті= ∞). В этом случае интегральная ячейка аннулируется и алгоритм формирует передаточную функцию:

 $W(p)=Kp[1+819*Kd*p/(1+0.125*819*Kd*p)^2],$
при этом, если Kd ≤1, то постоянная времени дифференцирования  $Td=819*Kd$  (с); если Kd > 1, то Td=∞.

Ограничитель ограничивает выходной сигнал алгоритма по максимуму и минимуму. Уровни ограничения устанавливаются коэффициентами Xmax, Xmin.

Помимо двух сигнальных входов Xzdn и Xin, алгоритм имеет 8 настроечных входов, которые задают параметры настройки алгоритма, и два управляющих входа для запрета изменения сигнала в большую или меньшую сторону. Диапазоны параметров настройки - стандартные для алгоритмов. Значение Xdlt<0 воспринимается алгоритмом соответственно как Xdlt=0.

Алгоритм также содержит узлы статической динамической  $\mathbf{M}$ балансировок.

Алгоритм имеет 5 выходов. Выход Y - основной выход алгоритма. На выходе Yeps формируется отфильтрованный сигнал рассогласования. Выход Yzdn отображает текущее задание. Два дискретных выхода Dmax и Dmin фиксируют момент наступления ограничения выходного сигнала Ү. Логика формирования выходных дискретных сигналов определяется таблицей ПЗ (здесь Y1 - сигнал на входе звена ограничения):

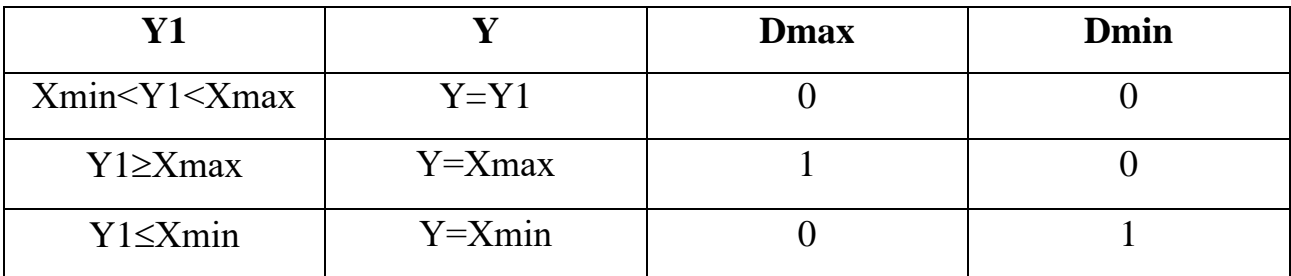

Алгоритм будет правильно работать, только если Xmax > Xmin.

Рассмотрим режимы работы. Команда перехода в ручной режим поступает на вход Cruch алгоритма. Значение начальных условий Yo - это значение на выходе Y непосредственно перед переключением в ручной режим. В ручном режиме работа алгоритма изменяется следующим образом:

Интегральная ячейка ПИД звена «заряжается» до значения Yi = Yo - $Kp* \varepsilon 2$ .

Д - составляющая обнуляется.

На выход Y записывается значение со входа Xruch, оно же транслируется в интегральную ячейку (как правило, на вход Xruch подается значение с выхода алгоритма RUC или UPR).

При включенной статической  $(Csb = 1)$  или динамической  $(Cdb = 1)$ балансировке алгоритм работает следующим образом: в ручном режиме узел соответствующей балансировки вырабатывает сигнал компенсации, равный Xin - Xzdn, который затем при переключении в автоматический режим прибавляется к внешнему сигналу задания. Компенсированное значение задания подается на выход Yzdn.

Таким образом, в первый момент после переключения выходной сигнал Y сохраняется неизменным. Затем, если включена динамическая балансировка, сигнал компенсации уменьшается (по модулю) до нуля с постоянной скоростью, задаваемой входом Vdb, при этом выходной сигнал Y плавно (безударно) переходит к текущему (вычисленному) значению. Приоритетом обладает статическая балансировка.

В режим запрета алгоритм переходит в двух случаях:

по собственной инициативе, когда выходной сигнал ПИД-звена вышел за установленные пороги ограничения;

если команда запрета поступает извне на входы Сzb или Сzm.

В любом случае в режиме запрета блокируется изменение выхода алгоритма в запрещенном направлении.

В остальном работа алгоритма в режиме запрета не изменяется.

При работе в ручном режиме сигнал Xruch, «навязанный» алгоритму извне, может выйти за пороги ограничения. Ограничитель не препятствует этому, но после перехода в автоматический режим изменение выходного сигнала возможно лишь в направлении, приближающем выходной к установленным порогам ограничения.

После того, как выходной сигнал выйдет из области ограничения и вернется на линейный участок, выходной сигнал вновь может изменяться в обоих направлениях.

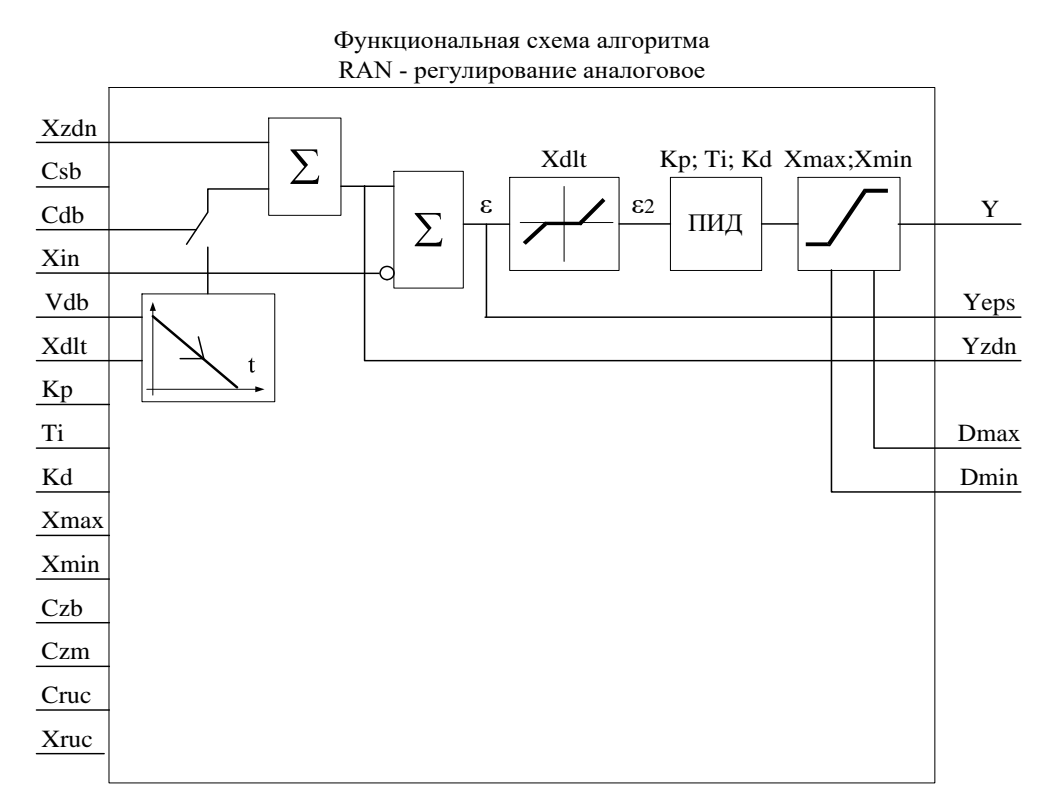

Функциональная схема алгоритма RAN приведена на рисунке П2.

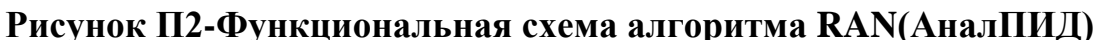

Входы-выходы алгоритма RAN приведены в таблице П3.

Таблица ПЗ - Входы -выходы алгоритма RAN

| Номер | Тип         | Обозначен<br>ие | $Bx-Bbix$ | Назначение                             |
|-------|-------------|-----------------|-----------|----------------------------------------|
| 01    | <b>REAL</b> | Xzdn            |           | Вход задания                           |
| 02    | <b>BOO</b>  | Csb             |           | Включение статической<br>балансировки  |
| 03    | <b>BOO</b>  | C <sub>db</sub> |           | Включение динамической<br>балансировки |
| 04    | <b>REAL</b> | Vdb             |           | Скорость динамической<br>балансировки  |

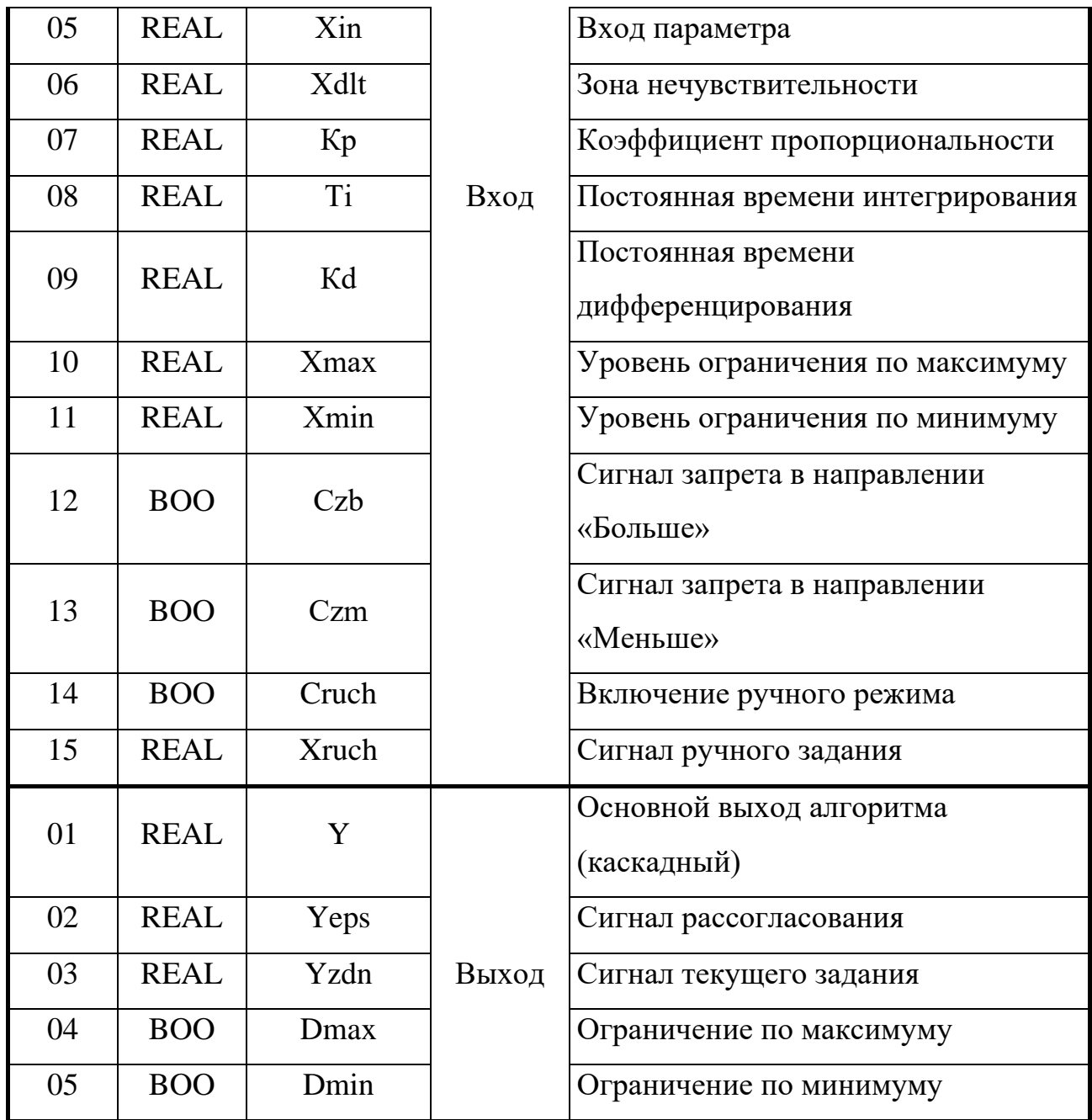

# **UMD - Умножение-деление**

# **Описание алгоритма**

Алгоритм предназначен для выполнения математических операций умножения и (или) деления.

Алгоритм перемножает два числа и делит полученное произведение на третье число.

Выходной сигнал алгоритма равен:

$$
Y=X1*X2/X3, \t(7.2)
$$

Если необходимо выполнить операцию умножения, на вход ХЗ задается константа, значение которой выполняет роль масштабного множителя. Если требуется выполнить операцию деления, константа задается на вход Х2.

таблице  $\Pi$ <sup>4</sup>. Входы-выходы алгоритма **UMD** приведены  $\bf{B}$ функциональная схема - на рисунке П.2.

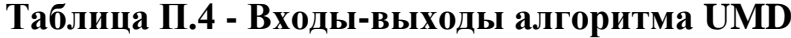

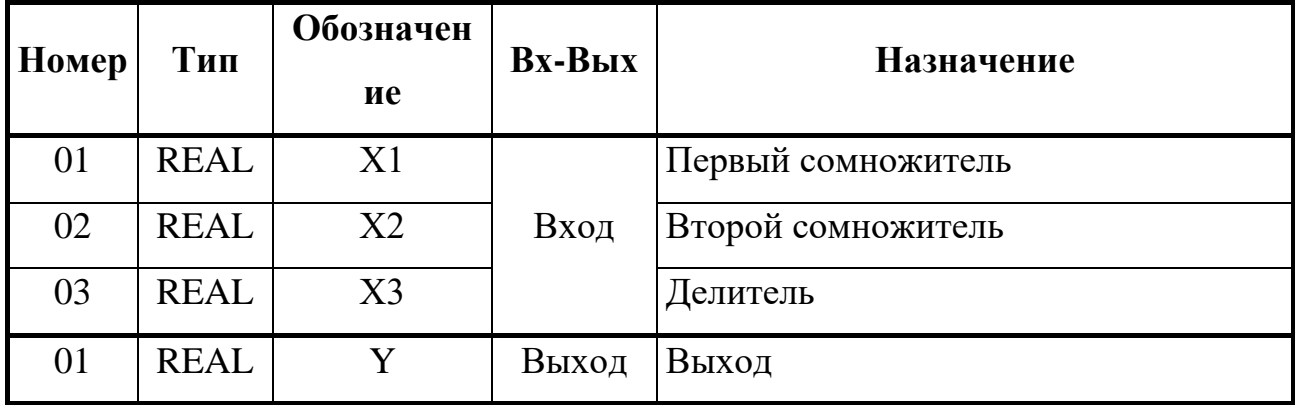

#### Функциональная схема алгоритма UMD - умножение-деление

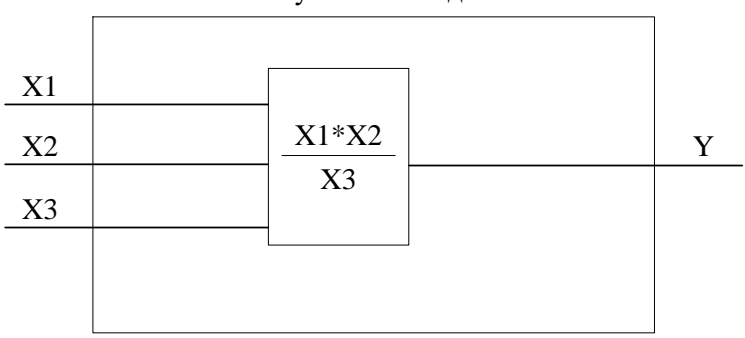

Рисунок П.2-Функциональная схема алгоритма

# OGR - Ограничение

### Назначение

Алгоритм используется для ограничения верхней и (или) нижней границы диапазона изменения сигнала.

# Описание алгоритма

Алгоритм содержит ограничитель верхнего и нижнего значения сигнала. На двух дискретных выходах Dmax и Dmin фиксируется достижение сигналом верхней и нижней границы ограничения. Работа алгоритма определяется таблицей П.5.

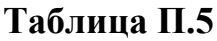

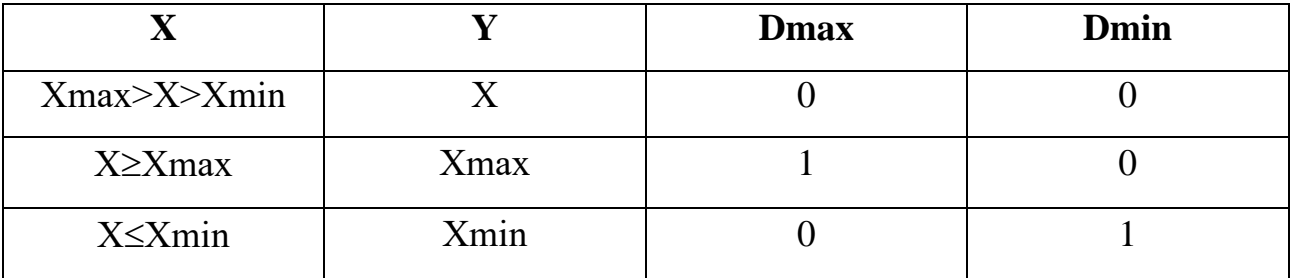

Алгоритм будет правильно работать, только если Хmax>Хmin.

Уровни ограничений задаются настроечными входами Хmax, Хmin.

Входы-выходы алгоритма OGR приведены в таблице П.6.

**Таблица П.6 - Входы-выходы алгоритма OGR**

| Номер | Тип         | Обозначен<br>ие | <b>Вх-Вых</b> | Назначение                  |
|-------|-------------|-----------------|---------------|-----------------------------|
| 01    | <b>REAL</b> | X               |               | Основной вход алгоритма     |
| 02    | <b>REAL</b> | Xmax            | Вход          | Верхняя граница ограничения |
| 03    | <b>REAL</b> | Xmin            |               | Нижняя граница ограничения  |
| 01    | <b>REAL</b> | Y               |               | Основной выход алгоритма    |
| 02    | <b>BOO</b>  | Dmax            | Выход         | Достижение верхней границы  |
| 03    | <b>BOO</b>  | Dmin            |               | Достижение нижней границы   |

**KUS - Кусочно-линейная функция.**

**Назначение.**

Алгоритм применяется для линеаризации нелинейной зависимости (например, датчика или регулирующего органа). Алгоритм применяется также для искусственного введения нелинейности (например, зона нечувствительности релейной характеристики и т.п.).

### **Описание алгоритма.**

Выходной сигнал Y связан со значением сигнала на входе Х зависимостью, показанной на рисунке. Алгоритм имеет 8 входов, задающих координаты первых четырех отрезков X1, Y1, …, X4, Y4. Для определения отрезков с номерами >4 вход Nptr алгоритма KUS соединяется с выходом Nout алгоритма db4\_kus. В этом случае значения на входах X1, Y1, …, X4, Y4 алгоритма db4\_kus определяют координаты отрезков с номерами 5…8 алгоритма KUS. Аналогично, если вход Nstr алгоритма db4\_kus соединить с выходом Nout следующего алгоритма db4\_kus, то значения на его входах определят координаты отрезков 9…12, и т.д.

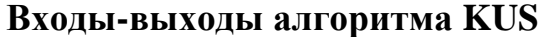

### **Таблица П7**

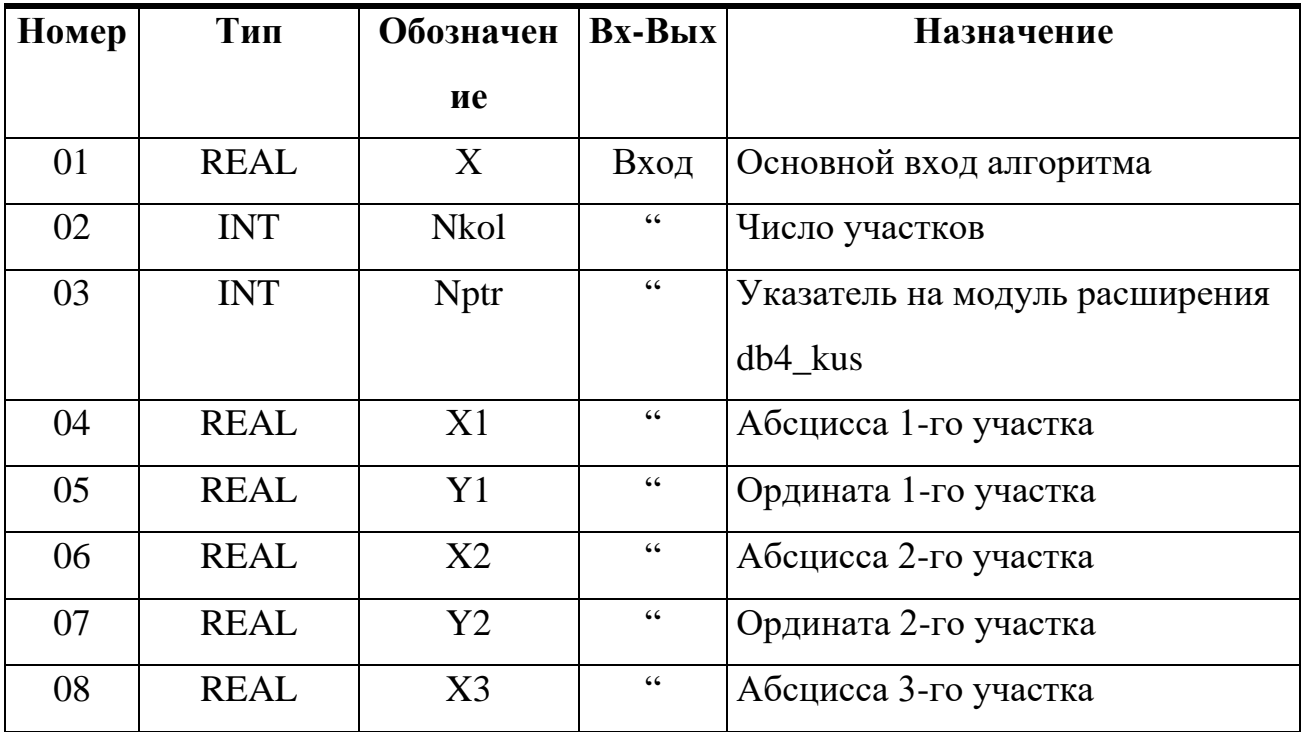

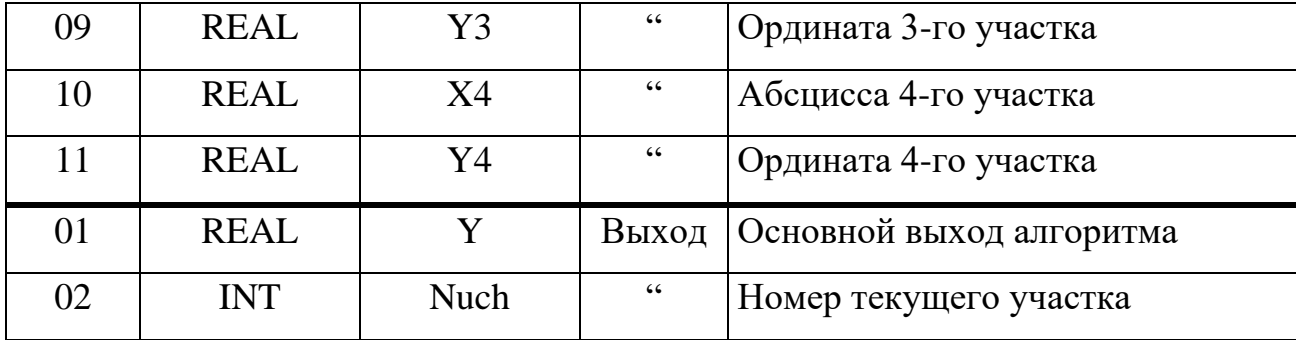

### **EKS – Экстремум**

### **Назначение.**

Алгоритм применяется для поиска и фиксации максимального и /или) минимального значения меняющегося во времени сигнала. В частности, алгоритм используется в задачах оптимизации.

### **Описание алгоритма.**

 Алгоритм содержит фильтр нижних частот и узел выделения кстремума ВЭК.

 Входной сигнал подается на сигнальный вход алгоритма Х и, пройдя через фильтр нижних частот, поступает на вход узла выделения экстремума ВЭК.

На выходах алгоритма Ymax, Ymin фиксируется последнее соответственно максимальное и минимальное значение сигнал Хо, поступающее на вход ВЭК.

Алгоритм работает следующим образом (см.рис.) До тех пор, пока имеется команда сброса (Сres =1), поиск экстремума не ведется и выходные сигналы Ymax=Ymin=Хо. Когда сигнал сброса снимается (Сres =0), выходные сигналы Ymax и Ymin замораживаются и начинается поиск экстремума.

Как только найден максимум, выходной сигнал Ymax становится равным максимальному значению Хо. Когда алгоритм фиксирует минимум, выходной сигнал Ymin принимает значение, равное минимальному значению Хо. Выходы Ymax и Ymin остаются неизменными

плоть до обнаружения очередного экстремума - соответственно максимума или минимума.

 В момент обнаружения максимума или минимума на время, равное времени цикла работы контроллера, на дискретных выходах соответственно Dmax или Dmin формируются дискретные сигналы Dmax=1 или Dmin =1.

## **ODV – Одновибратор**

#### **Назначение.**

Алгоритм применяется в тех случаях, когда необходимо сформировать одиночный импульс заданной длительности.

### **Описание алгоритма.**

Одновибратор запускается по переднему фронту сигнала на входе Сp (пуск), т.е. когда на входе Сp дискретный сигнал переходит из состояния лог.0 в состояние лог.1. Перед пуском выходной дискретный сигнал D отсутствует. После пуска появляется сигнал на выходе D, причем этот сигнал находится в состоянии лог.1 в течение времени t=T, где Т - параметр настройки. По истечении времени Т сигнал на выходе вновь переходит в нулевое состояние, после чего одновибратор можно вновь пустить.

На выходе Тi формируется текущее время, отсчитываемое от момента пуска. После отработки импульса Тi=0.

Если одновибратор должен запускаться по заднему фронту, сигнал на входе Сp инвертируется.

Сигнал на входе Сres (сброс) в любой момент времени обнуляет оба выхода ячейки и обнуляет счетчик времени. При наличии команды "сброс" алгоритм ячейки не может быть запущен. Алгоритм также не может быть повторно запущен командой "пуск" до тех пор, пока не закончится формирование выходного импульса.

Если в момент снятия команды "сброс" на выходе Сp сигнал равен лог.1, такая ситуация рассматривается как команда "пуск".

При Т≤0 выходной импульс не формируется.

Входы-выходы алгоритма ODV и функциональная схема ячейки приведены ниже.